# ČESKÁ ZEMĚDĚLSKÁ UNIVERZITA V PRAZE FAKULTA ŽIVOTNÍHO PROSTŘEDÍ

Katedra vodního hospodářství a environmentálního modelování

# Implementace optimalizační metody DEgrbest do modelu BILAN

Diplomová práce

Vedoucí práce: doc. Ing. Petr Máca, Ph.D. Diplomant: František Pešek

# **ČESKÁ ZEMĚDĚLSKÁ UNIVERZITA V PRAZE**

Katedra vodního hospodářství a environmentálního modelování

Fakulta životního prostředí

# **ZADÁNÍ DIPLOMOVÉ PRÁCE**

František Pešek

Environmentální modelování

Název práce

**Implementace optimalizační metody DEgrbest do modelu BILAN**

Název anglicky

**Implementation of optimisation method DEgrbest into the BILAn model**

# **Cíle práce**

Cílem práce je doplnění stávajícího optimalizačního algoritmu SCDE do modelu Bilan o adaptivní variantu distribuované verze diferenciální evoluce. Součástí práce je test nově vytvořeného adaptivního algoritmu na vybraném souboru povodí.

# **Metodika**

1. Proveďte rozšíření stávajícího optimalizačního algoritmu SCDE modelu Bilan o jeho adaptivní variantu.

2. Proveďte simulační test na vybraných povodích.

3. Vzájemně porovnejte výkonnost vybraných optimalizačních algoritmů při stanovení parametrů modelu Bilan.

# **Doporučený rozsah práce**

standardní

# **Klíčová slova**

bilan, diferenciální evoluce, optimalizace parametrů hydrologického modelu

# **Doporučené zdroje informací**

S. M. Islam, S. Das, S. Ghosh, S. Roy, P. N. Suganthan, An Adaptive Dierential Evolution Algorithm With Novel Mutation and Crossover Strategies for Global Numerical Optimization, IEEE TRANSACTIONS ON SYSTEMS MAN AND CYBERNETICS PART B-CYBERNETICS 42 (2, SI) (2012) 482{500. doi:10.1109/TSMCB.2011.2167966.

**Předběžný termín obhajoby** 2015/06 (červen)

**Vedoucí práce** Ing. Petr Máca, Ph.D.

**Konzultant** Adam Vizina

Elektronicky schváleno dne 25. 3. 2015

**prof. Ing. Pavel Pech, CSc.** Vedoucí katedry

Elektronicky schváleno dne 26. 3. 2015

**prof. Ing. Petr Sklenička, CSc.** Děkan

V Praze dne 19. 04. 2015

# Prohlášení

Čestně prohlašuji, že jsem tuto diplomovou práci vypracoval samostatně pod vedením doc. Ing. Petra Máci, Ph.D., a že jsem uvedl všechny literární prameny, ze kterých jsem čerpal.

V Praze, 17.04.2015 .......................................

František Pešek

# Poděkování

Touto cestou bych velmi rád poděkoval Petrovi za jeho obětavost, užitečné rady, připomínky, motivaci a moře věnovaného času při konzultacích.

V Praze, 17.04.2015 .......................................

František Pešek

#### Abstrakt

Cílem této práce je implementace nové optimalizační metody Diferenciální evoluce do modelu BILAN a její porovnání s již vloženými optimalizacemi Diferenciální evoluce. BILAN je koncepční hydrologický předpovědní bilanční model, který pracuje v denním či měsíčním časovém kroku. Algoritmy Diferenciální evoluce patří do třídy evolučních algoritmů a do modelu BILAN byly v minulosti zakomponovány 3 její distribuované varianty. Výkonnost optimalizací byla testována na sadě dat 50 povodí České republiky. Testovány byly různé typy nastavení optimalizačního algoritmu. Výsledky byly shrnuty statistickými metodami na dvou případových studiích.

Klíčová slova: SCDE, BILAN, MDE pBX, hydrologický model, optimalizace, hydrologická bilance

#### Abstract

The aim of this thesis is an implementation of a new Differential evolution optimisation method to a BILAN model and its comparison with Differential evolution optimisations, which has been already implemented to BILAN. BILAN is a conceptual water balance model, which can be processed in a daily or monthly time step. Algorithms of Differential evolution belongs to a group of evolutionary algorithms and three distributed variations of Dif.evolution has been implemented to BILAN model in the past. Efficiency of optimisations was tested on a set of 50 basins located in Czech republic. Several settings of optimisation algorithms were tested as well. Evaluation was summarized by statistical methods on two case studies.

Keywords: SCDE, BILAN, MDE\_pBX, hydrological model, optimisation, water balance

# Obsah

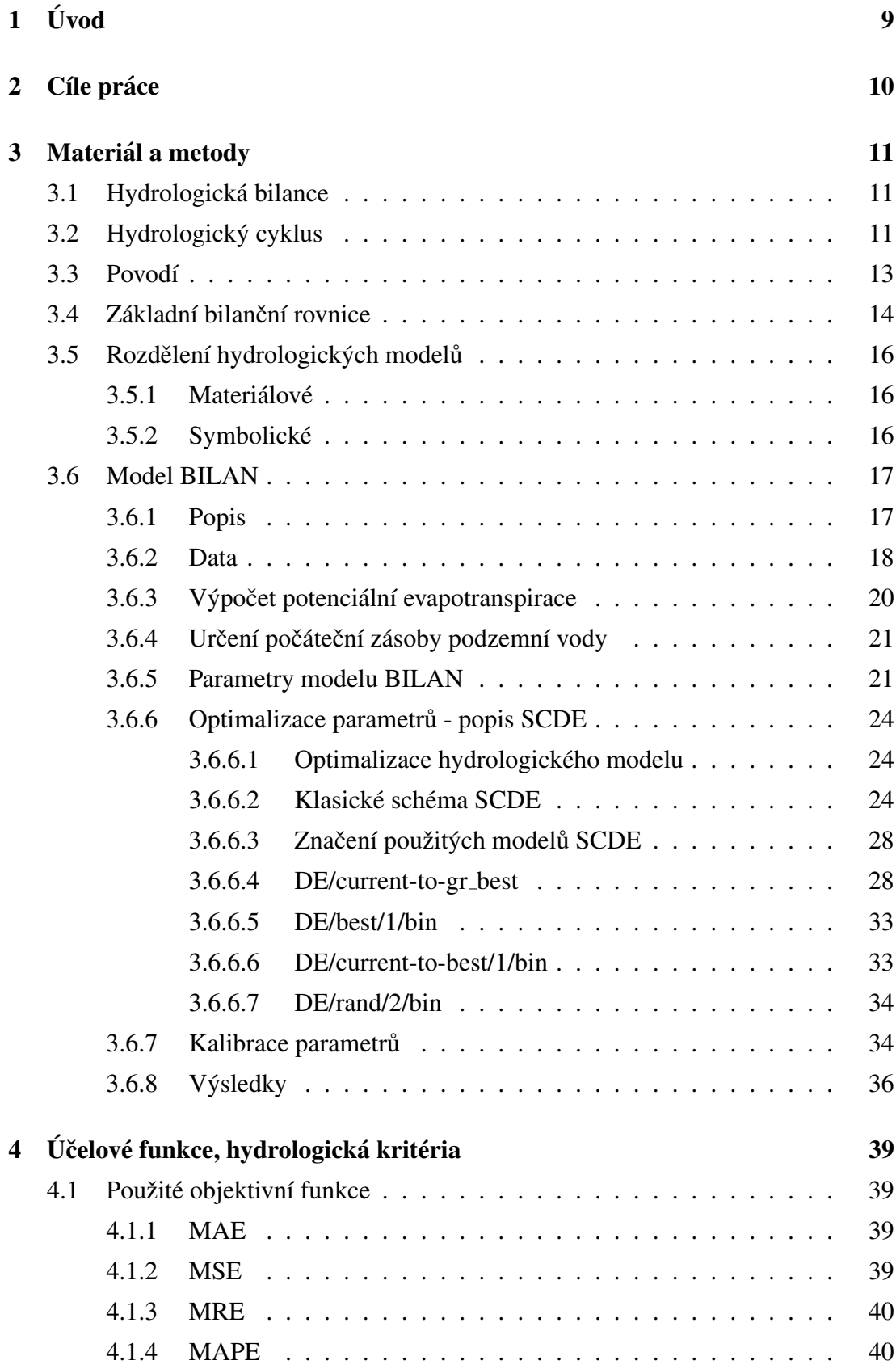

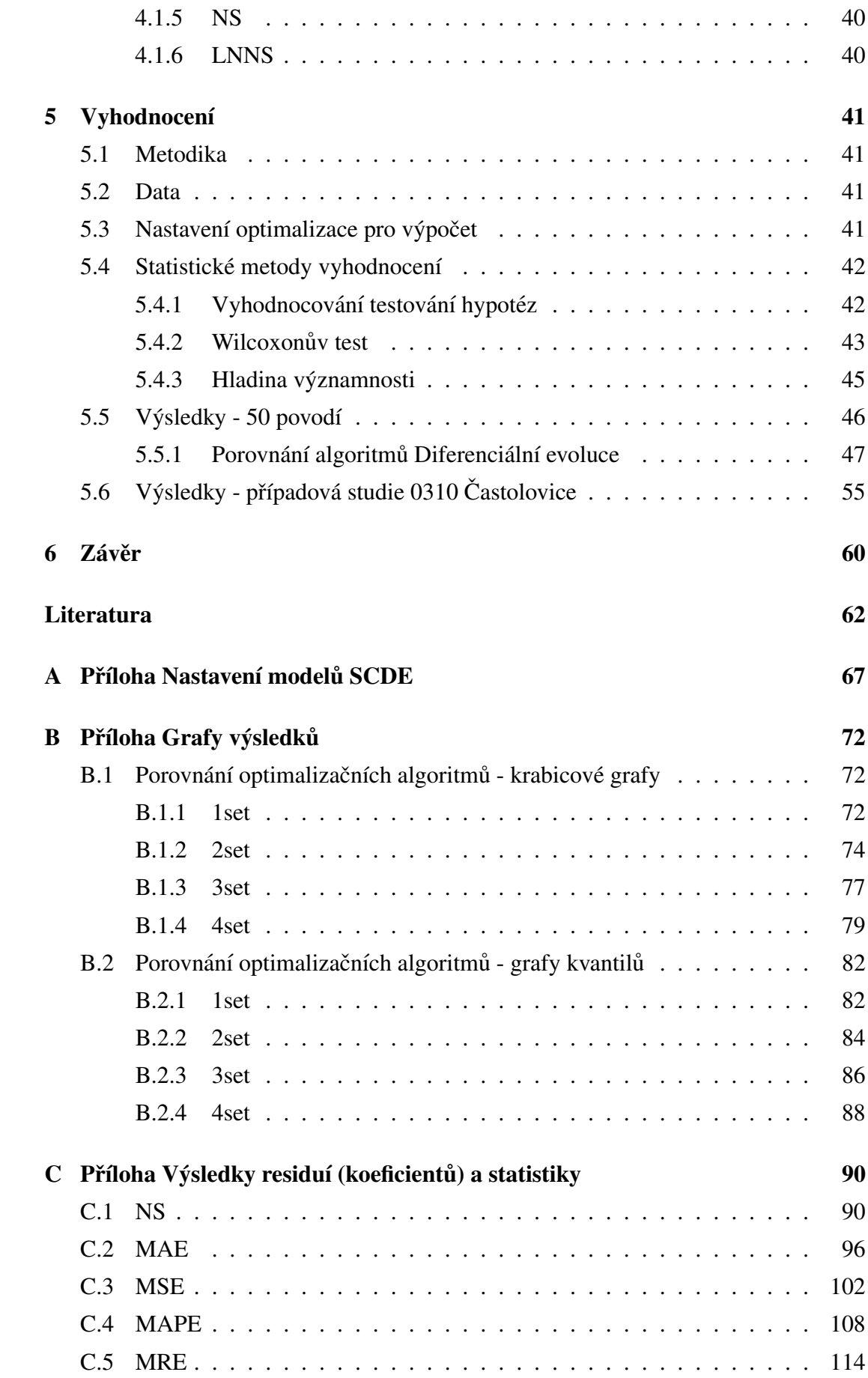

# <span id="page-9-0"></span>1 Úvod

Tato práce nepřímo navazuje na moji Bakalářskou práci (Pešek, [2012\)](#page-65-0), ve které jsem se zabýval vybranými optimalizačními algoritmy.

Podstatou hydrologického modelování je zjednodušená reprezentace hydrologického cyklu vybraných hydrologických procesů sloužích k jejich předpovědi a porozumnění. Hydrologické modelování dává do relace vstupní a výstupní hodnoty (Daňhelka et al., [2003;](#page-62-0) [Singh et. Frevert,](#page-65-1) [2006\)](#page-65-1). Matematická reprezentace modelu nám umožňuje lépe a rychleji předpovídat a modelovat různé extrémní stavy na povodí. Výsledky modelů pomáhají k zajištění ochranných opatření na toku, ať už před suchem či povodní, a k zamezení škod na majetku či ztrátách na životech zvířat i lidí.

Mezi tyto modely patří koncepční hydrologický model BILAN (Kašpárek et. Novický, [1997\)](#page-64-0), který simuluje prvky hydrologické bilance na povodí. [Singh et. Frevert](#page-65-1) [\(2006\)](#page-65-1) dělí hydrologické modely na materiálové a symbolické. Materiálové jsou děleny na analogové a laboratorní modely. Symbolické se dělí na empirické (black-boxové), teoretické (white-boxové) a koncepční (grey-boxové). Koncepční modely slouží k popisu hydrologického systému na základě popsání toku a vyjádření změn zásob vody v po-vodí (Kulhavý et. Kovář, [2002;](#page-64-1) [Singh et. Frevert,](#page-65-1) [2006\)](#page-65-1).

K tomu, aby mohly být veličiny nasimulovány, musí se po vstupu do modelu nakalibrovat. Kalibrace je souborem úloh, které hledají optimální hodnoty vstupních veličin. Podstatou kalibrace je, aby se výstupní veličiny blížily hodnotám měřených veličin ([Gupta et al.,](#page-63-0) [1998\)](#page-63-0). Veličiny modelu BILAN se v této práci kalibrovaly pomocí optimalizačních metod SCDE (Shuffled Complex Differential Evolution). Tyto metody jsou specifické tím, že kombinují algoritmy Diferenciální evoluce s procesy komplexního promíchávání (shufflování) populací modelů (Máca, [2012\)](#page-64-2).

Po kalibraci následuje odhad parametrů modelu. Parametry se odhadují na základě shody průběhu modelovaných veličin dle optimalizačních kritérií a měřených veličin. Po této operaci se již může přistoupit k vyhodnocení modelu.

# <span id="page-10-0"></span>2 Cíle práce

Tato Diplomová práce byla zaměřena na implementaci optimalizační metody MDE pBX [\(Islam et. al.,](#page-63-1) [2012\)](#page-63-1) do modelu BILAN, následném vyhodnocení výsledků optimalizace a porovnání měřených a simulovaných dat odtoků z 50 povodí na území České republiky. V úvodu je shrnuta hydrologická bilance a popsán model BILAN. Následně jsou popsány optimalizační metody SCDE (Shuffled-complex Differential Evolution) modelu BILAN. Dále jsou shrnuty metody vyhodnocení objektivními a statistickými funkcemi a poté posouzena výkonnost nově implementované optimalizační metody v porovnání s již stávajícími SCDE optimalizacemi modelu BILAN na sadě dat 50 povodí. V porovnání optimalizací byly použity 4 nastavení hodnot mutace, křížení a u optimalizace MDE\_ $p$ BX 4 nastavení hodnot percentuální velikosti populace použité k vytvoření nového rodičovského vektoru. Vyhodnocení proběhlo též na případové studii profilu povodí 0310 - Častolovice. V závěru je probíráno, jak působí tato nastavení na výkonnost optimalizace při předpovědi odtoků z povodí.

# <span id="page-11-0"></span>3 Materiál a metody

# <span id="page-11-1"></span>3.1 Hydrologická bilance

Hydrologická bilance je založena na zákonu zachování hmoty - tj. jakákoliv změna obsahu vody v daném hydrologickém systému za určitou časovou periodu se rovná rozdílu mezi množstvím vody, které bylo přidáno do systému a množstvím vody, jenž bylo ze systému odňato. Hydrologická bilance tedy vyjadřuje všechny vodní vstupy a výstupy z povodí, přičemž rozdíl mezi velikostí vstupu a výstupu se rovná změně zásob (obr.[3.1\)](#page-11-3). Tento popis tak vyjadřuje základní bilanci hmoty (viz. rovnice  $(3.4.1)$ ). Hlavní výhoda této metody ční v tom, že je založena na jasném koncepčním základě a používá dostupná a adekvátní srážko-odtoková data, která jsou spolu s informacemi o systému potřebné k výpočtu hydrologické bilance. Srážkový vstup je často nejdůležitějším prvkem v rovnici hydrologické bilance. Dalším prvkem je evapotranspirace, která v sobě zahrnuje výpar z půdy (evaporace) a z rostlin (transpirace). Posledním důležitým prvkem rovnice hydrologické bilance je odtok vody ze systému [\(Zhang et. al.,](#page-66-0) [2002\)](#page-66-0).

<span id="page-11-3"></span>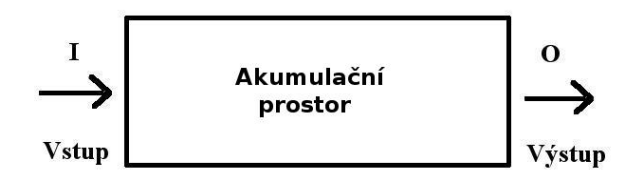

Obrázek 3.1: Hydrologický systém

# <span id="page-11-2"></span>3.2 Hydrologický cyklus

Hydrologický cyklus je největší hybatelem masy na celém světě. Můžeme si ho představit jako navzájem propojené nádrže, které mezi sebou komunikují hydrologickými procesy. Má dopad na vše živé, je určujícím činitelem ve změnách klimatu a od pradávna měl vliv na evoluční vývoj. Výměny tepla a vlhkosti mezi atmosférou a zemským povrchem podstatně ovlivňují dynamiku a termodynamiku klimatického systému. Ve formě páry, mraků, kapaliny, sněhu, ledu a stejně tak při změnách skupenství hraje voda důležitou roli v ochlazování či oteplování podnebí. Hydrologický cyklus má několik hlavních prvků, které přímo souvisí s těmito formami a fyzikálními procesy. Mezi fyzikální procesy patří evaporace, kondenzace, srážky, intercepce, infiltrace, perkolace,

transpirace, evapotranspirace, odtok a zásoba. Hydrologický cyklus můžeme rozdělit na globální a pevninský (či regionální nebo lokální) [\(Chahine,](#page-63-2) [1992;](#page-63-2) [Dingman,](#page-62-1) [2002;](#page-62-1) [NWRFC,](#page-64-3) [2014;](#page-64-3) [Townsend et. al.,](#page-65-2) [2010\)](#page-65-2). Obr[.3.2](#page-12-0) znázorňuje globální koloběh vody dle Máca [\(2014\)](#page-64-4) ex. Eagelson (2003) a obr. [3.3](#page-13-2) znázorňuje pevnivnský hydrologický cyklus dle [Dingman](#page-62-1) [\(2002\)](#page-62-1).

<span id="page-12-0"></span>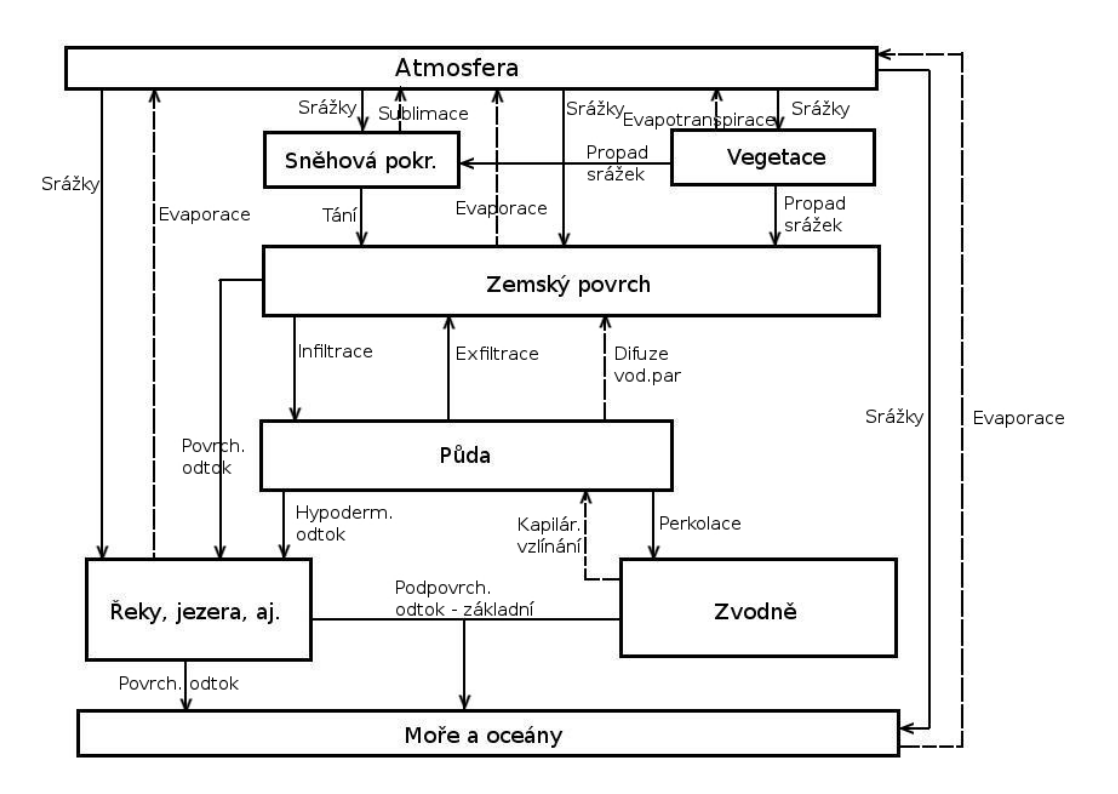

Obrázek 3.2: Globální hydrologický cyklus.

<span id="page-13-2"></span>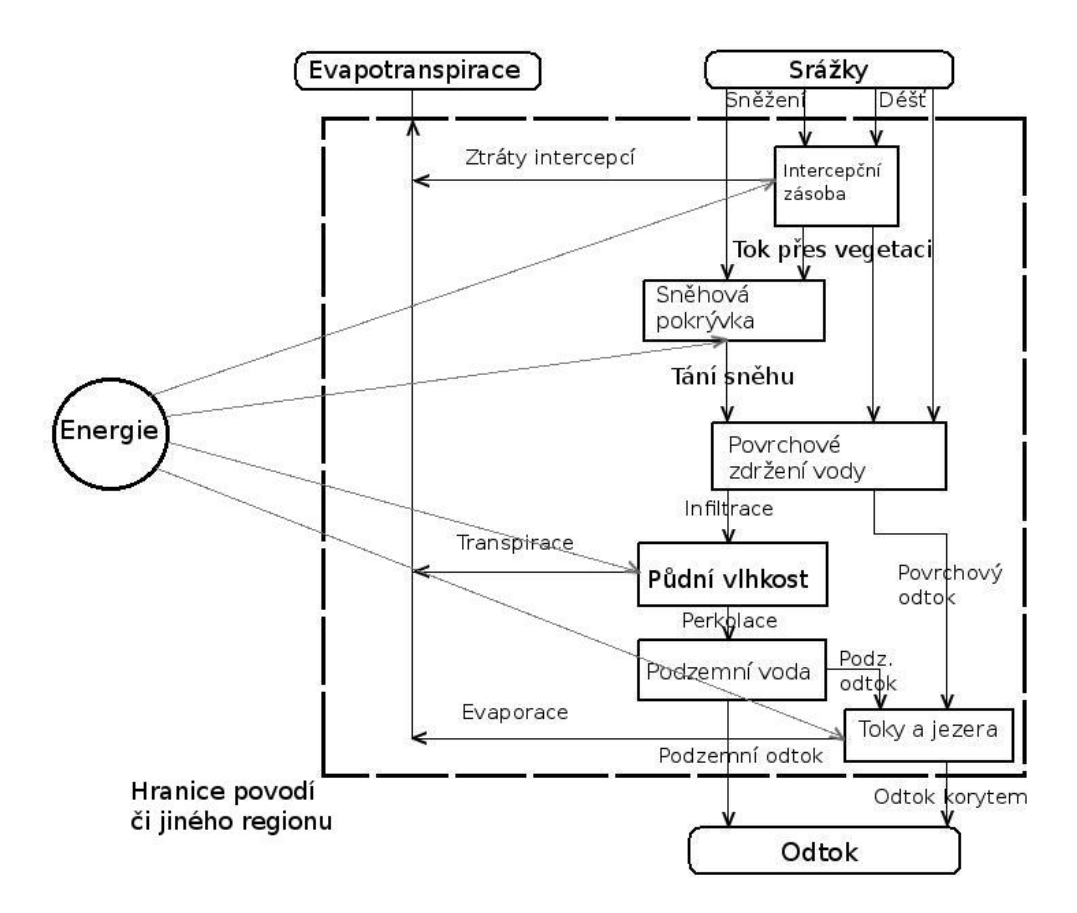

Obrázek 3.3: Pevnivnský hydrologický cyklus.

# <span id="page-13-0"></span>3.3 Povodí

<span id="page-13-1"></span>[Kemel](#page-64-5) [\(2000\)](#page-64-5) popsal povodí jako území, jenž je omezeno rozvodnicí a je vztaženo k určitému profilu na toku. Rozvodnice je čára, která probíhá po nejvyšších místech, úbočích, hřebenech, vrcholech a sedlech obvodu území. Tato čára pomyslně odděluje sousedící povodí. Rozvodnice můžeme rozdělit na orografickou a hydrogeologickou. Orografická je určena z vrstevnicových map. Hydrogeologická naopak geologickým složením a průběhem nepropustných vrstev pod povrchem terénu. Tyto rozvodnice se nemusí shodovat a u velkých povodí můžeme rozdíly mezi oběmi rozvodnicemi zanedbat. U malých povodí však musíme hydrogeologickým průzkumem určit infiltrační oblast, jelikož by zde mohla být chyba z rozdílu rozvodnic výrazná. Plocha povodí je z definice plocha půdorysného průmětu povodí do vodorovné roviny. Většinou je udávána v km $^2$ . Jak lze vidět na obr.[3.4](#page-14-1) dle [Dingman](#page-62-1) [\(2002\)](#page-62-1), voda vstupuje do povodí prostřednictvím srážek P a podzemní vody G<sub>vstup</sub>. Z povodí následně vystupuje jako evapotranspirace ET, odtokem podpovrchových  $G_{v$ ýstup a povrchových  $Q_{v$ ýstup vod.

<span id="page-14-1"></span>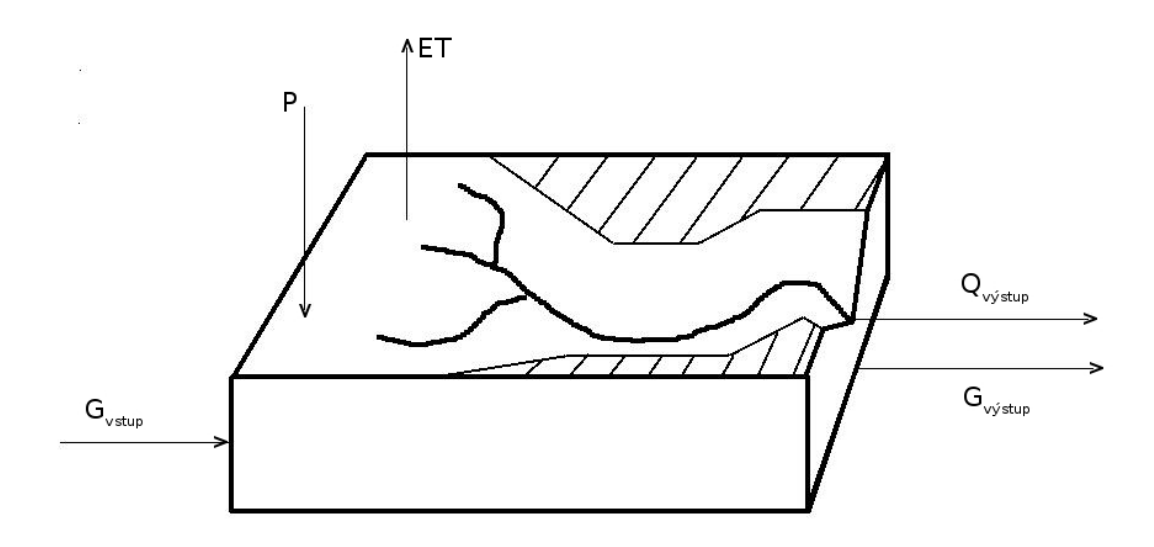

Obrázek 3.4: Regionální (lokální) bilance na povodí

# 3.4 Základní bilanční rovnice

Rovnice základního popisu bilance hmoty nám udává změnu zásob v hydrologickém systému za jeden interval  $\Delta t$ .

<span id="page-14-0"></span>
$$
\Delta S = I - O \tag{3.4.1}
$$

Kde

 $\Delta S$  je změnou zásoby  $[m^3/t]$ , I jsou všechny vstupy do hydrologického systému  $[m^3/t]$ , O jsou výstupy z téhož systému  $[m^3/t]$ .

Rovnici [\(3.4.1\)](#page-14-0) lze dále rozvinout dle [Dingman](#page-62-1) [\(2002\)](#page-62-1) na

<span id="page-14-2"></span>
$$
\Delta S = P + G_{vstup} - (ET + Q_{výstup} + G_{výstup}). \qquad (3.4.2)
$$

Proměnné zde taktéž reprezentují vstupní a výstupní hodnoty objemového toku v čase:

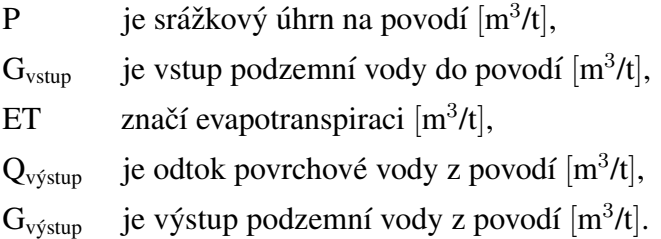

Jestli bychom chtěli stanovit hodnoty parametrů pro toky podzemních vod, musíme vymezit hranice přísunu vody do povodí (vtok podzemních vod) a určit je tak, aby se shodovaly s hranicemi povodí. Toto může být nezřídka obtížné. Toky podzemních vod bývají často velmi malé a špatně se určují, proto jsou uvažovány jako zanedbatelné. Spolu s přítokem povrchových vod tedy bývají určovány jako nulové. Rovnice ([3.4.2\)](#page-14-2) bude tedy po zjednodušení vypadat takto:

<span id="page-15-0"></span>
$$
Q_{\text{výstup}} = P - ET - \Delta S. \tag{3.4.3}
$$

Pokud je tato rovnice řešena v časových krocích, je považována za hydrologický bi-lanční model [\(Dingman,](#page-62-1) [2002;](#page-62-1) [Fish,](#page-62-2) [2011\)](#page-62-2). První hydrologické bilanční modely byly vytvořeny pány [Thornthwaite](#page-65-3) [\(1948\)](#page-65-3) a [Thornthwaite et. Mather](#page-65-4) [\(1955\)](#page-65-4) a od té doby bylo vytvořeno mnoho dalších variant těchto modelů. Kdybychom tedy chtěli dále roz-vinout základní bilanci hmoty (rovnice [\(3.4.1\)](#page-14-0)), musíme dát do vztahu veličiny

$$
\mathbf{I}=\mathbf{P}
$$

a

$$
\rm O = ET + Q_{výstup}
$$

z rovnice [\(3.4.3\)](#page-15-0). Rovnice [\(3.4.1\)](#page-14-0) se následně vydělí intervalem ∆t, tudíž získáme

<span id="page-15-1"></span>
$$
\frac{\Delta S}{\Delta t} = \frac{I}{\Delta t} - \frac{O}{\Delta t}.
$$
\n(3.4.4)

Pro nekonečně malý přítok a odtok bude rovnice [\(3.4.4\)](#page-15-1) vypadat následovně:

<span id="page-15-2"></span>
$$
\frac{dS}{dt} = \lim_{\Delta t \to 0} \frac{I}{\Delta t} - \lim_{\Delta t \to 0} \frac{O}{\Delta t}.
$$
 (3.4.5)

Rovnice [\(3.4.5\)](#page-15-2) lze dale upravit na ´

<span id="page-15-3"></span>
$$
\frac{dS}{dt} = i - o,\tag{3.4.6}
$$

kde

 $\underline{dS}$ dt je změna (derivace) zásob v čase t  $[m^3/t]$ , o je odtok v čase t  $[m^3/t]$ , i je přítok v čase t  $[m^3/t]$ .

Pokud bychom brali odtok jako funkci zásoby

$$
o=f(S),
$$

vzájemný vztah mezi odtokem ze systému a zásobou vody v hydrologickém systému je možno vyjádřit konstitučním vztahem jako

<span id="page-16-3"></span>
$$
o = k \cdot S = \frac{1}{T_{res}} \cdot S,\tag{3.4.7}
$$

kde

$$
T_{res}
$$
 je doba zdržení [t].

Dobou zdržení je průměrný čas, po který voda zůstává v zásobníku [\(Dingman,](#page-62-1) [2002;](#page-62-1) [Fish,](#page-62-2) [2011;](#page-62-2) Máca, [2010\)](#page-64-6).

# <span id="page-16-0"></span>3.5 Rozdělení hydrologických modelů

Hydrologický model (matematický), jak jej popsali Daňhelka et al. [\(2003\)](#page-62-0) je zjednodušeným představením hydrologického systému, který dává do vztahu jeho vstupní a výstupní veličiny. Jsou to fyzikální procesy, které působí na vstupní veličiny a ty se díky tomu následně mění na veličiny výstupní. Tento proces se v matematice nazývá algoritmus soustavy rovnic a popisuje chování a strukturu hydrologického systému. [Singh et. Frevert](#page-65-1) [\(2006\)](#page-65-1) dělí hydrologické modely na dvě hlavní skupiny - materiálové a symbolické modely.

#### <span id="page-16-1"></span>3.5.1 Materiálové

Mezi materiálové patří:

- analogové modely, které jsou založeny na podobnosti fyz.veličin a zákonů, např. simulace toku kapaliny tokem tepla či elektrickým proudem.

- laboratorní (fyzikální) modely, které jsou zmenšenými kopiemi originálních předloh (např. právě povodí). Model musí mít stejné vlastnosti, jaké má modelovaný systém. Mezi tyto modely patří dešťové simulátory, modely povodí, lyzimetry, aj. [\(Dingman,](#page-62-1) [2002;](#page-62-1) [Singh et. Frevert,](#page-65-5) [2002,](#page-65-5) [2006\)](#page-65-1).

## <span id="page-16-2"></span>3.5.2 Symbolické

Symbolické modely se dle [Singh et. Frevert](#page-65-1) [\(2006\)](#page-65-1) dále dělí na:

## - nematematické modely

- matematické modely, které se dále dělí na:

- empirické
- teoretické
- koncepční.

# Empirické modely

Tzv. black-boxové modely, nejsou založeny na fyzikálním modelu, ale používají (hledají) pouze empirický vztah mezi veličinami vstupními a výstupními. Mezi tyto modely patří např. modely jednotkového hydrogramu, racionální metody nebo neuronové sítě. K uskutečnění výpočetního procesu nepotřebujeme znát mnoho věcí o povodí, postačují pouze kvalitní vstupní data. Empirické modely nejlépe fungují na menších povodí (Máca, [2010;](#page-64-6) [Singh et. Frevert,](#page-65-5) [2002\)](#page-65-5).

# Teoretické modely

Jsou to white-boxové modely, které jsou založeny na numerickém vyjádření diferenciálních rovnic, které vyjadřují příslušný fyzikální zákon - např. zákon zachování hmoty, energie, hybnosti, aj. Tyto modely jsou poměrně náročné na vstupní data a bývají distribuovány v prostoru. Mezi tyto modely patří například Kineros, SHETRAN, SHE, aj. (Daňhelka et al., [2003;](#page-62-0) Kulhavý et. Kovář, [2002;](#page-64-1) [Singh et. Frevert,](#page-65-5) [2002\)](#page-65-5).

# Koncepční modely

Nazývány grey-boxovými modely, koncepční modely se snaží popsat hydrologický systém z pohledu popisu toků a změny zásoby vody na povodí. Tyto modely potlačují fyzikální podstatu modelu a nejsou příliš detailní. Mezi tyto modely patří např. Nashův model, PDM model, Tank model, BILAN, aj. (Kulhavý et. Kovář, [2002;](#page-64-1) [Singh et. Fre](#page-65-5)[vert,](#page-65-5) [2002,](#page-65-5) [2006\)](#page-65-1).

# <span id="page-17-0"></span>3.6 Model BILAN

# <span id="page-17-1"></span>3.6.1 Popis

Model BILAN (Kašpárek et. Novický, [1997;](#page-64-0) Kašpárek, [1998\)](#page-63-3) byl vyvinut k simulování prvků hydrologické bilance na povodí. Jedná se o celistvý koncepční hydrologický model, který simuluje složky hydrologické bilance na povodí, kde hranice časového úseku je 1 den, 10 dní či 1 měsíc. Model BILAN je založen na sadě vztahů, které popisují základní principy hydrologické bilance jak v nasycené, tak v nenasy-cené zóně ([Tallaksen et. Van Lanen,](#page-65-6) [2004\)](#page-65-6). Model, který byl použit pro tuto práci byl napsán v jazyce C++ a byl spouštěn ve vývojovém prostředí přes příkazovou řádku

po vytvoření makefile. BILAN lze však spustit (a nastavit) také pomocí grafického uživatelského rozhraní (GUI) nebo např. přeložením v programu  $\mathrm{Code}::\mathrm{BLOCKS}^1.$  $\mathrm{Code}::\mathrm{BLOCKS}^1.$  $\mathrm{Code}::\mathrm{BLOCKS}^1.$ 

Data, jenž vstupují do modelu jsou denní/měsíční řady srážek, teploty vzduchu a relativní vlhkosti. Model následně simuluje denní/měsíční časové řady pro potenciální evapotranspiraci, aktuální evapotranspiraci, infiltraci do zóny aerace, perkolaci vody směrem ke zvodním, zásobu vody ve sněhové pokrývce, zásobu vody v půdě a ve zvodních. Dále pak celkový odtok, jenž se skládá z přímého odtoku a možného a základního průtoku. Hodnoty teplot se používají k simulaci potenciální evapotranspirace a k rozlišení letního a zimního období. V případě, že byla naměřena sněhová pokrývka, spustí se algoritmy zásoby a tání sněhu. Tající sníh a srážky se vsakují do půdy. Voda, která je vsáknuta a po nějaký čas zdržena v půdě, může být extrahována vegetačním pokryvem. Za situací, při kterých je srážkový úhrn dlouhodobě větší, než potenciální evapotranspirace, jsou přebytky vláhy použity jako zásoba půdní vody. Pakliže dojde k nasycení půdy vlhkostí do takové míry, že již není schopna přijímat další, dojde k procesu perkolace. Perkolace pak může proběhnout dvěma způsoby - hypodermickým odtokem či zvodní. Proces optimalizace se v případě modelu BI-LAN snaží dosáhnout nejlepší možné korelace pozorovaných a simulovaných odtoků (Kašpárek et. Novický, [1997,](#page-64-0) [2004;](#page-64-7) [Tallaksen et. Van Lanen,](#page-65-6) [2004\)](#page-65-6).

V této práci byly využity k optimalizaci měsíční řady dat a tudíž byl použit měsíční model BILANu. Parametry měsíčního modelu viz. tabulka [2.](#page-22-0)

# <span id="page-18-0"></span>3.6.2 Data

Vstupní data do modelu jsou čtena z prostého .txt nebo .dat souboru v ASCII kódování. Jednotlivé řádky představují hodnoty v jednotlivém měsíci a jednotlivé sloupce pak hodnoty jednotlivých proměnných. Důležité je, aby byla data seřazena dle hydrolo-gického roku (tj. prvním měsícem by měl být listopad). V tabulce [1](#page-19-0) je zobrazen příklad řazení datového souboru dle řádků (Kašpárek et. Novický, [2004\)](#page-64-7).

Jiné možnosti vstupních proměnných - časové řady potenciální evapotranspirace mohou být počítány za a) z hodnot teploty vzduchu nebo její vlhkosti; za b) hodnoty pot.evapotranspirace mohou být načteny přímo ze souboru (Kašpárek et. Novický, [2004\)](#page-64-7).

Validace - po načtení všech vstupních dat modelem, jsou spočítány průměrné hodnoty

<span id="page-18-1"></span><sup>&</sup>lt;sup>1</sup>ke stažení zde: http://www.codeblocks.org/

časových řad a tyto jsou následně zobrazeny uživateli, aby mohla proběhnout kontrola správného načtení dat. Toto ale není možné provést ve vývojovém prostředí (Kašpárek [et. Novicky´,](#page-64-7) [2004\)](#page-64-7).

Transformace - pokud by chtěl uživatel transformovat vstupní data ještě před samotným výpočtem, může využít pomůcku zakomponovanou do BILANu, která provede lineární transformaci dat pomocí uživatelem nastavené konstanty (Kašpárek et. Novický, [2004\)](#page-64-7).

<span id="page-19-0"></span>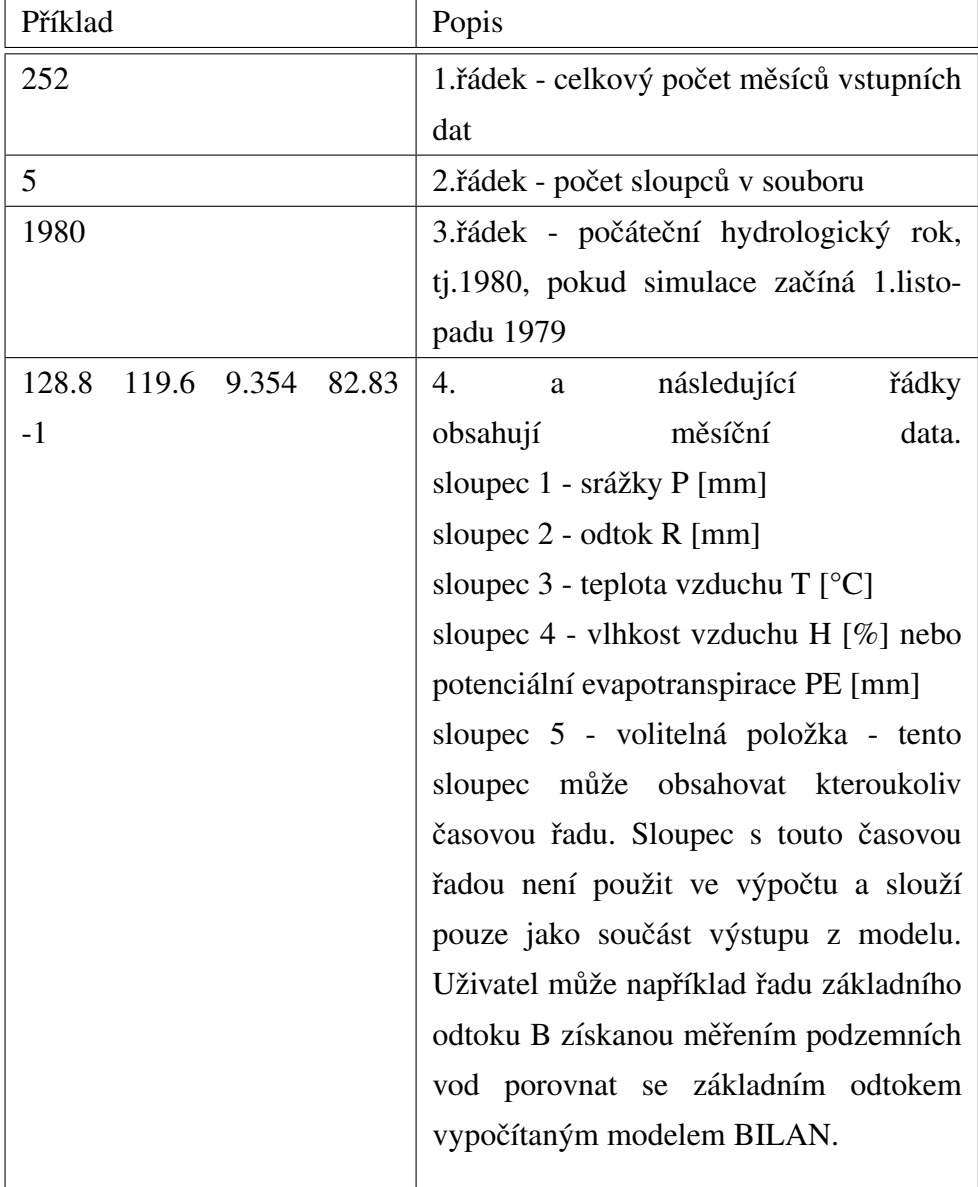

## Tabulka 1: Popis vstupních dat do modelu BILAN dle Kašpárek et. Novický [\(2004\)](#page-64-7)

#### <span id="page-20-0"></span>3.6.3 Výpočet potenciální evapotranspirace

Potenciální evapotranspirace lze v modelu BILAN počítat dvěma způsoby:

1) Určením ze součinitele nasycení použitím funkcí, jenž byly odvozeny pro jednotlivé měsíce a pro různé bioklimatické zóny, které byly zpracovány ve formě empirických grafů v [Gidrometeoizdat](#page-63-4) [\(1976\)](#page-63-4). V modelu BILAN jsou však tyto zóny pouze pro severní polokouli, jelikož takto byly zpracovány ve výše uvedené publikaci. Součinitel nasycení je počítán z hodnot relativní vlhkosti a teploty vzduchu. Bioklimatické zóny použité v modelu BILAN se rozdělují na tundru, listnatý les, smíšený les, jehličnatý les a step. Každá z těchto zón je charakteristická svojí průměrnou teplotou vzduchu a průměrných ročních úhrnů srážek. Pro Českou republiku je rozdělení vegetačních zón určeno pouze teplotou. V původní verzi výpočtu této metody je nutné zadat bioklimatickou zónu zkoumaného povodí. Model v sobě obsahuje interpolační algoritmus, který k interpolaci mezi bioklimatickými zónami používá dlouhodobé průměrné teploty vzduchu měřených na povodí. Ve výstupu z modelu jsou následně zobrazeny informace o dvou bioklimatických zónách, které byly použity při výpočtu potenciální evapotranspirace v konkrétním povodí. Denní data jsou získána z měsíčních hodnot potenciální evapotranspirace vydělených hodnotou 30. Pokud je hodnota součinitele nasycení < 0, proces se zastaví a je požadována oprava dat. V případě, že koeficient nasycení překročí limity výpočtu, nahradí se tento maximální možnou hodnotou nasy-cení [\(Beran et. al.,](#page-62-3) [2011;](#page-62-3) Kašpárek et. Novický, [2004;](#page-64-7) VÚV TGM, [2014\)](#page-65-7).

2) Metodou dle Oudina [\(Beran et. al.,](#page-62-3) [2011\)](#page-62-3), kde výpočet potenciální evapotranspirace je založen na změřené teplotě vzduchu. Rovnice pro výpočet je následující:

$$
PET = \frac{0.408 \cdot R_e \cdot (t+5)}{100}, \text{pro } (t+5) > 0,
$$
 (3.6.1)

Pokud bude  $(t + 5) \le 0$ , tak PET = 0. Rovnice byla odvozena z experimentální studie výpočtu potenciální evapotranspirace, ve které byly porovnávány vzorce výpočtu PET na různých povodí [\(Beran et. al.,](#page-62-3) [2011;](#page-62-3) [Oudin et. al.,](#page-64-8) [2010\)](#page-64-8).  $R_e$  je množství dopadajícího slunečního záření na zemský povrch - to může být odvozeno pro určitou zeměpisnou šířku a délku a pro jakýkoliv den v roce ze sluneční konstanty, ročního období a sluneční deklinace [\(Allen et. al.,](#page-62-4) [1998;](#page-62-4) [Beran et. al.,](#page-62-3) [2011\)](#page-62-3).

<span id="page-20-1"></span>V této práci byla použita 2) metoda, kterou v modelu BILAN prvně použili [Beran](#page-62-3) [et. al.](#page-62-3) [\(2011\)](#page-62-3).

## 3.6.4 Určení počáteční zásoby podzemní vody

Nastavení počátečních podmínek na povodí může významně ovlivnit výsledky simulace hydrologické bilance. Toto se projeví především na počátku simulace. Počáteční hodnota zásoby podzemní vody je defaultně nastavená na 50mm. Hodnota může být změněna na základě znalosti aktuálních podmínek na povodí v prvním kroku simulace, nebo na znalostech vycházejících z předběžných simulací (Kašpárek et. Novický, [2004\)](#page-64-7).

#### <span id="page-21-0"></span>3.6.5 Parametry modelu BILAN

K simulaci generování odtoku je třeba určit volné parametry modelu, a to pro měsíční  $(obr.3.5)$  $(obr.3.5)$  nebo denní  $(obr.3.6)$  $(obr.3.6)$  model v závislosti na tom, která data chceme použít. Tato data jsou zobrazena v tabulce [2](#page-22-0) jak pro denní, tak měsíční periodu. Proces optimalizace proběhne tehdy, byly-li nastaveny počáteční hodnoty parametrů a jejich horní a spodní okrajové podmínky. Nastavení těchto parametrů je požadováno po uživateli. Toto ale není případ optimalizace pomocí SCDE modelů, jelikož mohou být spouštěny i bez nastavení počátečních hodnot. Aby byl proces optimalizace úspěšně dokončen, nesmí být počáteční hodnoty parametrů nastaveny blízko hodnotám okrajových podmínek. Pokud by toto nastalo, je uživatel informován chybovým hlášením (error message). Pro proces optimalizace používá program přednastavené hodnoty, jenž nemusí být měněny, nicméně pokud je třeba dosáhnout různorodých výsledků, mohou být změněny para-metry z tabulky [2](#page-22-0) (Máca, [2015;](#page-64-9) VÚV TGM, [2014\)](#page-65-7).

<span id="page-22-0"></span>

| Název | Denní model                            | Měsíční model                        |
|-------|----------------------------------------|--------------------------------------|
| Spa   | kapacita zásoby půdní vlh-             |                                      |
|       | kosti [mm]                             |                                      |
| Dgm   | faktor tání sněhové pokrývky           |                                      |
| Dgw   |                                        | faktor pro výpočet objemu te-        |
|       |                                        | kuté vody na zemském po-             |
|       |                                        | vrchu v zimním období                |
| Alf   | parametr kontrolující přímý            | srážko-odtokové<br>parametr          |
|       | odtok ze zásoby                        | rovnice                              |
| Soc   | kontrolující<br>parametr               | kontrolující<br>parametr             |
|       | rozložení perkolace v přímém           | rozložení<br>perkolace               |
|       | odtoku a doplňení zásoby               | hypodermickém odtoku<br>a            |
|       | podz. vody v letním období             | doplňení zásoby podz. vody           |
|       |                                        | v letním období                      |
| Mec   | kontrolující<br>parametr               | kontrolující<br>parametr             |
|       | rozložení<br>perkolace<br>$\mathbf{V}$ | rozložení perkolace                  |
|       | přímém odtoku a doplňení               | hypodermickém odtoku<br>a            |
|       | zásoby podz. vody v případě            | doplňení zásoby podz. vody           |
|       | tání sněhu                             | v případě tání sněhu                 |
| Wic   |                                        | kontrolující<br>parametr             |
|       |                                        | rozložení perkolace<br>V             |
|       |                                        | hypodermickém odtoku<br>a            |
|       |                                        | doplňení zásoby vody<br>$\mathbf{V}$ |
|       |                                        | zimním období                        |
| Grd   | parametr kontrolující odtok            |                                      |
|       | ze zásoby podzemích vod                |                                      |
|       | (základní odtok)                       |                                      |

Tabulka 2: Popis parametrů modelu BILAN dle VÚV TGM [\(2014\)](#page-65-7)

<span id="page-23-0"></span>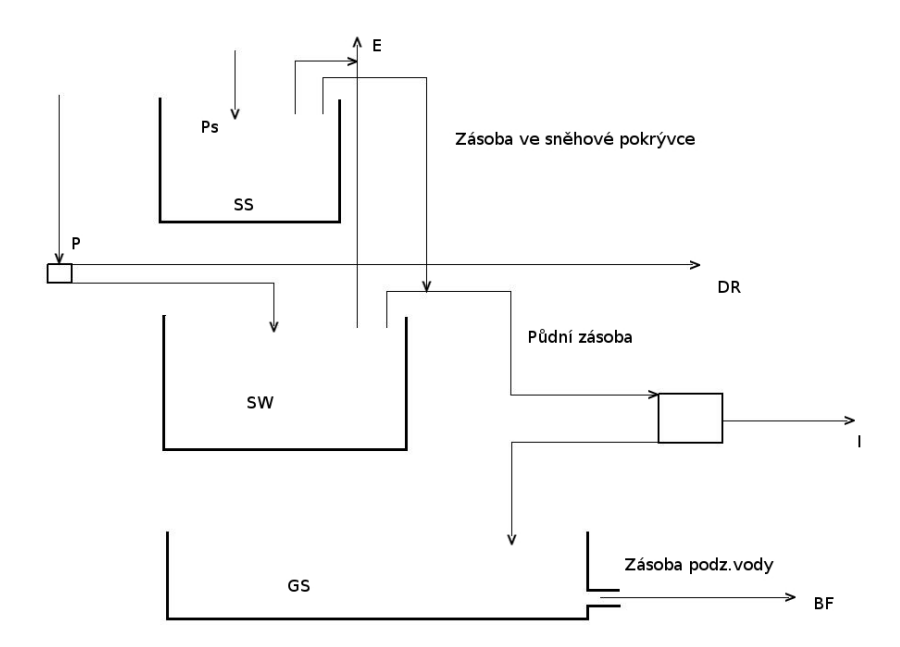

Obrázek 3.5: Schéma měsíčního modelu BILAN dle Máca [\(2015\)](#page-64-9)

<span id="page-23-1"></span>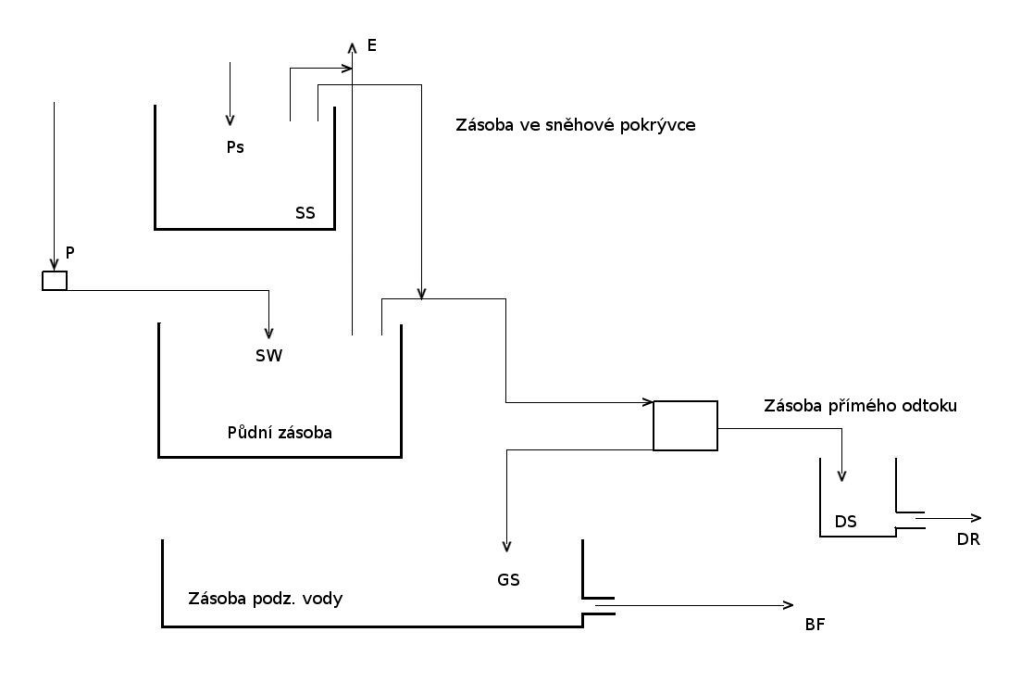

Obrázek 3.6: Schéma denního modelu BILAN dle Máca [\(2015\)](#page-64-9)

#### <span id="page-24-0"></span>3.6.6 Optimalizace parametrů - popis SCDE

#### <span id="page-24-1"></span>3.6.6.1 Optimalizace hydrologického modelu

Je snahou o co nejefektivnější využití vhodných systémových vlastností hydrologického modelu v kooperaci se zmenšováním nežádoucích charakteristik. Optimalizace se dělí na lokální a globální. Lokální optimalizace je řešení problému, který je lepší, než všechna ostatní okolní řešení, ale nepředčí globální optimum. Mezi lokální optimalizační algoritmy patří např. algoritmy náhodného prohledávání. Naopak globální optimalizace se snaží najít nejlepší řešení napříč celým problémem i v přítomnosti možných lokálních optim. Do globálních optimalizačních metod patří algoritmy SCDE (Daňhelka et al., [2003;](#page-62-0) [Price et. Storn,](#page-65-8) [1997;](#page-65-8) [Price et. al.,](#page-65-9) [2005\)](#page-65-9).

#### <span id="page-24-2"></span>3.6.6.2 Klasické schéma SCDE

V této podkapitole budou rozebrány a popsány optimalizační metody, které byly vybrány k posouzení a vzájemnému porovnání. Všechny tyto metody vychází ze skupiny evolučních algoritmů, které napodobují chování evoluce druhů, jež popsal [Darwin](#page-62-5) [\(1859\)](#page-62-5). Tato práce se konkrétně zabývá metodou Diferenciální evoluce [\(Price et. Storn,](#page-65-8) [1997\)](#page-65-8), ze které vychází všechny zde porovnávané optimalizační metody. Diferenciální evoluce je globální optimalizační metodou, ve které je účelem nalézt globálně nejlepší řešení a nezabřednout při tom v lokálním optimu. Diferenciální evoluce má prapůvod v metodě Genetického žíhání, kterou objevil [Price](#page-65-10) [\(1994\)](#page-65-10). V následujících řádcích budou v krátkosti shrnuty komponenty Diferenciální evoluce a vysvětleno, jak Diferenciální evoluce pracuje:

*Struktura populace* - struktura populace u většiny typů Diferenciální evoluce vychází z vektorových populací, které se skládají z Np D-dimenzionálních vektorů (Np - velikost populace, D - dimenze), jenž mají parametry reálných čísel. Rovnice [\(3.6.2\)](#page-14-2) zobrazuje aktuální populaci P<sub>x,q</sub>, která v sobě obsahuje ty vektory  $x_{i,q}$ , jenž byly předtím vybrány za akceptovatelné jako výchozí vektory, či porovnáním s ostatními vektory. Veličina  $q$  indikuje generaci, ke které vektor náleží. Index populace je značen jako  $i$ , parametry vektoru pak indexem  $j$  [\(Price et. Storn,](#page-65-8) [1997;](#page-65-8) [Price et. al.,](#page-65-9) [2005\)](#page-65-9). Všechny indexy nabývají hodnot, jenž lze vidět v rovnici ([3.6.2\)](#page-14-2)

$$
P_{x,g} = (x_{i,g}), i = [1, Np], g = [1, g_{max+1}],
$$
\n
$$
x_{i,g} = (x_{j,i,g}), j = [1, D].
$$
\n(3.6.2)

Po inicializaci mutuje Diferenciální evoluce náhodně vybrané vektory za účelem vytvoření populace mutovaných vektorů  $P_{v,q}$ :

$$
P_{v,g} = (v_{i,g}), i = [1, Np], g = [1, g_{max+1}],
$$
\n
$$
v_{i,g} = (v_{j,i,g}), j = [1, D].
$$
\n(3.6.3)

Každý vektor v aktuální populaci je poté zkřížen s vektorem mutantu, aby byla následně vytvořena zkušební populace vektorů. Během tohoto procesu přepíší zkušební vektory populaci mutovaných vektorů ([Das et. Suganthan,](#page-62-6) [2011;](#page-62-6) [Price et. Storn,](#page-65-8) [1997;](#page-65-8) [Price et.](#page-65-9) [al.,](#page-65-9) [2005\)](#page-65-9).

$$
\mathbf{P}_{\mathbf{u},g} = (\mathbf{u}_{i,g}), i = [1, \mathbf{N}\mathbf{p}], g = [1, g_{\max+1}],
$$
\n
$$
\mathbf{u}_{i,g} = (\mathbf{u}_{j,i,g}), j = [1, \mathbf{D}].
$$
\n(3.6.4)

Podrobnější informace o procesech v modelu Diferenciální evoluce lze nalézt v následujících řádcích.

*Inicializace populace* - než se vůbec začne populační struktura Diferenciální evoluce inicializovat, musí se nastavit horní a spodní okrajové podmínky. Tyto podmínky mohou být vyjádřeny dvěma D-dimenzionálními vektory  $b<sub>L</sub>$  pro spodní hranici a  $b<sub>U</sub>$  pro hranici horní. Jakmile jsou tyto podmínky nastaveny, generátor náhodných čísel přiřadí každému parametru v každém vektoru číslo z předem nastaveného rozmezí hodnot. Inicializační rovnice vektoru vypadá následovně:

$$
\mathbf{x}_{j,i,g} = \text{rand}_j(0,1) \cdot (\mathbf{b}_{j,U} - \mathbf{b}_{j,L}) + \mathbf{b}_{j,L} \tag{3.6.5}
$$

kde

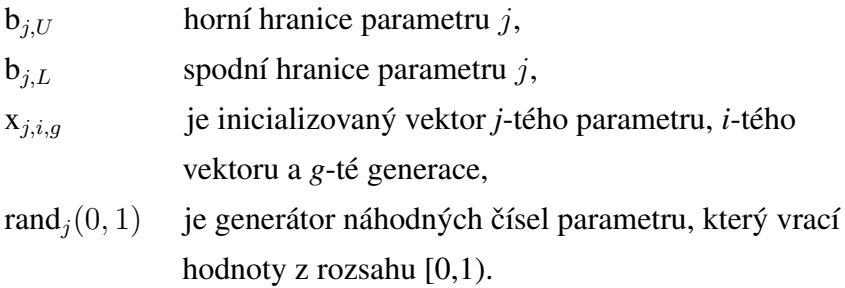

Model BILAN však inicializuje výchozí populaci modelů SCDE metodou latinských čtverců (Máca et. al., [2013;](#page-64-10) [Price et. Storn,](#page-65-8) [1997;](#page-65-8) [Price et. al.,](#page-65-9) [2005\)](#page-65-9).

*Mutace* - mutuje populaci Np vybraných jedinců a vytváří populaci mutovaných vektorů v $_{i,q}$ . Rovnice [\(3.6.6\)](#page-15-3) znázorňuje kombinaci tří různých a náhodně vybraných vektorů populace za účelem vytvoření mutovaného vektoru

$$
v_{i,g} = x_{r0,g} + F \cdot (x_{r1,g} - x_{r2,g}), \qquad (3.6.6)
$$

kde

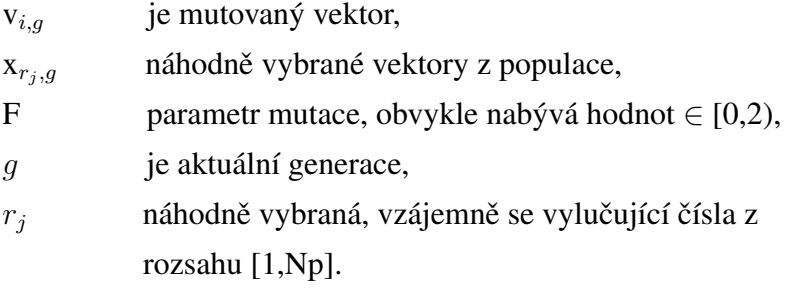

Parametr mutace F je konstantou, kterou si volí uživatel,  $x_i = (x_1,...,x_D)$  je sada parametrů vektoru, kde *i* = 1,...,Np. *D* je zde dimenze rodičovského (též cílového) vektoru a Np velikost populace. V každé generaci g je mutovaný vektor v<sub>i,g</sub> generován z existujícího člena populace $^2$  $^2$  x $_{r_j,g}$  aplikací mutační strategie. Toto schéma se nazývá DE/rand/1 - avšak model BILAN využívá jiné typy mutace, které jsou závislé na použitém typu Diferenciální evoluce - viz. podkap. [3.6.6.4,](#page-28-1) [3.6.6.5,](#page-33-0) [3.6.6.6](#page-33-1) a [3.6.6.7](#page-34-0) [\(Price et. Storn,](#page-65-8) [1997;](#page-65-8) [Price et. al.,](#page-65-9) [2005\)](#page-65-9). Poté následuje proces křížení.

*Křížení populace* - se používá k doplnění mutace a zvýšení efektivity při nalézání nejlepších jedinců (vektorů). V základním typu Diferenciální evoluce se nejčastěji používají dva druhy křížení - binomické a exponenciální (v BILANu jsou použity modely, které využívají binomické křížení). Binomické křížení je znázorněno v rov-nici [\(3.6.7\)](#page-16-3), kde rand $_j[0,1)$  je náhodně vybrané číslo z uvedeného rozsahu (resp. je to generátor náhodných čísel),  $j<sub>rand</sub>$  je index rozhodovací proměnné, který je opět náhodně vybrán, ale z rozsahu [1,D] a používá se k zajištění, že zkušební vektor nebude kopírovat vektor rodičovský. V neposlední řadě je tu křížící konstanta Cr, jenž nabývá rozsahu Cr  $\le$  [0,1]. Křížící konstanta Cr je uživatelem definovaná hodnota, která má však jistá úskalí - pokud je nastavena přímo na hodnotu 0, uživatel riskuje, že mutovaný vektor bude kopií vektoru rodičovského a tudíž by se postupně zastavil vývoj populace. Pakliže by Cr byla nastavena přímo na hodnotu 1, bude se algorit-mus chovat jako náhodné prohledávání. Rovnice [\(3.6.7\)](#page-16-3) nám říká, že zkušební vektor  $u_{i,g}$  bude dědit parametry z mutovaného v $_{j,i,g}$  v tom případě, že náhodně vybrané číslo z generátoru rand $_j[0,1)$  bude menší, či rovno hodnotě Cr. Jinak budou parametry zkušebního vektoru děděny z vektoru rodičovského  $x_{j,i,q}$ . Poté, co jsou vygenerovány

<span id="page-26-0"></span> $\overline{\mathbf{X}_{r_i,g}} = \mathbf{X}_{i,g}$ 

všechny zkušební vektory u<sub>i,g</sub> z jedné generace o populaci Np ( $0 \le i \le Np$ ), je každý rodičovský vektor  $x_{i,g}$  porovnán s korespondujícím zkušebním vektorem  $u_{i,g}$  a v následující generaci je tento vektor nahrazen či ponechán v populaci, jak je patrné z rovnice [\(3.6.8\)](#page-27-0).

$$
\mathbf{u}_{i,g} = \mathbf{u}_{j,i,g} = \begin{cases} \mathbf{v}_{j,i,g} & \text{if } (\text{rand}_j[0,1) \leq \text{Cr or } j = j_{\text{rand}}) \\ \mathbf{x}_{j,i,g} & \text{otherwise.} \end{cases} \tag{3.6.7}
$$

Exponenciální křížení nejprve náhodně vybere celé číslo indexu *j* z rozsahu [1,*D*], poté se zvolí celé číslo L z intervalu [1,*D*], kde L je počet součástí rodiče a *D* značí dimenzi. Poté, co byly vybrány předchozí veličiny, je proces exponenciálního křížení dle algoritmu [\(1\)](#page-27-1) následující: k veličinám  $j$  a L je v každém cyklu přičtena hodnota 1 (index j je ještě transformován modulo funkcí  $j = (j + 1)_D$ ) a zkušební vektor u<sub>j,i,q</sub> je roven korespondujícímu mutovanému vektoru  $v_{j,i,q}$ . Cyklus se opakuje do té doby, dokud nedosáhne výstupní podmínky, kde platí, že dokud hodnota křížící konstanty nebude větší, než náhodná veličina z rozsahu [0,1) a zároveň hodnota počtu součástí rodiče L musí být menší, než dimenze D [\(Price et. Storn,](#page-65-8) [1997;](#page-65-8) [Price et. al.,](#page-65-9) [2005;](#page-65-9) [Tanabe et. Fukunaga,](#page-65-11) [2014\)](#page-65-11).

<span id="page-27-1"></span>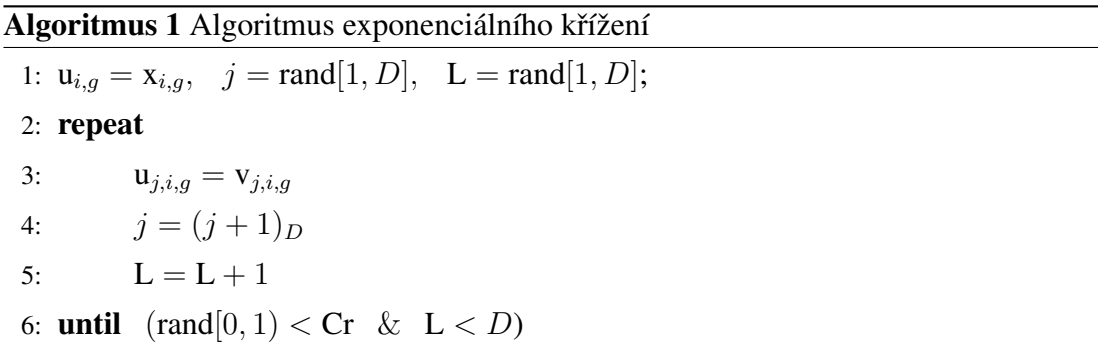

Selekce populace - díky čemuž je Diferenciální evoluce robustnější a přesnější model, než původní genetické žíhání. Selekce v tomto modelu funguje tak, že pokud je hodnota zkušebního vektoru u<sub>i,g</sub> rovna a nebo je nižší, než hodnota rodičovského vektoru  $x_{i,q}$ , bude tento vektor nahrazen v následující generaci, jak lze vidět v rovnici ([3.6.8\)](#page-27-0). Diferenciální evoluce porovnává každý vektor zkušební s vektorem rodičovským, ze kterého zkušební vektor dědí parametry.

<span id="page-27-0"></span>
$$
\mathbf{x}_{i,g+1} = \begin{cases} \mathbf{u}_{i,g} & \text{if } f(\mathbf{u}_{i,g}) \le f(\mathbf{x}_{i,g}), \\ \mathbf{x}_{i,g} & \text{otherwise} \end{cases} \tag{3.6.8}
$$

Po zavedení nové populace se proces mutace, křížení a selekce opakuje do té doby,

než je nalezeno optimum, nebo je splněna jedna z podmínek pro ukončení cyklu. K tomu může např. dojít, pokud je dosaženo maxima nastaveného počtu generací [\(Das](#page-62-6) [et. Suganthan,](#page-62-6) [2011;](#page-62-6) [Price et. Storn,](#page-65-8) [1997;](#page-65-8) [Price et. al.,](#page-65-9) [2005;](#page-65-9) [Tanabe et. Fukunaga,](#page-65-11) [2014\)](#page-65-11).

## <span id="page-28-0"></span>3.6.6.3 Značení použitých modelů SCDE

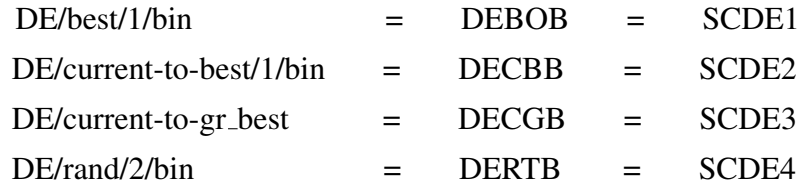

# <span id="page-28-1"></span>3.6.6.4 DE/current-to-gr\_best

Úkolem Diplomové práce byla implementace této varianty Diferenciální evoluce do modelu BILAN, a proto je zde tento model popsán mnohem podrobněji, než ostatní použité optimalizační modely Diferenciální evoluce. Model byl realizován a vložen do modelu BILAN ve spolupráci s doc. Ing. Petrem Mácou, Ph.D. a byl též použit v Máca [\(2015\)](#page-64-9). Tento typ SCDE je založen na schématu DE/current-to-best ([Price,](#page-65-12) [1999\)](#page-65-12), ale narozdíl od tohoto schématu má nový mutační operátor, který používá nejlepší jedince ze skupiny (jejíž velikost je q% velikosti populace Np) náhodně vybraných vektorů z aktuální generace g k vytvoření nového rodičovského vektoru. DE/currentto-best naopak používá metodu výběru nejlepšího vektoru z celé populace k vytvoření nového rodičovského vektoru. Další věcí, kterou se schéma DE/current-to-gr\_best liší od DE/current-to-best a dalších variant Diferenciální evoluce je proces křížení. Schéma výběru biasovaných rodičů je zde řešeno tak, že se nechá každý mutovaný vektor projít obvyklým procesem binomického křížení ale s jedním p-nejlepším jedincem z aktuální populace. Ostatní typy Diferenciální evoluce používají místo výběru p-nejlepšího je-dince rodičovský vektor se stejným indexem ([Islam et. al.,](#page-63-1) [2012\)](#page-63-1). Tyto nové způsoby mutace a křížení budou podrobněji vysvětleny v následujícím textu.

[Islam et. al.](#page-63-1) [\(2012\)](#page-63-1) tento nový typ autoadaptivní Diferenciální evoluce pojmenovali MDE  $pBX$  (modified Differential evolution with p-best crossover). [Islam et. al.](#page-63-1) [\(2012\)](#page-63-1) navrhli tři algoritmické součásti, jenž mohou být implementovány do různých typů modelů Diferenciální evoluce. Tyto součásti pomáhají zlepšit výkonnost a funkčnost algoritmů Diferenciální evoluce na prostorově složitých fitness kritériích (benchmarks).

*1*) [Islam et. al.](#page-63-1) [\(2012\)](#page-63-1) navrhli méně greedy (chamtivou) a více explorativní verzi DE/current-to-best, kterou označili DE/current-to-gr\_best, kde "gr"značí group (skupinu). Jak již bylo napsáno v předchozím odstavci, DE/current-to-gr\_best vytvoří skupinu, korespondující s každým rodičovským vektorem. Tato skupina je tvořena náhodně vybranými členy populace Np. Velikost skupiny se odvíjí od nastavení její percentuální velikosti q% z rozsahu [1,Np]. Nejlepší člen skupiny q% je poté použit k vytvoření nového rodičovského vektoru. Naproti tomu verze DE/current-to-best/1 vždy použije nejzdatnějšího jedince z celé aktuální populace Np.

2) Další položkou, kterou [Islam et. al.](#page-63-1) [\(2012\)](#page-63-1) modifikovali, bylo klasické schéma binomického křížení používané v Diferenciální evoluci. Touto modifikací je v principu zavedení fitness-indukovaného biasu do selekce rodičů z aktuální generace. Toto nové exploitativní (vykořisť ovatelské) schéma bylo nazváno p-best křížení. Základním principem p-best křížení je, že mutovaný vektor nemění své součásti s rodičovským vektorem stejného indexu, ale s náhodně vybraným členem z  $p$  nejlepších jedinců z aktuální generace pomocí binomického křížení. Za povšimnutí zde stojí, že toto není nový operátor křížení, ale obyčejné binomické křížení se strategií biasovaného výběru rodičovského vektoru.

*3*) Poslední součástí, jenž navrhli [Islam et. al.](#page-63-1) [\(2012\)](#page-63-1) jsou jednoduchá schémata aktualizací hodnot parametru mutace F a křížící konstanty Cr v každé generaci. Aktualizace těchto parametrů se řídí na základě poznatků jejich úspěšných hodnot, které byly schopny generovat lepší potomky (zkušební vektory) v předchozí generaci.

Je třeba vzít na vědomí, že mutační strategie obsahující selekci na základě úspěšnosti má sklon ke zvyšování exploitace při vytváření fitness selekce. p-best křížení též zvyšuje exploitaci v rámci fitness selekce. Toto je praktická výhoda oproti klasickému schéma Diferenciální evoluce, jenž nevybírá rodičovské vektory na základě fitness selekce a proto může dojít ke stagnaci vývoje populace. Na závěr, adaptační schéma pro parametry obsahuje určitý stupeň randomizace, která může podporovat řízené explorativní chování modelu. Je dobré zmínit, že rovnováha mezi exploitací a explorací je v Dife-renciální evoluci získána pomocí separace subpopulací [\(Islam et. al.,](#page-63-1) [2012;](#page-63-1) [Weber et.](#page-66-1) [al.,](#page-66-1) [2009\)](#page-66-1). V následujících částech bude algoritmus MDE  $pBX$  rozebrán podrobněji.

## Adaptace modelu

Jak již bylo zmíněno, model Diferenciální evoluce vytvořený [Islam et. al.](#page-63-1) [\(2012\)](#page-63-1) vychází ze schématu DE/current-to-best/1. Toto schéma bylo vybráno z toho důvodu, že v mnoha předešlých studiích bylo dosaženo lepších výsledků algoritmů, které těžily z procesu nalezení nejlepších hodnot (narozdíl např. od nalezení náhodných), do-

plněných o nejnižší hodnoty objektivní funkce pro minimalizační problémy. Ve srovnání s DE/rand/*x*, chamtivé (greedy) typy strategií (DE/current-to-best/*x*, DE/best/*x*) teží z rychlé konvergence. Chamtivé typy navádí evoluční prohledávání s nejlepším objeveným řešením a tím přispívají k rychlejší konvergenci. Nicméně díky této vykořisťovatelské tendenci může populace v mnoha případech ztratit svoji diverzitu a globální explorativní schopnosti za relativně malý počet generací. Následně je zachycena v lokálním optimu prohledávaného pole. Kromě toho, Diferenciální evoluce používá chamtivou strategii výběru (lepší z cílového nebo zkušebního vektoru je vybrán) a používá pevnou hodnotu mutačního faktoru F (běžně v rozmezí [0.4-1]). Tudíž, pokud je rozdílový vektor  $x_{r1,q} - x_{r2,q}$  používaný k perturbaci malý (obvykle případ, kdy se k sobě vektory dostanou příliš blízko a populace zkonverguje do malé oblasti domény), nebudou vektory schopny prozkoumat lepší oblast prohledávaného prostoru a díky tomu nalézt cestu z rozsáhlých plošin či suboptimálních vrcholů a údolí [\(Islam](#page-63-1) [et. al.,](#page-63-1) [2012\)](#page-63-1).

Díky těmto poznatkům a také k předejití omezení daných rychlou, avšak méně spoleh-livou konvergencí u DE/current-to-best/1, [Islam et. al.](#page-63-1) [\(2012\)](#page-63-1) navrhli méně chamtivou a více explorativní variaci mutační strategie DE/current-to-best/1 nazvanou DE/currentto-gr best. Tato varianta využívá nejlepší vektor dynamické skupiny, jenž tvoří q% náhodně vybraných členů populace pro každý cílový vektor. Vyjádření je znázorněno v rovnici [3.6.9.](#page-30-0)

<span id="page-30-0"></span>
$$
\mathbf{v}_{i,g} = \mathbf{x}_{i,g} + F_i(\mathbf{x}_{gr{\text{-}}best,g} - \mathbf{x}_{i,g} + \mathbf{x}_{r1^i,g} + \mathbf{x}_{r2^i,g}),\tag{3.6.9}
$$

kde  $x_{gr\_best,g}$  je nejlepší z q% vektorů náhodně vybraných ze stávající populace, zatímco  $\mathbf{x}_{r1^i,g}$  a  $\mathbf{x}_{r2^i,g}$  jsou dva odlišné vektory náhodně vybrané ze stávající populace a žádný z nich není rovný  $x_{qr, best,q}$  nebo cílovému vektoru. Toto je nutné, aby se zamezilo stejným hodnotám vektorů. Díky tomuto schématu nejsou cílová řešení tak náchylná k inklinaci do stejných nejlepších pozic nalezených v celkové populaci. Také to zabraňuje předčasné konvergenci v lokálním optimu. Bylo zjištěno, že velikost skupiny kolem 15-20% z celkové velikosti populace dává velmi dobré výsledky na většině tes-tovaných problémech (benchmarks) ([Islam et. al.,](#page-63-1) [2012\)](#page-63-1).

#### p-best crossover

Křížení pomocí strategie p-best v sobě zahrnuje chamtivou strategii výběru rodičovských vektorů a klasické binomické křížení Diferenciální evoluce. Pro každý dárcovský vektor je náhodně vybrán vektor z  $p$  nejlepších vektorů (dle jejich hodnot objektivních funkcí) ve stávající populaci a poté je provedeno klasické binomické křížení (rovnice  $(3.6.7)$ ) mezi dárcovským vektorem a náhodně vybraným p-best vektorem za účelem

vytvoření zkušebního vektoru stejného indexu. Parametr  $p$  je lineárně zmenšován s následujícími generacemi dle následujícího schématu:

$$
p = ceil\left[\frac{\text{Np}}{2} \cdot \left(1 - \frac{g - 1}{g_{\text{max}}}\right)\right],\tag{3.6.10}
$$

kde g je aktuální generace,  $g_{\text{max}}$  je celkový počet generací a  $ceil(y)$  je zaokrouhlovací funkce, která vrací celé číslo, jenž je větší, než jeho argument  $y$ . Tato redukční operace parametru  $p$  upřednostňuje exploraci na počátku prohledávání a exploitaci v pozdějších fázích pozvolným snižováním elitistických částí populace s náhodně vybraným členem z části kombinací komponentů dárcovského ([Islam et. al.,](#page-63-1) [2012\)](#page-63-1).

#### Adaptační schéma parametrů v MDE  $p$ BX

Adaptační schéma v MDE  $pBX$  bylo inspirováno schématem metody JADE, kterou navrhli [Zhang et. Sanderson](#page-66-2) [\(2009\)](#page-66-2), ale také schémata původní Diferenciální evoluce byla zdrojem inspirace.

#### *Adaptace faktoru mutace a meˇrˇ´ıtka*

V každé generaci je faktor měřítka  $F_i$  nezávisle generován pro každý cílový vektor následovně:

$$
F_i = Cauchy(F_m, 0.1),\tag{3.6.11}
$$

kde  $Cauchy(F_m, 0.1)$  je náhodné číslo vybrané z Cauchyho rozdělení s lokálním parametrem mutace  $F_m$  a měřítkem 0.1. Hodnota  $F_i$  je regenerována, pokud  $F_i \leq 0$ nebo  $F_i > 1$ . Proměnná  $F_{success}$  značí sadu úspěšných faktorů měřítka aktuální generace. Mutační faktor  $F_m$  pro Cauchyho rozdělení je v počátku nastaven na hodnotu 0.5 (nastavení je zakomponováno do modelu, tudíž nastavení jakékoliv hodnoty to-hoto parametru v nastavení parametrů v příloze [A](#page-67-0) pro optimalizaci modelu BILAN, nemá vliv na výsledek optimalizace) a je poté aktualizován na konci každé generace dle následujícího vzorce:

$$
F_m = w_F \cdot F_m + (1 - w_F) \cdot mean_{\text{Pow}}(F_{\text{success}}). \tag{3.6.12}
$$

Faktor váhy  $w_F$  kolísá náhodně mezi hodnoty 0.8 - 1 následovně:

$$
w_F = 0.8 + 0.2 \cdot rand(0, 1), \tag{3.6.13}
$$

kde  $rand(0, 1)$  značí náhodné číslo generované z normálního rozdělní v rozmezí 0 a 1.  $mean_{Pow}$  označuje mocninný průměr a je počítán dle vzorce:

mean<sub>Pow</sub>
$$
(F_{success}) = \sum_{x \in F_{success}} \left( \frac{x^n}{|F_{success}|} \right)^{\frac{1}{n}},
$$
 (3.6.14)

kde  $|F_{success}|$  značí velikost sady  $F_{success}$ . Proměnná  $n$  je nastavena na hodnotu 1.5 díky předchozím zkušenostem a dobrými výsledky na rozmanitých testovaných problémech [\(Islam et. al.,](#page-63-1) [2012;](#page-63-1) [Zhang et. Sanderson,](#page-66-2) [2009\)](#page-66-2).

#### *Adaptace pravdepodobnosti k ˇ rˇ´ızen ˇ ´ı*

V každé generaci je pravděpodobnost křížení  $Cr_i$  každého jednoho vektoru nezávislé vytvářena dle:

$$
\mathbf{Cr}_i = Gaussian(\mathbf{Cr}_m, 0.1),\tag{3.6.15}
$$

kde  $Gaussian(Cr_m, 0.1)$  je náhodné číslo generované Gaussovo rozdělením s průměrem Cr<sub>m</sub> a standardní odchylkou 0.1. Cr<sub>i</sub> je obnovováno jakmile spadne mimo interval [0,1]. Cr<sub>success</sub> je poté sada všech úspěšných pravděpodobností křížení Cr<sub>i</sub> v aktuální generaci. Průměr Cr<sub>m</sub> je na počátku nastaven na hodnotu 0.6 (stejný případ jako u počáteční hodnoty  $F_m$  - nastavení je zakomponováno do modelu, tudíž nastavení křížení v nastavení modelů SCDE nemám vliv na výsledek optimalizace) a poté je aktualizována na konci každé generace dle:

$$
\mathbf{Cr}_m = w_{Cr} \cdot \mathbf{Cr}_m + (1 - w_{Cr}) \cdot mean_{Pow}(\mathbf{Cr}_{success}), \tag{3.6.16}
$$

s váhou, která rovnoměrně náhodně kolísá mezi hodnotami 0.9 a 1, viz. následující rovnice.

$$
w_{Cr} = 0.9 + 0.1 \cdot rand(0, 1) \tag{3.6.17}
$$

Mocninný průměr je počítán jako

mean<sub>Pow</sub>
$$
(Cr_{success}) = \sum_{x \in Cr_{success}} \left( \frac{x^n}{|Cr_{success}|} \right)^{\frac{1}{n}},
$$
 (3.6.18)

kde  $|Cr_{success}|$  značí velikost sady  $Cr_{success}$ . I zde bylo za konstantu n vybráno číslo 1.5 v závislosti na předchozích zkušenostech ([Islam et. al.,](#page-63-1) [2012\)](#page-63-1).

Některé předchozí studie s Diferenciální evolucí ukázaly, že mutační faktor F je podstatný při kontrolování diverzity populace a má velký účinek na explorativní chování Diferenciální evoluce. Díky použití mocninného průměru v  $F_m$  bylo dosaženo vyšších hodnot  $F_m$ , což ve výsledku vedlo k větším odchylkám cílových vektorů a to zabraňovalo předčasné konvergenci v lokálním optimu. Podstatou  $F_{success}$  je, že si zapamatuje úspěšné parametry faktoru měřítka v aktuální generaci, čímž zvyšuje šanci k vytvoření lepších dárcovských vektorů.  $F_m$  je používáno jako lokační parametr Cauchyho rozdělení, které diverzifikuje hodnoty F více, než ve srovnání s normálním rozdělením.

Výhodou je, že Cauchyho rozdělení má mnohem větší rozsah, než Gaussovo rozdělení a tudíž pokud je globální optimum daleko od aktuálně prohledávaného bodu, jsou brány i hodnoty F ze vzdálených částí prohledávané oblasti. Tyto hodnoty dávají ještě stále uspokojivou odchylku, a je tedy zabráněno předčasné konvergenci ([Islam et. al.,](#page-63-1) [2012\)](#page-63-1).

Adaptace  $\mathrm{Cr}_m$  je též založena na zaznamenání aktuálně úspěšných hodnot pravděpodobnosti křížení a tyto jsou použity k řízení generace nových C $\mathrm{r}_i$ . C $\mathrm{r}_{success}$  zaznamenává úspěšné hodnoty Cr a generuje lepší potomstvo, jenž má větší šanci na přežití. V tomto případě je však ke generaci Cr hodnot použita klasická normální distribuce s průměrem  $\mathrm{Cr}_m$  a odchylkou 0.1 a to z důvodu, že zde není nutný větší rozsah při adaptaci pravděpodobnosti křížení. Použitím mocninného průměru místo aritmetického v adaptaci  $Cr_m$ , vede k vyšším hodnotám Cr a k eliminaci systematické chyby při menších hodnotách Cr během sebe-adaptace ([Islam et. al.,](#page-63-1) [2012\)](#page-63-1).

#### <span id="page-33-0"></span>3.6.6.5 DE/best/1/bin

Tento model je vlastně původním typem Diferenciální evoluce popsané na začátku této kapitoly jen s tím rozdílem, že tato optimalizace používá jiný druh mutačního schéma a díky tomu se řadí mezi chamtivé typy Diferenciální evoluce. Model vždy vybere nejlepší ze všech vektorů jako základní (base) vektor, přidá jeden škálovaný vektorový rozdíl a následně vytvoří zkušební vektor pomocí binomického křížení výsledného mutačního vektoru s cílovým vektorem. Základní vektor algoritmu má vždy nejnižší hodnotu objektivní funkce v aktuální generaci [\(Price,](#page-65-12) [1999;](#page-65-12) [Price et. al.,](#page-65-9) [2005\)](#page-65-9). Mutační schéma je následovné:

$$
v_{i,g} = x_{best,g} + F \cdot (x_{r1^i,g} - x_{r2^i,g}), \qquad (3.6.19)
$$

kde je oproti klasickému schématu z rovnice  $(3.6.6)$  $(3.6.6)$   $r0 = best$  dle [Price et. al.](#page-65-9) [\(2005\)](#page-65-9) když:

$$
r0 = best, \text{if}\forall i \in (1, ..., \text{Np}), f(\mathbf{x}_{best,g}) \le f(\mathbf{x}_{i,g}). \tag{3.6.20}
$$

#### <span id="page-33-1"></span>3.6.6.6 DE/current-to-best/1/bin

Model je opět odnoží původního typu Diferenciální evoluce, oproti kterému se liší mutačním schématem. DE/current-to-best/1/bin vždy použije nejsilnějšího (a tudíž nejlepšího) jedince dle jeho fitness z celé aktuální populace k vytvoření cílového (rodičovského) vektoru. Tato varianta se řadí mezi chamtivé typy Diferenciální evoluce a její mutační schéma je následující:

$$
\mathbf{v}_{i,g} = \mathbf{x}_{i,g} + \mathbf{F} \cdot (\mathbf{x}_{best,g} - \mathbf{x}_{i,g}) + \mathbf{F} \cdot (\mathbf{x}_{r1^i,g} - \mathbf{x}_{r2^i,g}). \tag{3.6.21}
$$

I v tomto případě se používá binomické křížení k vytvoření zkušebního vektoru [\(Qin](#page-65-13) [et. Suganthan,](#page-65-13) [2005;](#page-65-13) [Zhang et. Sanderson,](#page-66-2) [2009\)](#page-66-2).

#### <span id="page-34-0"></span>3.6.6.7 DE/rand/2/bin

Tato optimalizace je stejná, jako schéma DE/rand/1, jenž bylo popsáno na začátku kapitoly [3.6.6.](#page-24-0) Rozdíl tkví v tom, že na mutační schéma používá navíc další diferenční vektory, což značí číslice 2 v názvu. Rovnice mutace bude vypadat takto:

$$
\mathbf{v}_{i,g} = \mathbf{x}_{r1,g} + \mathbf{F} \cdot (\mathbf{x}_{r2^i,g} - \mathbf{x}_{r3^i,g}) + F \cdot (\mathbf{x}_{r4^i,g} - \mathbf{x}_{r5^i,g}). \tag{3.6.22}
$$

Jelikož se jedná o metodu, která má v názvu bin, je k vytvoření zkušebního vektoru používáno binomické křížení [\(Neri et. Tirronen,](#page-64-11) [2009;](#page-64-11) [Price et. al.,](#page-65-9) [2005\)](#page-65-9).

#### <span id="page-34-1"></span>3.6.7 Kalibrace parametrů

Ke kalibraci parametrů modelu je použit optimalizační algoritmus. Optimalizace se zde snaží o dosažení co možná největší podobnosti (fit) mezi pozorovanými a simulovanými hodnoty odtoku. V modelu BILAN jsou k dispozici dvě optimalizační metody - lokální (binární prohledávání) a globální (SCDE). Model BILAN použitý v této práci byl zkalibrován globální optimalizační metodou, pomocí měsíčních dat náhodně vybranou sadou 50 povodí z území ČR z let 1931-2007. Délka záznamu pozorování (celkový počet měsíců vstupních dat) se u jednotlivých povodí lišila.

## Počet iterací

Hodnoty parametrů modelu vycházející z optimalizace mohou být ovlivněny počtem iteračních kroků. Hodnota počtu iterací je defaultně nastavena na 500. Tohoto čísla bylo dosaženo praktickými zkušenostmi s modelem a číslo nemusí být měněno. Program může být spuštěn taktéž bez nastavených počátečních hodnot (pro SCDE). Toho lze dosáhnout nastavením počtu iterací na číslo 0 (VÚV TGM, [2014\)](#page-65-7).

#### Lokální algoritmus (binární prohledávání)

Kalibrace parametrů gradientní metodou se skládá z kroků, ve kterých mohou být optimalizační kriteria nastavena defaultně, či individuálně (a nezávisle) pro každý krok optimalizace. Kritéria používaná v modelu BILAN jsou popsána v podkapitole [4.1.](#page-39-1) V "klasické" verzi optimalizačního procesu by bylo použito kritérium MSE (Mean Square Error), jenže jeho nevýhodou je, že nedokáže zachytit přijatelnou podobnost hodnot měřených a simulovaných odtoků. Toto ale může být řešeno použitím metody sumy relativních odchylek, kterou v modelu reprezentuje kritérium MAPE (Mean Absolute Percentage Error). Nicméně toto kritérium často zhoršuje podobnost průměrných hodnot odtoků a tudíž zde byl vyvinut proces, jež kombinuje kritéria MSE a MAPE  $(VUV TGM, 2014)$  $(VUV TGM, 2014)$  $(VUV TGM, 2014)$ .

# SCDE

Tento model lze spustit ke kalibraci i bez zadaných počátečních hodnot (narozdíl od binárního prohledávání). Modelu BILAN používá k celkové evoluci globální algoritmus SCE-UA (Shuffled Complex Evolution - University of Arizona), který navrhli [Duan et. al.](#page-62-7) [\(1993\)](#page-62-7) nebo algoritmus Diferenciální evoluce [\(Price et. Storn,](#page-65-8) [1997\)](#page-65-8). Informace se sdílí pomocí promíchávání (shuffování) k dosažení vyšší efektivnosti algoritmu. SCE-UA kombinuje simplexovou metodu s metodou komplexního promíchávání. Použité algoritmy Diferenciální evoluce, kterými byl optimalizován model BILAN v této práci, jsou popsány v kapitole [3.6.6.](#page-24-0) Jako optimalizační kritérium pro všechny modely SCDE bylo v této práci použito Nash-Sutcliffe.

Uživatel může definovat následující nastavení algoritmu dle VÚV TGM [\(2014\)](#page-65-7), které bylo rozšířeno o nastavení pro DE/current-to-gr\_best [\(Islam et. al.,](#page-63-1) [2012\)](#page-63-1):

typ optimalizačního kritéria (k výběru kritéria z kapitoly [4.1\)](#page-39-1),

typ Diferenciální evoluce (k výběru jsou algoritmy z kapitoly  $3.6.6$ ),

počet komplexů (number\_of\_Complexes),

velikost populace v komplexu M (*population in1complex*),

křížící konstantu Cr (Crossoverr),

parametr mutace F (*F mutation*),

parametr mutace K (*K mutation*),

počet shufflování (*Number\_of\_shuffles*),

počet generací (*N\_generations\_in\_1Complex*),

počet opakování optimalizace (help\_ensemble\_runs),
$q-\%$  nejlepších jedinců k vytvoření rodičovského vektoru (*best pop perc CURTGRBEST*) - pouze pro DE/current-to-gr best.

Nastavení modelů, použitých v této práci je v příloze [A.](#page-67-0)

#### 3.6.8 Výsledky

Po skončení optimalizace se výsledné hodnoty optimalizovaných parametrů a průměrných hodnot všech proměnných zobrazí v tabulce přehledu výsledků grafického rozhraní. Výstup z modelu může být uložen ve formě textového souboru nebo grafu z vybraných časových řad (pouze pro grafické uživatelské rozhraní). Pro výstup z modelu do souboru jsou k dispozici tři typy řad - denní řady (pouze pro denní typ), měsíční řady a měsíční charakteristiky. Denní či měsíční řady jsou časové řady vstupních a výstupních proměnných, které byly zpracovány modelem. Měsíční charakteristiky obsahují průměrné hodnoty, minima a maxima, jenž byly odvozeny z měsíčních časových řad pro každý měsíc v roce a každou proměnnou pro kompletní hydrologické roky. Pokud nejsou k dispozici žádná či relevantní data pro konkrétní proměnnou, vypíše se hodnota NA (Kašpárek et. Novický, [2004;](#page-64-0) VÚV TGM, [2014\)](#page-65-0).

Součásti hydrologické bilance (P, R, RM, BF, B, I, DR, PET, ET, INF, PERC, RC, POD, POV, PVN, VYP) jsou vyjádřeny v [mm/den] nebo [mm/měsíc]. Komponenty zásoby vody (SW, SS, GS, DS, DEFV) jsou vyjádřeny jako sloupce vody v [mm]. Pokud je nastaveno "Volume" v předvolbě aplikace, budou součásti hydrologické bilance vyjádřeny v [m<sup>3</sup>/s] (VÚV TGM, [2014\)](#page-65-0). Význam a popis proměnných je zobrazen v tab[.3,](#page-37-0) [4,](#page-38-0) [5](#page-38-1) a [6.](#page-38-2)

V případě této práce však byly vybrány pouze hodnoty simulovaných odtoků RM [m<sup>3</sup>/s], jenž byly vypsány do 50 .txt souborů, které představují 50 různých povodí a toto bylo provedeno pro každý ze čtyř použitých optimalizačních algoritmů Diferenciální evoluce. Výsledky byly následně porovnány se vstupními (měřenými) hodnotami. Fitness hodnoty optimalizačního kritéria Diferenciální evoluce, které bylo použito, se vypisovaly do zvláštního .txt souboru (není součástí přílohy).

Grafické vyjádření výsledků se zobrazuje v záložce "Plots", která je součástí grafického uživatelského rozhraní (GUI) po finálním výpočtu. Časové řady lze zobrazit jak denní, tak měsíční. K dispozici jsou čtyři typy výstupu měsíčních charakteristik - průměry, minima, maxima, boxploty  $(1. a 3.kvartil + průměru a rozsah od mi-$  nima a maxima časové řady). Pokud je požadován specifičtější rozbor výsledků, je možné využít grafy kvantilů - měrné křivky překročení, grafy Gumbelova rozdělení (pro extrémní hodnoty měsíčních řad), Q-Q grafy (rozptylový graf pozorovaných a simulovaných odtoků). Grafy mohou být ukládány ve formátu PNG či PDF (VÚV TGM, [2014\)](#page-65-0). Grafické vyjádření výsledků není součástí vývojového prostředí, ve kterém byl model spouštěn.

Tudíž bylo grafické a statistické vyhodnocení výsledků této práce bylo provedeno v programu R, resp. v uživatelském rozhraní zvaném Rstudio a je shrnuto v kapitole [5](#page-41-0) a přiloženo v přílohách [B](#page-72-0) a [C.](#page-90-0) Koeficienty využité k posouzení a vyhodnocení výsledků jsou popsány v podkapitole [4.1.](#page-39-0)

<span id="page-37-0"></span>

| Symbol     | Denní model                | Měsíční model |
|------------|----------------------------|---------------|
|            | Vstupní proměnné           |               |
| P          | srážky na povodí           |               |
| T          | teplota vzduch             |               |
| H          | vlhkost vzduchu            |               |
| R          | pozorovaný odtok           |               |
| B          | odvozený zákl.odtok        |               |
| WEI        | váhy pro kalibraci odtoku  |               |
| POD        | vyjmutí podz.vod           |               |
| <b>POV</b> | vyjmutí zaznamenaných po-  |               |
|            | vrch.vod                   |               |
| <b>PVN</b> | vyjmutí<br>nezaznamenaných |               |
|            | povrch.vod                 |               |
| VYP        | odběr vody                 |               |

Tabulka 3: Popis proměnných modelu dle VÚV TGM [\(2014\)](#page-65-0)

<span id="page-38-0"></span>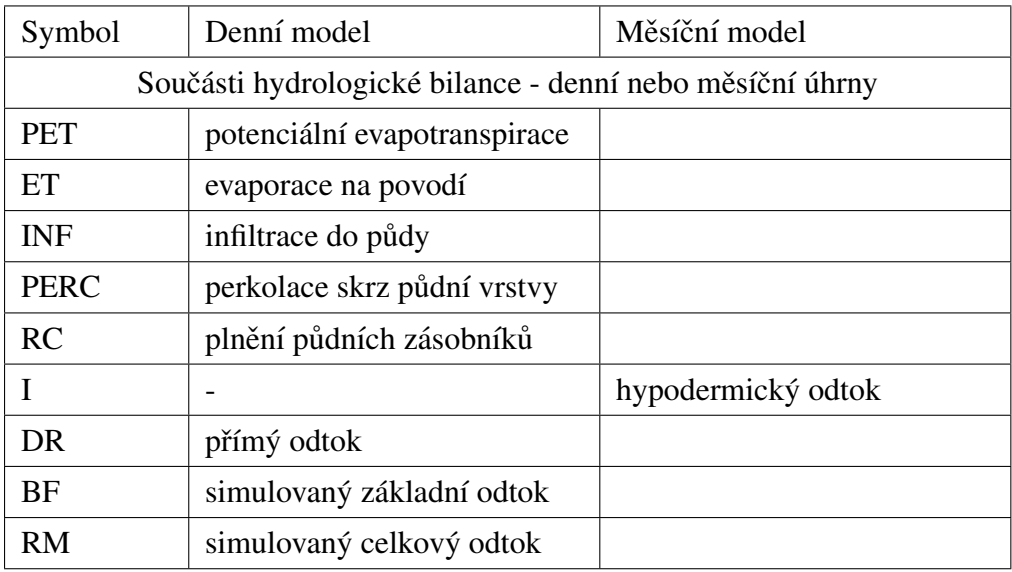

### Tabulka 4: Popis proměnných modelu dle VÚV TGM [\(2014\)](#page-65-0)

<span id="page-38-1"></span>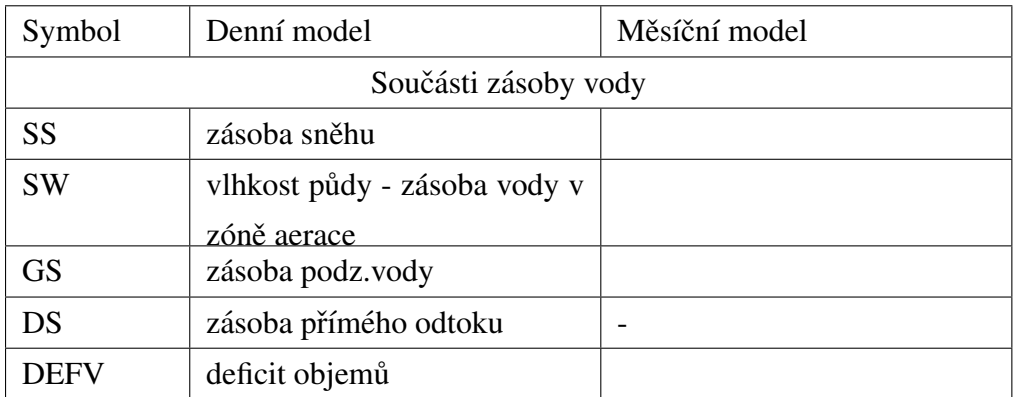

## Tabulka 5: Popis proměnných modelu dle  $V$ ÚV TGM  $(2014)$

<span id="page-38-2"></span>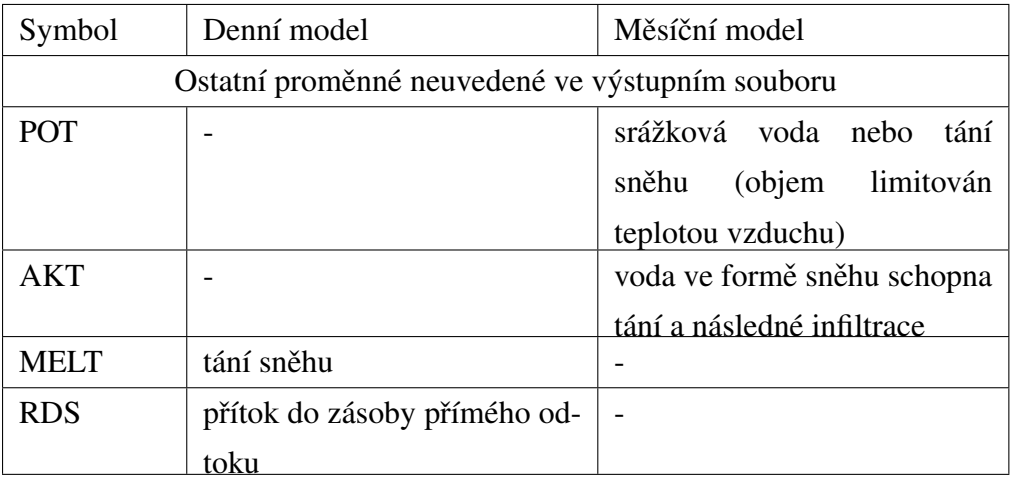

Tabulka 6: Popis proměnných modelu dle VÚV TGM [\(2014\)](#page-65-0)

# 4 Účelové funkce, hydrologická kritéria

Tato kapitola obsahuje shrnutí vyhodnocovacích metod, které byly použity v této Diplomové práci.

### <span id="page-39-0"></span>4.1 Použité objektivní funkce

K vyhodnocení výsledků optimalizace byla použita kritéria, která jsou implementována v modelu BILAN. K tomu, aby byl rozpoznán dobrý model, porovnávají se hodnoty měřené (v našem případě se jednalo o měsíční odtoky z povodí) se simulovanými (tj. residuum), které byly optimalizovány každou z použitých metod Diferenciální evoluce v modelu BILAN.

#### 4.1.1 MAE

Střední absolutní chyba - jedná se o odhad střední hodnoty absolutních velikostí reziduí. Za dobrý model se považuje tehdy, pokud se hodnota blíží číslu 0. Nabývá pouze kladných hodnot a to v rozmezí  $(0, \infty)$ .

$$
\text{MAE} = \frac{1}{n} \cdot \sum_{i=1}^{n} (|\text{Qobs}_i - \text{Qsim}_i|) \tag{4.1.1}
$$

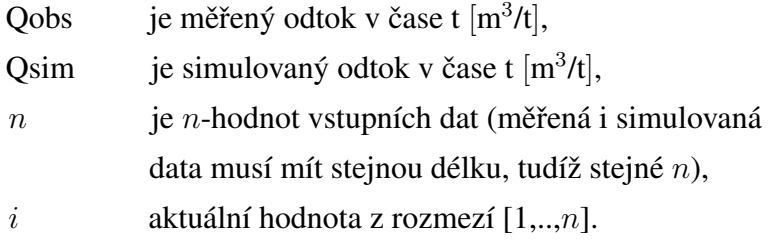

#### 4.1.2 MSE

Střední kvadratická chyba - je to odhad rozptylu reziduí. MSE v sobě zahrnuje jak rozptyl odhadu, tak jeho systematickou chybu. Nevýhodou je, že velké hodnoty mají kvadratický vliv. Dobrý model se pozná podle toho, že se hodnoty MSE blíží 0 a to v rozmezí  $(0, \infty)$ .

$$
\text{MSE} = \frac{1}{n} \cdot \Sigma_{i=1}^n (\text{Qobs}_i - \text{Qsim}_i)^2 \tag{4.1.2}
$$

#### 4.1.3 MRE

Střední relativní chyba - je to odhad středních relativních reziduí. MRE zvýrazňuje rozdíl mezi malými a velkými hodnotami. Mezi jeho nevýhody patří nulování kladných chyb chybami zápornými - tzn. může dojít ke zkreslení výsledků. Dobrý model MRE je, pokud se hodnoty blíží 0 a to v rozmezí  $(-\infty, \infty)$ .

$$
MRE = \frac{1}{n} \cdot \sum_{i=1}^{n} \left( \frac{\text{Qobs}_i - \text{Qsim}_i}{\text{Qobs}_i} \right)
$$
(4.1.3)

#### 4.1.4 MAPE

Střední absolutní procentuální chyba - nebo také střední absolutní procentuální odchylka. Je to nejpoužívanější metoda k měření předpovědní chyby. Pokud se někde v časové řadě Qobs, jenž má být vyhodnocena, objeví číslo 0, bude výpočet chyby nemožný, jelikož by se jednalo o dělení nulou. MAPE nabývá rozmezí  $(0, \infty)$  a model je dobrý, pokud jsou hodnoty MAPE blízko číslu 0.

$$
\text{MAPE} = \frac{1}{n} \cdot \Sigma_{i=1}^{n} \left| \frac{\text{Qobs}_{i} - \text{Qsim}_{i}}{\text{Qobs}_{i}} \right| \tag{4.1.4}
$$

#### 4.1.5 NS

Nash-Sutcliffe - aneb koeficient determinace. Porovnává rozptyl hodnot modelu, tj. variabilitu dat s variabilitou reziduí. NS lze pokládat za dobrý model, pokud jsou hodnoty blízko 1. Rozmezí NS je  $(-\infty, 1)$ , ale 0 je mezní hranicí k nezahození modelu.

$$
NS = 1 - \frac{\sum_{i=1}^{n} (Qobs_i - Qsim_i)^2}{\sum_{i=1}^{n} (Qobs_i - \bar{Q})^2}
$$
(4.1.5)

Kde  $\bar{Q}$  je aritmetický průměr:

$$
\bar{Q} = \frac{1}{n} \cdot \Sigma_{i=1}^n Qobs_i.
$$
\n(4.1.6)

#### 4.1.6 LNNS

Logaritmická verze NS. Jelikož NS není moc citlivý při vyhodnocování modelování nízkých hodnot odtoků, tak bývá k vykompenzování těchto omezení používán LNNS, který přiřazuje vyšší váhy nízkým hodnotám odtoků.

$$
LNNS = 1 - \frac{\sum_{i=1}^{n} (\ln Qobs_i - \ln Qsim_i)^2}{\sum_{i=1}^{n} (\ln Qobs_i - \ln \bar{Q})^2}
$$
(4.1.7)

Toto kritérium však nebylo použito pro vyhodnocování výsledků této práce.

## <span id="page-41-0"></span>5 Vyhodnocení

## 5.1 Metodika

Tato práce si vzala za úkol naprogramovat nový model Diferenciální evoluce, implementovat ho do modelu BILAN a porovnat jej s ostatními, již implementovanými optimalizačními algoritmy Diferenciální evoluce. Po naprogramování a výpočtech modelů se práce zaměřila na:

1.úkol: který byl zaměřen na porovnání optimalizačních algoritmů a jejich vyhodnocení pomocí objektivních funkcí a Wilcoxonova testu. Toto je vyhodnoceno v podkapitole [5.5](#page-46-0)

2.úkol: který se zabýval změnou odtoků na 1 vybraném povodí - tj. porovnáním měře-ných a simulovaných odtoků. Toto je popsáno v podkapitole [5.6.](#page-55-0)

## 5.2 Data

K optimalizaci parametrů modelu BILAN pomocí algoritmů Diferenciální evoluce byla použita data 50 povodí České republiky v měsíčním kroku bilance. Předpokládalo se, že povodí nebyla ovlivněna lidskou činností a data by tedy neměla být zkreslena např. odběrem vody pro průmyslové či jiné provozy. Data byla poskytnuta ČHMÚ a upravena dle metodiky VÚV TGM. Tento setup (rozšířený na 233 povodí) byl použit v publikacích [Hanel et. al.](#page-63-0) [\(2012,](#page-63-0) [2013\)](#page-63-1); Máca [\(2015\)](#page-64-1).

## 5.3 Nastavení optimalizace pro výpočet

Pro výpočet optimalizačních algoritmů Diferenciální evoluce byla použita 4 různá nastavení pro každý typ Diferenciální evoluce. Tato nastavení jsou v syrové formě k nahlédnutí v příloze [A.](#page-67-0) Vysvětlivky k nastavení:

- *OptCritType\_DE* typ optimalizačního kritéria, číslo značí typ kritéria 0=MSE, 1=MAE, 2=MAPE, 3=NS, 4=LNNS, 5=MRE
- *DETYPE* typ Dif.evoluce, číslo značí typ Diferenciální evoluce 0=DE/best/1/bin, 1=DE/current-to-best/1/bin, 2=DE/rand/2/bin, 3=DE/current-to-gr best

 $number\_of\_Complexes$  - počet komplexů

*population\_in1complex* - počet modelů v 1 komplexu

*Crossoverr* - index křížení Cr

*F\_mutation* - mutační faktor F

*K mutation* - mutační faktor K

*Number\_of\_shuffles* - počet promíchávání

*N* generations *in 1Complex* - počet generací v 1 komplexu

*help\_ensemble\_runs* - počet opakování výpočtu

*best\_pop\_perc\_CURTGRBEST* - percentuální index velikosti skupiny q% (pouze pro DE/current-to-gr best)

V nastavení algoritmů Diferenciální evoluce se měnila pouze nastavení křížení Cr a mutačního faktoru F. Výjimkou byl typ SCDE3, který byl už v základu nastaven na  $Cr=0.6$  a F=0.5 dle [Islam et. al.](#page-63-2) [\(2012\)](#page-63-2). Proto byly nastaveny 4 různé hodnoty percentuálního indexu velikosti skupiny q%. Optimalizační kritérium bylo pro všechny typy nastaveno Nash-Sutcliffe, počet komplex $\hat{u} = 4$ , počet modelů v 1 komplexu = 100, mutační faktor K = 0.85, počet promíchávání = 5, počet generací v 1 komplexu =  $10$  a počet opakování =  $100$ .

#### 5.4 Statistické metody vyhodnocení

#### 5.4.1 Vyhodnocování testování hypotéz

Testování hypotéz je založeno na platnosti nulové nebo alternativní hypotézy. Pokud jsou splněny předpoklady pro použití testu a za platnosti nulové hypotézy, bude testovací kritérium (náhodná veličina) sledovat určité rozdělení. Protiklad nulové hypotézy je hypotéza alternativní. Alternativní hypotéza obvykle popírá hypotézu nulovou. Hodnoty testovacího kritéria, které nejsou za platnosti nulové hypotézy moc pravděpodobné, se odepíší a nulová hodnota se zamítne (i v případě, že by mohla platit). Pak lze tvrdit, že byla prokázána alternativní hypotéza. Odepsané hodnoty testovacího kritéria jsou chyby prvního řádu, kde by nulová hypotéza mohla platit, ale

je zamítnuta. Chyba prvního řádu je kvantifikována pomocí hladiny významnosti  $a$ , která se nejčastěji volí 0.1, 0.05, 0.01, 0.001. Odepsané hodnoty se vymezují v kritických oborech kritickými hodnoty. Kritické hodnoty jsou kvantily rozdělení, které odpovídají hladině významnosti a jsou sledovány testovacími kritérii. Konstrukce kritických oborů je nastavena tak, aby hodnoty v nich obsažené byly téměř nepravděpodobné pro nulovou hypotézu, ale pro alternativní hypotézu by měly být přijatelné. Tudíž, pokud spadne hodnota testovacího kritéria do kritického oboru, nulová hypotéza je zamítnuta na úkor alternativní, která leží na hladině významnosti a. S klesající hodnotou hladiny významnosti se zvyšuje obtížnost zamítnutí nulové hypotézy. Test pak ale ztrácí svoji sílu. Porovnání se proto uskutečňuje s hodnotami náhodných veličin a z hladin významnosti se k tomuto účelu stávají hodnoty kritické. Lze zvolit i alternativní cestu a to modifikací hodnoty testovacího kritéria, která se následně porovnává s hladinou významnosti. Toto porovnání probíhá na úrovni pravděpodobnosti. Modifikovaná hodnota testovacího kritéria se nazývá p-value a je nastíněna v kapitole [5.4.3](#page-45-0) [\(Biskup,](#page-62-0) [2005\)](#page-62-0).

#### 5.4.2 Wilcoxonův test

Tato metoda se používá k vyhodnocení jednosložkových nebo párových pokusů, u kterých pozorovaná veličina nekoresponduje s Gaussovo rozdělením. V případě této práce byl k vyhodnocení objektivních funkcí použit párový test, který vyhodnocoval nejlepší hodnoty objektivních funkcí každé optimalizační procedury Diferenciální evoluce. Wilcoxonova metoda testuje domněnku ekvality distribučních funkcí na základě ověření symetrického rozložení pozorované náhodné veličiny. Wilcoxonův test obecně vychází z párových hodnot dvou měřených proměnných X a Y z výběrového souboru (měření před a po pokusném zásahu). Zaprvé se zjišťují rozdíly mezi párovými hodnotami. Tento rozdíl je zde označen proměnnou Z. V některých případech bývají hodnoty Z záporné, jindy kladné a při shodě obou hodnot X,Y jsou rozdíly nulové, které se z následujícího výpočtu hodnocení vyřazují. Zadruhé se nenulové rozdíly uspořádají vzestupně a to bez ohledu na znaménko (např. Z4= $|1.31|$ , Z2= $|-2.48|$ , Z9= $|-3.14|$ , Z6= $|3.15|$ , ...). Zatřetí se každému rozdílu přiřadí pořadí  $(1, 2, 3, 4, 4, 1, 1, 2, 1)$ , kde  $n$  je počet párů s nenulovým rozdílem. Součet kladných a záporných rozdílů by se neměl moc lišit, jelikož rozdíly by měly být symetricky rozloženy kolem 0, tj. součet záporných a kladných rozdílů by měl být 0. Začtvrté se určí proměnná, která bude odpovídat součtu pořadí kladných rozdílů (např.  $W_+$ ) a proměnná, jenž bude odpovídat součtu pořadí záporných rozdílů (např. W<sub>−</sub>). Poté platí vzorec:

$$
W_{-} + W_{+} = \frac{n \cdot (n+1)}{2}, \tag{5.4.1}
$$

jenž je možno použít k ulehčení výpočtu. Ta hodnota součtů  $W_$  a  $W_+$ , která bude menší, bude následně použita jako testovací kritérium, na jehož základě se rozhodne o platnosti nulové hypotézy:

$$
W = \min(W_-, W_+). \tag{5.4.2}
$$

Zapáté se porovná spočítané testovací kritérium  $W$  (hodnota vypočtená na základě náhodného výběru z dat, které jsou testovány) s kritickou hodnotou, jenž byla tabelována pro konkrétní  $n$  a zvolenou hladinu významnosti  $a$  (např. 0.05 pro 95% jistotu správnosti rozhodnutí). Pokud je

$$
W < W_{(a,n)},\tag{5.4.3}
$$

hypotéza o shodě rozdělení veličiny X a Y je zamítnuta. To znamená, že hodnoty před a po pokusném zásahu se ve svém rozlišení odlišují = pokusný zásah byl úspěšný. Pakliže

$$
W > W_{(a,n)},\tag{5.4.4}
$$

hypotéza o shodě rozdělení veličiny X a Y nemůže být zamítnuta. To znamená, že se hodnoty před a po pokusném zásahu nerozlišují ve svém rozdělení = pokusný zásah byl neúspěšný ([Wilcoxon,](#page-66-0) [1945;](#page-66-0) Bedáňová, [2012\)](#page-62-1).

Na 10. řádku pseudokódu [2](#page-45-1) lze vidět, že první vstupní veličina je matice objektivní funkce všech typů Diferenciální evoluce s jejich nejlepšími hodnotami konkrétní objektivní funkce. Jedná se o nejlepší hodnoty NS všech použitých typů Diferenciální evoluce. Druhá vstupní veličina je totožná matice objektivní funkce. Pomocí "for" smyček se tyto matice porovnávají navzájem a následně se z Wilcoxonovy funkce extrahuje hodnota p-value pro každý typ Diferenciální evoluce. Funkce pro výpočet Wilcoxonova testu byla převzata ze základní statistické knihovny programu Rstudio.

<span id="page-45-1"></span>Algoritmus 2 Pseudokód Wilcoxonova testu na příkladu NS

```
1: NSbox=data.frame(
```
- 2: DEBOB=NSbestBOB,
- 3: DECBB=NSbestCBB,
- 4: DECGB=NSbestCGB,
- 5: DERTB=NSbestRTB)
- 6:

```
7: NSpvall=matrix(nrow=4,ncol=4)
```

```
8: for(i \text{ in } 1:4)
```

```
9: for(i \text{ in } 1:4)
```

```
10: NSwt=wilcox.test(as.matrix(NSbox)[,i],as.matrix(NSbox)[,j],
```

```
11: alternative="less")
```

```
12: NSpval[i,j] = NSwt\p.value
```
- 13: }
- $14:$  }

15: xtable(NSpvall,digits=6)

#### <span id="page-45-0"></span>5.4.3 Hladina významnosti

Aby byla hodnota p-value konkrétně definována, musí být po provedení testu známy hodnoty testovacího kritéria a alternativní hypotézy. p-value je vlastně nejnižší hladinou významnosti, která je uskutečnitelná. Určuje se na základě hodnoty testovacího kritéria, což je založeno na výsledku kvantifikace výběru. Při tomto lze ještě zamítnout nulovou hypotézu. p-value však podává o výsledku statistického testování více informací, než jen informace o zamítnutí či nezamítnutí nulové hypotézy. Lze předpokládat, že pokud bude výsledek p-value =  $0.02$ , je možné zamítnout nulovou hypotézu na hladinách významnosti  $a = 0.1$  a  $a = 0.05$ . Toto však není možné provést pro hladiny významnosti s hodnotami např.  $a = 0.01$  nebo  $a = 0.001$ . Tedy nejnižší hladina významnosti, na které lze nulovou hypotézu zamítnout je  $a = 0.02$ . Platí jednoduché pravidlo, při kterém se rozhodne o výsledku testu a zamítnutí či nezamítnutí nulové hypotézu. Spočívá v porovnání p-value a hladiny významnosti  $a$ :

1) zamítnutí nulové hypotézy, pokud p-value  $\leq a$ ,

2) nezamítnutí nulové hypotézy, pokud p-value  $> a$ .

Počítačové statistické programy však kalkulují hodnotu p-value pro oboustrannou hypotézu i v případě jednostranné varianty. To je zvláště případ tzv. t-testů. Program vynásobí absolutní hodnotu z hodnoty testovacího kritéria číslem 2. To nastane poté, kdy spočítá pravděpodobnost, s jakou náhodná veličina, jenž sleduje teoretické rozdělení, nabyde větší hodnotu, než je absolutní hodnota z hodnoty kritéria. Tato vynásobená hodnota je poté prezentována jako p-value. Tudíž je tento způsob interpretace p-value vhodný pouze pro oboustranné hypotézy, ne však pro jednostranné. Jednostranná vari-anta poté podléhá modifikaci ([Biskup,](#page-62-0) [2005\)](#page-62-0).

Touto modifikací se rozumí získání jednostranného p-value lze odvodit spočítáním oboustranné varianty pomocí programu a následném přepočítání "manuálně" za pomoci dalšího vhodného software. Nebo na základě výpočtu testovacího kritéria a předpisu pro kritický obor odvodit přepočet z oboustranné na jednostrannou variantu. V následujícím příkladě si označme alternativní hypotézy  $\alpha_1 > \alpha_2$  jako pravostrannou a  $\alpha_1 < \alpha_2$  jako levostrannou. Veličiny  $\alpha_1$  a  $\alpha_2$  značí parametry, které byly testovány (stř.hodnoty t-testů). Bohužel, modifikace p-value, která je vypočtena programem pro oboustrannou alternativní hypotézu záleží nejen na právě počítané alternativní hypotéze, ale také na použitých datech, což jsou hodnoty testovacího kritéria. Při levostranné variantě alternativní hypotézy tedy bude při záporné hodnotě testovacího kritéria<sup>.</sup>

$$
\frac{\text{p-value}}{2},\tag{5.4.5}
$$

a při *kladné* hodnotě testovacího kritéria bude:

$$
1 - \frac{\text{p-value}}{2}.\tag{5.4.6}
$$

Pravostranná alternativní hypotéza pro *zápornou* hodnotu je naopak:

$$
1 - \frac{\text{p-value}}{2},\tag{5.4.7}
$$

a pro *kladnou* hodnotu testovacího kritéria je:

$$
\frac{\text{p-value}}{2}.\tag{5.4.8}
$$

V případě oboustranné alternativní hypotézy se hodnota p-value nemodifikuje ([Bis](#page-62-0)[kup,](#page-62-0) [2005\)](#page-62-0). Extrahování p-value z Wilcoxonovy metody bylo provedeno v programu Rstudio tak, jak je to zobrazeno na řádku 12 v pseudokódu algoritmu [2.](#page-45-1)

#### <span id="page-46-0"></span>5.5 Výsledky - 50 povodí

Optimalizace parametrů v modelu BILAN proběhla pomocí kritérií popsaných v pod-kapitole [4.1.](#page-39-0) Vyhodnocení optimalizačních algoritmů Diferenciální evoluce s nově implementovanou metodou SCDE3 bylo testováno na již zmíněných 50 povodí. Tyto optimalizační algoritmy byly následně porovnány mezi sebou za použití objektivních funkcí a p-value extrahované z Wilcoxonova testu. Každý výpočet každého typu Diferenciální evoluce se 100x opakoval pro každé povodí zvlášť.

#### 5.5.1 Porovnání algoritmů Diferenciální evoluce

Jak již bylo zmíněno, pro optimalizaci pomocí algoritmů Diferenciální evoluce bylo využito 4 typů nastavení, které jsou k nahlédnutí v příloze [A.](#page-67-0) Hodnoty nastavení optimalizačních algoritmů byly vybrány na základě předešlých zkušeností s kalibrací mo-delu a dle Kašpárek [\(1998\)](#page-63-3); Kašpárek et. Novický [\(1997\)](#page-64-2). Tabulky [7,](#page-47-0) [8,](#page-47-1) [9](#page-48-0) a [10](#page-49-0) obsahují nejlepší hodnoty objektivních funkcí z 50x100 kalibrací každého modelu. Výsledné hodnoty nejlepších NS, MAE, MSE a MAPE pro všechna nastavení jsou shrnuty v krabicových grafech v příloze [B,](#page-72-0) konkrétněji v podkapitole [B.1.](#page-72-1)

#### Porovnání nejlepších hodnot objektivních funkcí

<span id="page-47-0"></span>Pokud se zaměříme na 1set (tabulka [7\)](#page-47-0), můžeme dojít k závěru, že v tomto nastavení si s optimalizací nejlépe poradily modely DECGB, DEBOB a DECBB, které dosáhly téměř stejných hodnot kritérií. Model DERTB podal o něco horší výsledky.

|             | <b>DEBOB</b> | <b>DECBB</b> | <b>DECGB</b> | <b>DERTB</b> |
|-------------|--------------|--------------|--------------|--------------|
| <b>MRE</b>  | -0.000005    | -0.000019    | 0.000068     | $-0.000052$  |
| <b>MAPE</b> | 0.283685     | 0.282968     | 0.289489     | 0.258149     |
| <b>NS</b>   | 0.797106     | 0.796763     | 0.798099     | 0.785803     |
| <b>MAE</b>  | 2.871561     | 2.865647     | 2.882156     | 2.905329     |
| <b>MSE</b>  | 15.460460    | 15.479288    | 15.400242    | 16.423550    |

Tabulka 7: Hodnoty nejlepších hodnot obj. funkcí testovaných optimalizací Diferenciální evoluce pro 1set.

Ve 2setu (tabulka [8\)](#page-47-1) byla nastavena nížší hodnota mutačního faktoru F oproti 1setu. U modelů DECGB, DECBB a DECGB nebyly pozorovány výraznější statistické odchylky a tak jako v 1 setu dosáhly téměř stejných hodnot kritérií a taktéž dosáhly lepších hodnot, než DERTB. Nastavení 2setu nepřineslo významnější odchylky objektivních funkcí od nastavení 1 setu.

<span id="page-47-1"></span>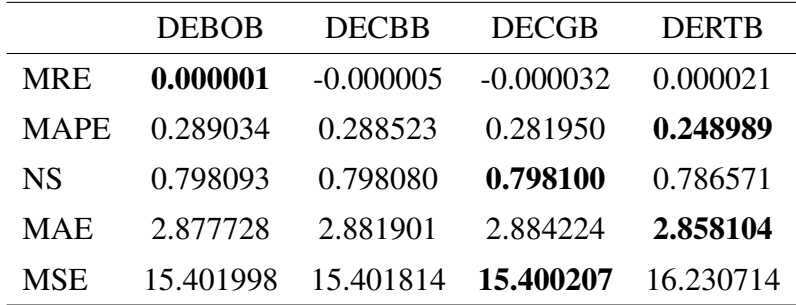

Tabulka 8: Hodnoty nejlepších hodnot obj. funkcí testovaných optimalizací Diferenciální evoluce pro 2set.

V nastavení 3setu, jehož výsledky jsou v tabulce [9,](#page-48-0) byla použita nižší hodnota křížicí konstanty Cr a koeficient mutace F byl zvětšen na původní hodnotu v 1setu. V tomto nastavení opět nedošlo k výraznější statistické odchylce objektivních funkcí, než v předchozích nastaveních. Mezi modely DECGB, DECBB a DEBOB opět nebyly pozorovány výraznější rozdíly. Model DERTB byl opět poražen ostatními modely.

<span id="page-48-0"></span>

|             | <b>DEBOB</b> | <b>DECBB</b> | <b>DECGB</b> | <b>DERTB</b> |
|-------------|--------------|--------------|--------------|--------------|
| <b>MRE</b>  | 0.000007     | 0.000008     | $-0.000118$  | 0.000016     |
| <b>MAPE</b> | 0.282707     | 0.282951     | 0.289489     | 0.262955     |
| <b>NS</b>   | 0.797132     | 0.797349     | 0.798100     | 0.786650     |
| <b>MAE</b>  | 2.868844     | 2.867859     | 2.887128     | 2.874887     |
| <b>MSE</b>  | 15.448586    | 15.499340    | 15.400179    | 16.993715    |

Tabulka 9: Hodnoty nejlepších hodnot obj. funkcí testovaných optimalizací Diferenciální evoluce pro 3set.

Nastavení 4setu (tabulka [10\)](#page-49-0) se lišilo od předchozích tím, že hodnoty Cr a F byly shodně sníženy na 0.80, čímž se zmenšily tendence k náhodnému prohledávání. Hodnoty objektivních funkcí pak dosahovaly přibližně stejných výsledků, jako v předchozích setech. Nastavením vyšší hodnoty q% optimalizace DECGB nebylo dosaženo téměř žádného markantního zlepšení oproti 3setu, ale v porovnání se všemi předešlými nastaveními DECGB, dosáhla optimalizace nastavená dle 4setu druhého nejlepšího výsledku hned po 2setu, pokud se ovšem zaměříme na veličiny od 4.místa dále za desetinnou čárkou. Celkově lze říci, že nebyly pozorovány markantnější rozdíly mezi nastavením modelů, ale pokud bychom se chtěli podrobněji zaměřit na porovnání, tak 2set by byl vyhodnocen jako nejúspěšnější. Dále pak mezi modely DECGB, DECBB a DEBOB nebyly pozorovány významnější statistické odlišnosti, o trochu lepší výsledky než modely DECBB a DEBOB podával model DECGB. Model DERTB nebyl shledán jako úspěšný model v těchto nastaveních, ale v jiných by mohl podávat lepší výkony.

<span id="page-49-0"></span>

|             | <b>DEBOB</b> | <b>DECBB</b> | <b>DECGB</b> | <b>DERTB</b> |
|-------------|--------------|--------------|--------------|--------------|
| <b>MRE</b>  | 0.000020     | $-0.000037$  | $-0.000156$  | 0.000213     |
| <b>MAPE</b> | 0.288216     | 0.288187     | 0.289447     | 0.253479     |
| <b>NS</b>   | 0.798042     | 0.798050     | 0.798100     | 0.791400     |
| <b>MAE</b>  | 2.877135     | 2.880732     | 2.885699     | 2.857557     |
| <b>MSE</b>  | 15.404740    | 15.411382    | 15.400128    | 16.501012    |

Tabulka 10: Hodnoty nejlepších hodnot obj. funkcí testovaných optimalizací Diferenciální evoluce pro 4set.

#### Posouzení střední výkonnosti optimalizací

Posouzení střední výkonnosti optimalizací Diferenciální evoluce pomocí mediánů byl taktéž provedeno pro všechna 4 nastavení. Pro 1set v tabulce [11](#page-49-1) lze vyvodit, že nejlépe si vedla optimalizace DECGB, následovaná DEBOB. Tyto rozdíly už byly o něco více statisticky významnější, než při vyhodnocování nejlepších optimalizací. Nejhůře si opět vedl typ DERTB. Toto bylo pozorováno i pro zbylá nastavení v tabulkách [12,](#page-50-0) [13](#page-50-1) a [14.](#page-50-2) U optimalizace DECGB nemělo zvyšování hodnoty q% statisticky významnější vliv na výkonnost optimalizace. Změny v nastavení F a Cr a jejich dopad na výsledek optimalizace byly popsány v předchozím textu. V případě střední výkonnosti optimalizací můžeme vidět, že kritérium MSE nebylo vhodně zvoleno pro porovnání optimalizací, jelikož je zde patrná jeho nevýhoda, a to kvadratický vliv, který zapříčinil zveličení výsledných hodnot kritéria.

<span id="page-49-1"></span>

|             | <b>DEBOB</b> | <b>DECBB</b> | <b>DECGB</b> | <b>DERTB</b> |
|-------------|--------------|--------------|--------------|--------------|
| <b>MRE</b>  | $-0.167257$  | $-0.166828$  | $-0.168225$  | $-0.129805$  |
| <b>MAPE</b> | 0.445428     | 0.445742     | 0.444260     | 0.462023     |
| NS.         | 0.618627     | 0.618130     | 0.620239     | 0.585029     |
| <b>MAE</b>  | 9.414357     | 9.458572     | 9.469219     | 10.465233    |
| <b>MSE</b>  | 178.167592   | 178.335106   | 177.067020   | 207.416294   |

Tabulka 11: Hodnoty medianu objektivních funkcí testovaných optimalizací Diferenciální evoluce pro 1set.

<span id="page-50-0"></span>

| <b>DEBOB</b> | <b>DECBB</b> | <b>DECGB</b> | <b>DERTB</b> |
|--------------|--------------|--------------|--------------|
| $-0.169933$  | $-0.168892$  | $-0.168460$  | $-0.136443$  |
| 0.444271     | 0.444369     | 0.444258     | 0.459965     |
| 0.620170     | 0.620123     | 0.620240     | 0.588024     |
| 9.469158     | 9.469737     | 9.469214     | 10.366650    |
| 177.112238   | 177.138154   | 177.067008   | 202.569929   |
|              |              |              |              |

Tabulka 12: Hodnoty medianu objektivních funkcí testovaných optimalizací Diferenciální evoluce pro 2set.

<span id="page-50-1"></span>

|             | <b>DEBOB</b> | <b>DECBB</b> | <b>DECGB</b> | <b>DERTB</b> |
|-------------|--------------|--------------|--------------|--------------|
| <b>MRE</b>  | $-0.163529$  | $-0.167113$  | $-0.168443$  | $-0.142450$  |
| <b>MAPE</b> | 0.445420     | 0.445721     | 0.444256     | 0.459724     |
| NS.         | 0.618147     | 0.617639     | 0.620240     | 0.583305     |
| <b>MAE</b>  | 9.473095     | 9.465108     | 9.469213     | 10.467137    |
| <b>MSE</b>  | 178.373283   | 178.516061   | 177.066986   | 209.461826   |

Tabulka 13: Hodnoty medianu objektivních funkcí testovaných optimalizací Diferenciální evoluce pro 3set.

<span id="page-50-2"></span>

|             | <b>DEBOB</b> | <b>DECBB</b> | <b>DECGB</b> | <b>DERTB</b> |
|-------------|--------------|--------------|--------------|--------------|
| <b>MRE</b>  | $-0.169799$  | $-0.167898$  | $-0.168624$  | -0.136981    |
| <b>MAPE</b> | 0.444499     | 0.444540     | 0.444258     | 0.461161     |
| NS.         | 0.620044     | 0.619974     | 0.620240     | 0.588443     |
| <b>MAE</b>  | 9.468802     | 9.469612     | 9.469216     | 10.476399    |
| <b>MSE</b>  | 177.191245   | 177.221709   | 177.066987   | 206.096070   |

Tabulka 14: Hodnoty medianu objektivních funkcí testovaných optimalizací Diferenciální evoluce pro 4set.

#### Vyhodnocení Wilcoxonova testu pomocí p-value

Hladina významnosti *a* byla určena hodnotou 0.05, což značí 95% jistotu správnosti rozhodnutí. Všechny hodnoty p-value, které jsou menší, než *a* zamítají nulovou hypotézu, a tudíž se jedná o úspěšné kritérium a rozdíl mezi optimalizacemi je tudíž markantní. V opačném případě není nulová hypotéza zamítnuta a kritérium je neúspěšné rozdíly mezi optimalizacemi nejsou statisticky významné. Vyhodnocení je provedeno na 4setu nejlepších modelů, ale výsledky zbylých nastavení (i s nastavením 4set) jsou obsaženy v příloze [C.](#page-90-0) Tento test nám ukázal to, co je patrné z krabicových grafů [5.1,](#page-52-0) [5.2,](#page-52-1) [5.3,](#page-53-0) [5.4,](#page-54-0) [5.5.](#page-54-1) A to, že vyhodnocení nejlepších modelů SCDE neprokázalo statis-ticky významné odchylky. Jak lze vidět z hodnot p-value v tabulkách [15,](#page-51-0) [16,](#page-52-2) [17,](#page-53-1) [18](#page-53-2) a, [19,](#page-54-2) všechny optimalizace vykázaly chybu 1. řádu. Pouze hodnoty DERTB v tabulce [19](#page-54-2) by zamítly nulovou hypotézu. Je to však dáno faktem, že MRE, jak již bylo zmíněno, nuluje kladné chyby zápornýma a tudíž u této nejméně úspěšné optimalizace Diferenciální evoluce tohoto vyhodnocení dochází ke zkreslení výsledků. Stejné výsledky lze prokázat i pomocí krabicových grafů [5.1,](#page-52-0) [5.2,](#page-52-1) [5.3,](#page-53-0) [5.4](#page-54-0) a [5.5](#page-54-1) (pro všechna nastavení v příloze [B.1\)](#page-72-1).

<span id="page-51-0"></span>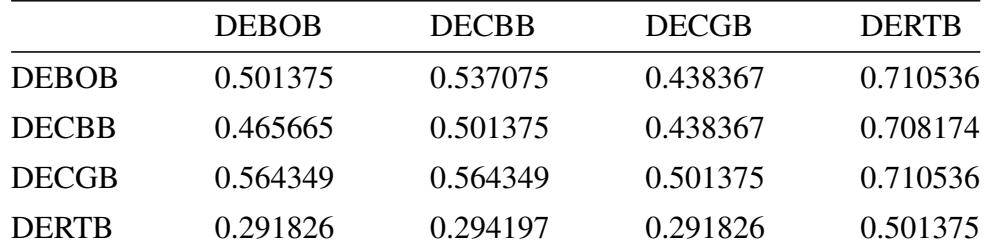

Tabulka 15: Hodnoty p-value z Wilcoxonova testu pro nejlepší NS pro 4set všech 50 povodí.

<span id="page-52-0"></span>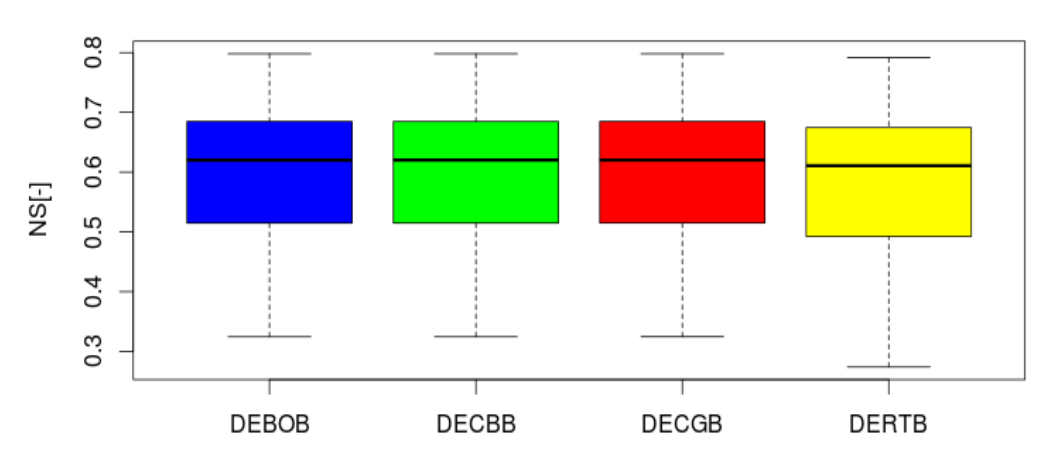

Krabicový graf nejlepších NS hodnot pro všechny DE 4set

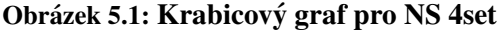

<span id="page-52-2"></span>

|              | <b>DEBOB</b> | <b>DECBB</b> | <b>DECGB</b> | <b>DERTB</b> |
|--------------|--------------|--------------|--------------|--------------|
| <b>DEBOB</b> | 0.501375     | 0.528852     | 0.432938     | 0.484877     |
| <b>DECBB</b> | 0.473891     | 0.501375     | 0.422120     | 0.490375     |
| <b>DECGB</b> | 0.569771     | 0.580576     | 0.501375     | 0.520618     |
| <b>DERTR</b> | 0.517871     | 0.512374     | 0.482129     | 0.501375     |

Tabulka 16: Hodnoty p-value z Wilcoxonova testu pro nejlepší MAE pro 4set všech 50 povodí.

<span id="page-52-1"></span>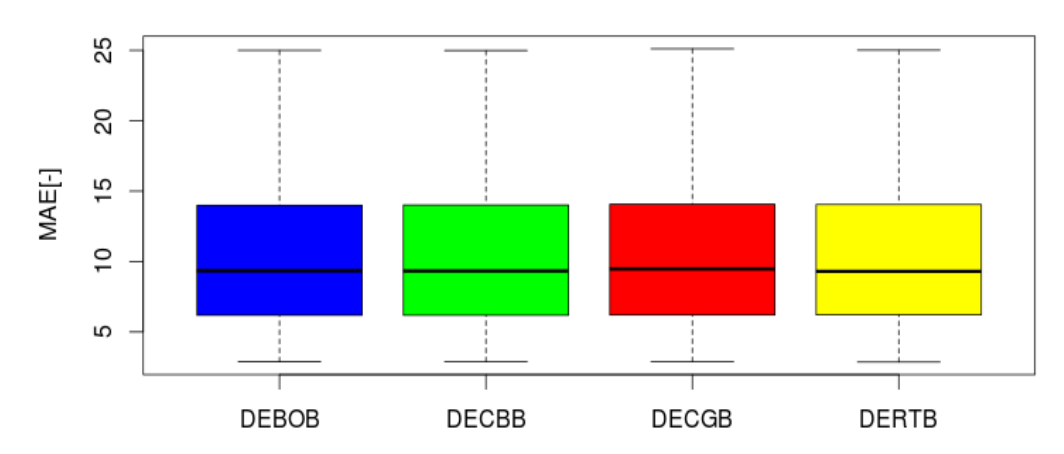

Krabicový graf nejlepších MAE hodnot pro všechny DE 4set

Obrázek 5.2: Krabicový graf pro MAE 4set

<span id="page-53-1"></span>

|              | <b>DEBOB</b> | <b>DECBB</b> | <b>DECGB</b> | <b>DERTB</b> |
|--------------|--------------|--------------|--------------|--------------|
| <b>DEBOB</b> | 0.501375     | 0.465665     | 0.564349     | 0.379507     |
| <b>DECBB</b> | 0.537075     | 0.501375     | 0.564349     | 0.382134     |
| <b>DECGB</b> | 0.438367     | 0.438367     | 0.501375     | 0.379507     |
| <b>DERTR</b> | 0.623114     | 0.620493     | 0.623114     | 0.501375     |

<span id="page-53-0"></span>Tabulka 17: Hodnoty p-value z Wilcoxonova testu pro nejlepší MSE pro 4set všech 50 povodí.

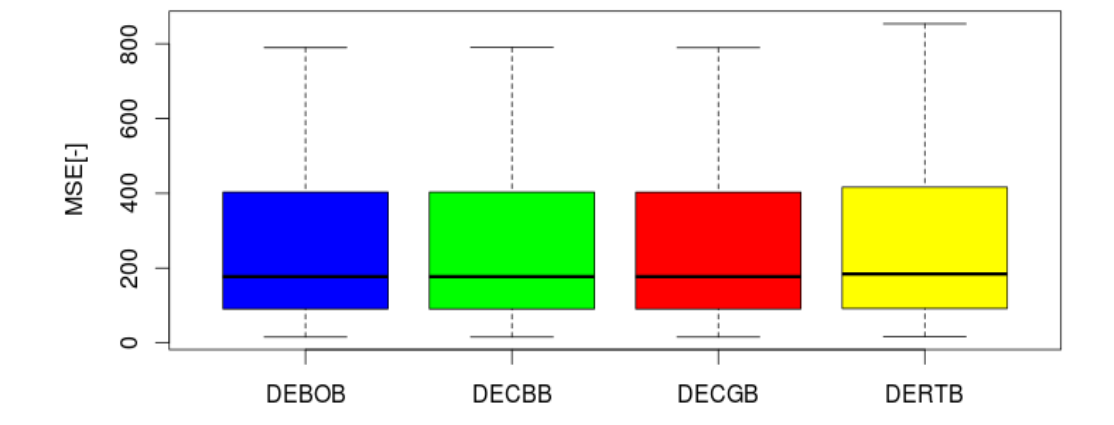

### Krabicový graf nejlepších MSE hodnot pro všechny DE 4set

Obrázek 5.3: Krabicový graf pro MSE 4set

<span id="page-53-2"></span>

|              | <b>DEBOB</b> | <b>DECBB</b> | <b>DECGB</b> | <b>DERTB</b> |
|--------------|--------------|--------------|--------------|--------------|
| <b>DEBOB</b> | 0.501375     | 0.556193     | 0.406004     | 0.871610     |
| <b>DECBB</b> | 0.446531     | 0.501375     | 0.374271     | 0.856584     |
| <b>DECGB</b> | 0.596667     | 0.628339     | 0.501375     | 0.898297     |
| <b>DERTB</b> | 0.129842     | 0.144982     | 0.102933     | 0.501375     |

Tabulka 18: Hodnoty p-value z Wilcoxonova testu pro nejlepší MAPE pro 4set všech 50 povodí.

<span id="page-54-0"></span>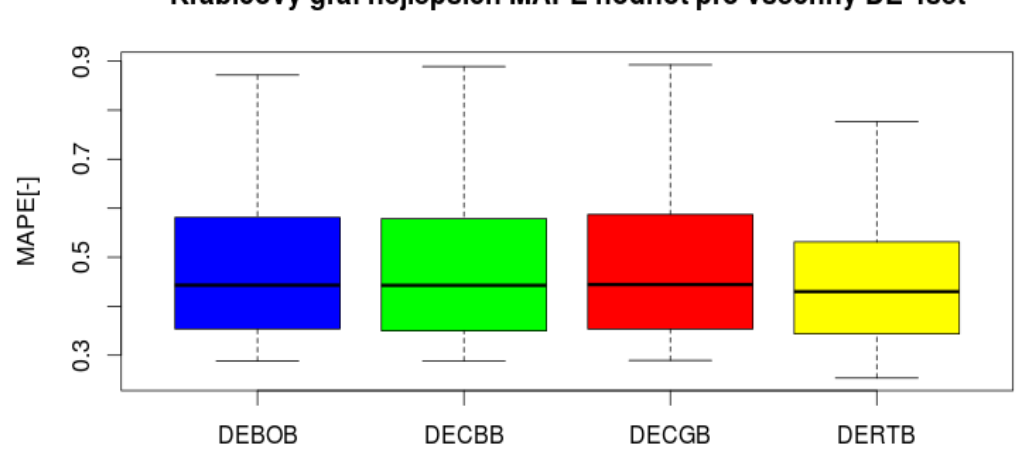

Krabicový graf nejlepších MAPE hodnot pro všechny DE 4set

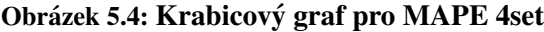

<span id="page-54-2"></span>

|              | <b>DEBOB</b> | <b>DECBB</b> | <b>DECGB</b> | <b>DERTB</b> |
|--------------|--------------|--------------|--------------|--------------|
| <b>DEBOB</b> | 0.501375     | 0.460188     | 0.646435     | 0.000158     |
| <b>DECBB</b> | 0.542548     | 0.501375     | 0.659164     | 0.000138     |
| <b>DECGB</b> | 0.356131     | 0.343368     | 0.501375     | 0.000090     |
| <b>DERTR</b> | 0.999846     | 0.999865     | 0.999913     | 0.501375     |

Tabulka 19: Hodnoty p-value z Wilcoxonova testu pro nejlepší MRE pro 4set všech 50 povodí.

<span id="page-54-1"></span>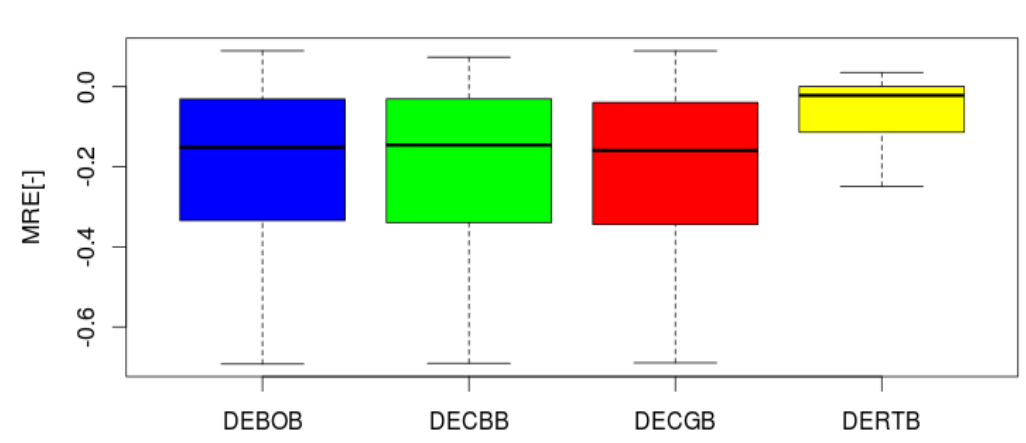

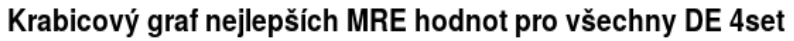

Obrázek 5.5: Krabicový graf pro MRE 4set

## <span id="page-55-0"></span>5.6 Výsledky - případová studie 0310 Častolovice

Z 50 náhodně vybraných povodí, které byly zahrnuty do optimalizace, byl pro případovou studii zvolen profil č.20 - 0310 Častolovice, kterým protéká tok Bělá. Povodí má velikost 213.3 km<sup>2</sup> a dlouhodobý průměrný odtok  $Q_a$  zde činil 2.62 m<sup>3</sup>/s.

K vyhodnocení kvantilů metod SCDE byl opět jako příklad uveden 4set s tím, že ve zbylých třech nastaveních (grafy kvantilů jsou hromadně zobrazeny v příloze [B.2\)](#page-82-0) nejsou patrné výraznější odchylky od grafů zobrazených v 4setu. Povodí bylo též vyhodnoceno pomocí NS, kde byly použity nejlepší hodnoty povodí dosažených pro tuto objektivní funkci. Toto bylo učiněno pro všechna 4 nastavení.

Z grafů [5.6,](#page-56-0) [5.7,](#page-56-1) [5.8](#page-57-0) a [5.9](#page-57-1) je patrné, že všechna nastavení ve většině případů podhodnocují extrémní hodnoty měřených dat. Všechny optimalizace poměrně solidně zachytily průběh křivky za středních a nižších odtoků. Relativní chyba průměrných hodnot za zkoumané období na profilu 0310 Častolovice optimalizacemi DEBOB, DECBB a DECGB pro NS byla 26%, u DERTB to bylo 29% pro 1set. Pro 2set to bylo take´ 26% pro DEBOB, DECBB a DECGB. DERTB dosáhl menšího zlepšení a relativní chyba byla 28%. 3set měl stejnou relativní chybu, jako 1set a 4set dosáhl přibližně (na setiny) stejné chyby, jako 2set. Lze říci, že odchylky od měřených dat nebyly pro všechna nastavení a optimalizace příliš vysoké. U některých peaků však došlo k nadhodnocení měřených dat. To může být dáno také velikostí (řadí se spíše mezi menší) a "předvídatelností" povodí.

Pokud se zaměříme na míru polohy rozdělení pravděpodobnosti náhodné veličiny, tak kvantily DEBOB a DECBB nevykazují téměř žádný rozdíl v mediánu a minimálně se liší v 5% kvantilu, ale vzhledem k tomu, ze jde o velmi malý počet hodnot, nelze tomu přikládat velkou váhu. U DECGB jsou rozdíly mezi kvantily při nižších odtocích téměř nulové. DERTB dosáhl největší variace mezi kvantily ze všech optimalizací, což poukazuje na to, že tato optimalizace nebyla tak přesná, jako optimalizace pomocí DEBOB, DECBB a DECGB. Výsledné porovnání optimalizací SCDE ukazuje, že použité modely z větší části zachycují sezónní proměnlivost v pozorovaných odtocích na případové studii 0310 Častolovice, avšak jak lze vidět v hodnotách z tabulek v příloze [C,](#page-90-0) není to pravidlem. Záleží na nastavení modelu a velikosti a hydrologických podmínkách v daném povodí.

<span id="page-56-0"></span>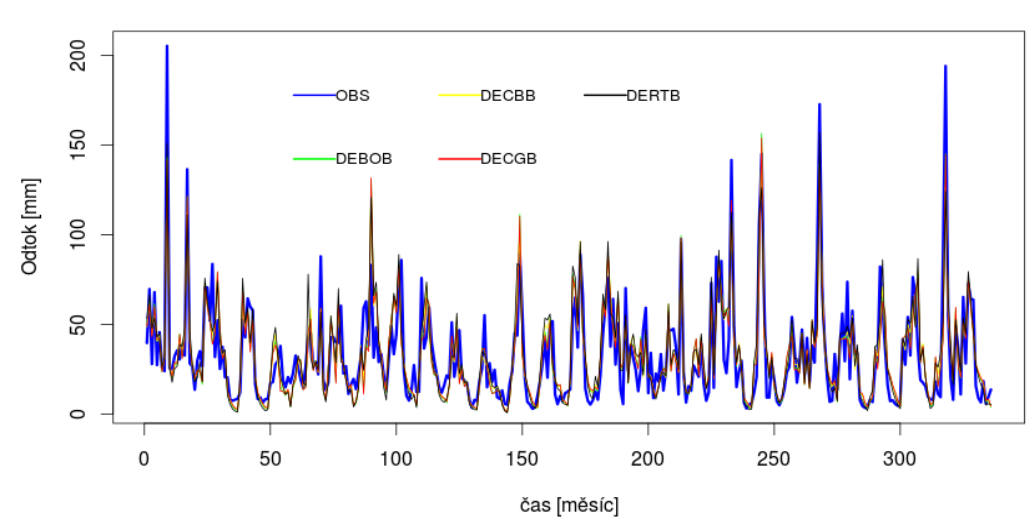

Nejlepší hodnoty NS pro 1set - povodí č. 20

Obrázek 5.6: Nejlepší hodnoty pro NS 1set povodí 0310 Častolovice

<span id="page-56-1"></span>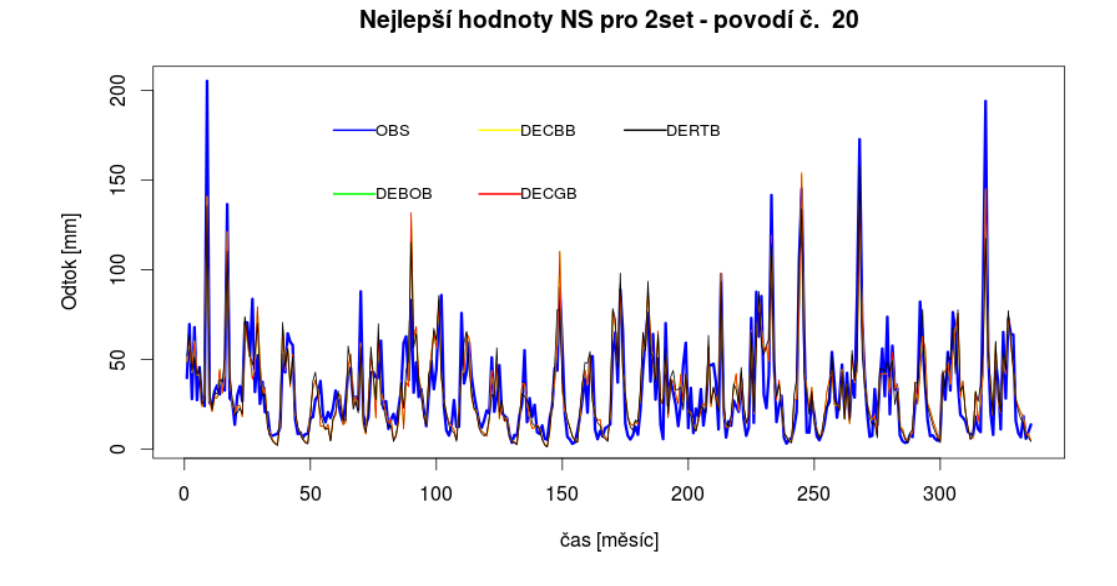

Obrázek 5.7: Nejlepší hodnoty pro NS 2set povodí 0310 Častolovice

<span id="page-57-0"></span>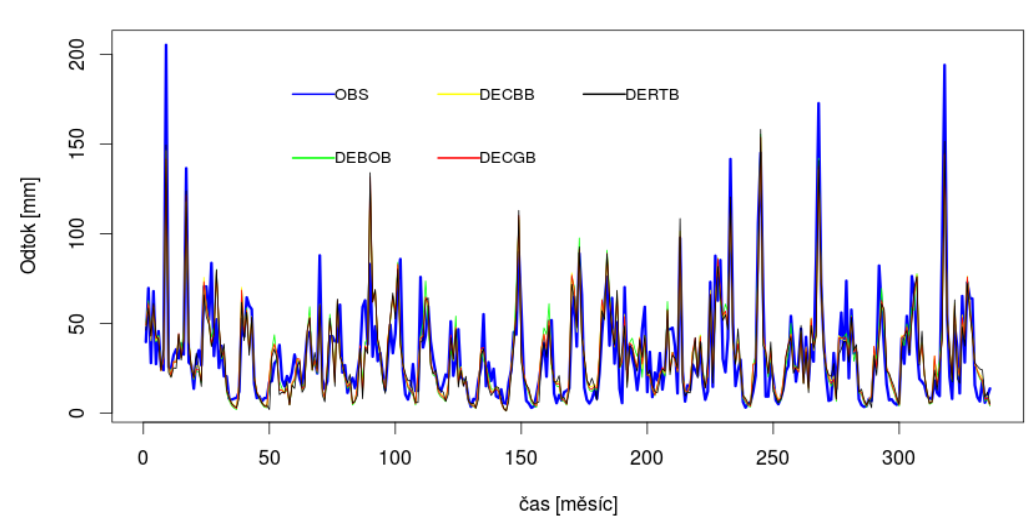

Nejlepší hodnoty NS pro 3set - povodí č. 20

Obrázek 5.8: Nejlepší hodnoty pro NS 3set povodí 0310 Častolovice

<span id="page-57-1"></span>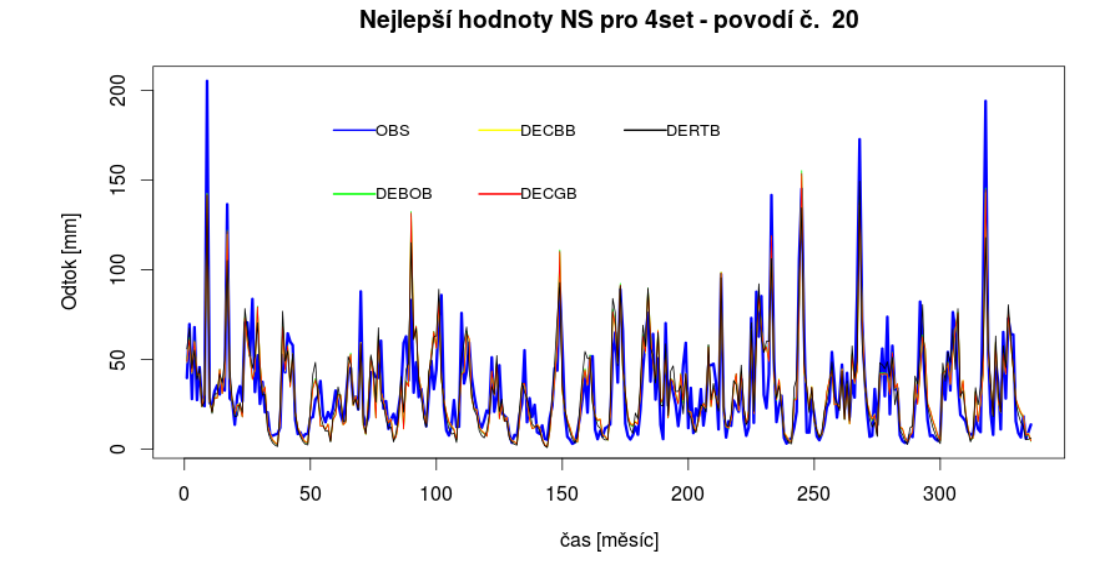

Obrázek 5.9: Nejlepší hodnoty pro NS 4set povodí 0310 Častolovice

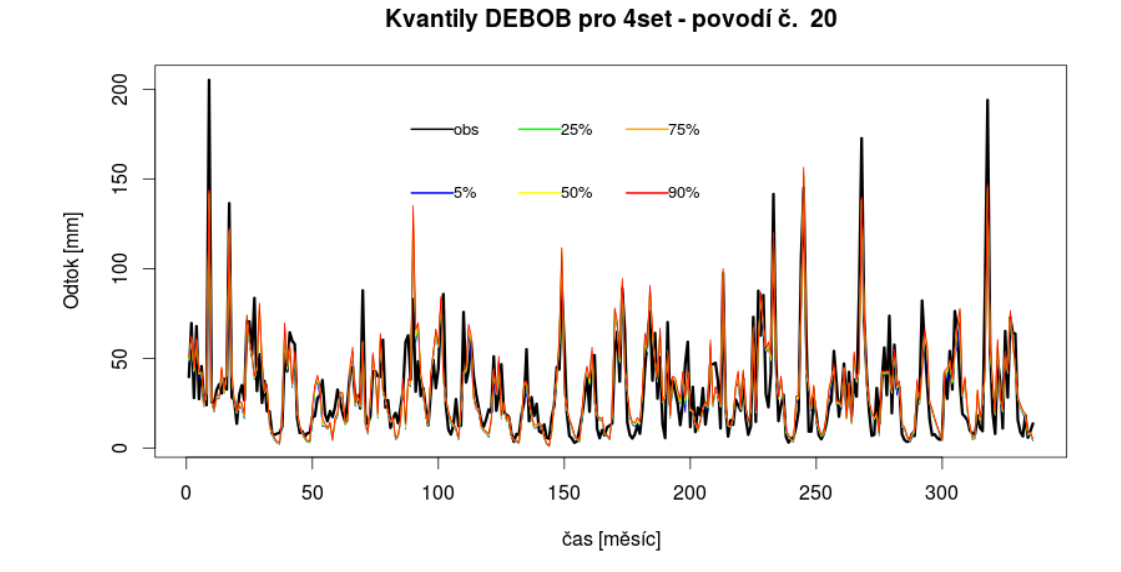

Obrázek 5.10: Rozdělení kvantilů DEBOB pro 4set povodí 0310 Častolovice

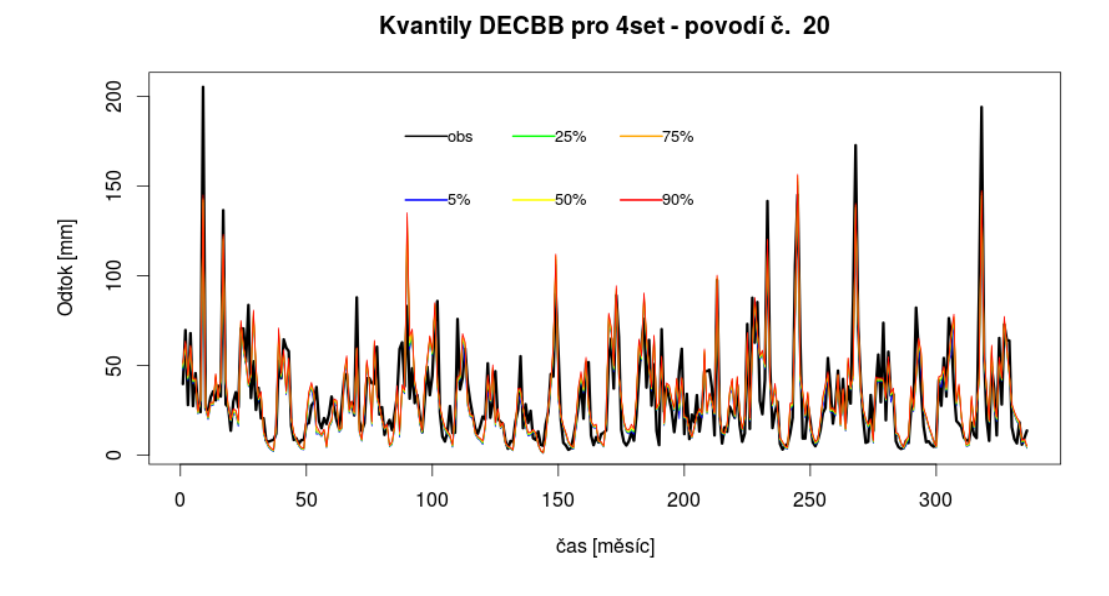

Obrázek 5.11: Rozdělení kvantilů DECBB pro 4set povodí 0310 Častolovice

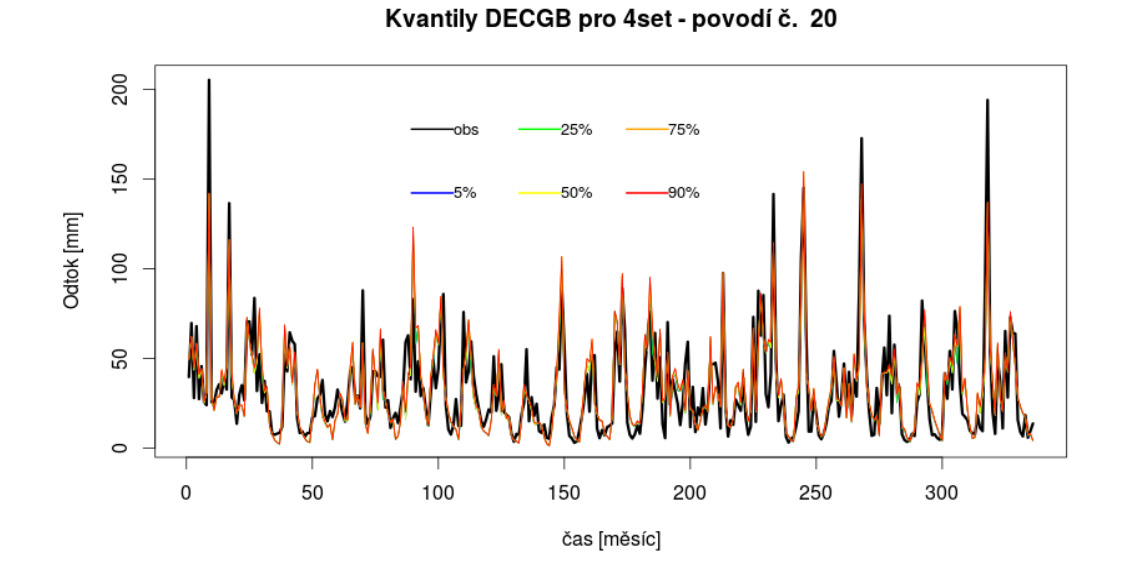

Obrázek 5.12: Rozdělení kvantilů DECGB pro 4set povodí 0310 Častolovice

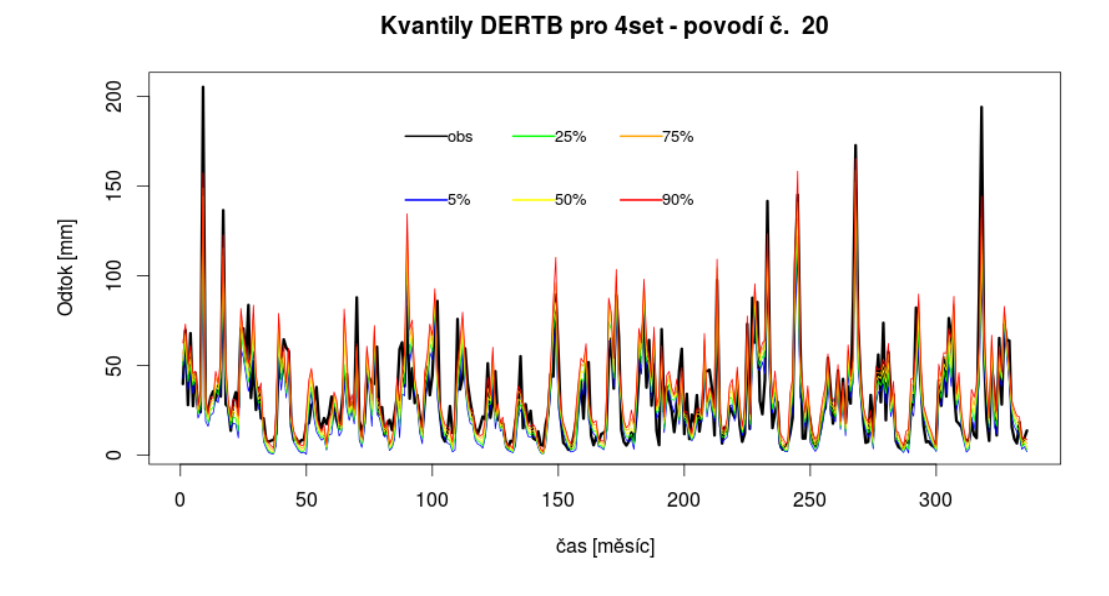

Obrázek 5.13: Rozdělení kvantilů DERTB pro 4set povodí 0310 Častolovice

## 6 Závěr

V této práci byly porovnány 4 optimalizační metody SCDE modelu BILAN v různých nastaveních na 50 vybraných povodí České republiky. Jedna z těchto SCDE metod byla nově implementovaná. Jednalo se o algoritmus MDE\_pBX navržený [Islam et. al.](#page-63-2) [\(2012\)](#page-63-2). Odhady parametrů byly testovány na měsíčním kroku bilance.

Výsledky v kapitole [5](#page-41-0) ukázaly, že rozdíly mezi optimalizacemi SCDE modelu BI-LAN napříč všemi nastaveními nebyly významné. Jediným faktorem, který měl větší význam, byl typ chování optimalizace - explorativní či exploitativní. Exploitativní algoritmy DEBOB a DECBB podaly vesměs stejné výkony. Explorativní algoritmus DERTB za těmito SCDE modely zaostával, viz. výsledky v kapitole [5](#page-41-0) a přílohách [B](#page-72-0) a [C.](#page-90-0) Algoritmus DECGB používá ty nejlepší vlastnosti z obou fází. Proto dosáhl o trochu lepších výsledků oproti zbytku optimalizačních metod, ikdyž rozdíly ve výsledcích nebyly od DEBOB a DECBB příliš významné.

Dále pak bylo zjištěno, že různé hodnoty koeficientů mutace a křížení nemají při stejně velké populaci, počtu komplexů, shufflování a generací významněší statistické odchylky. Taktéž různá nastavení q% populace optimalizace DECGB měla malý vliv na hodnoty objektivních funkcí. Zvyšující se číslo q% populace (tj. percentuální velikosti populace použité k vytvoření nového rodičovského vektoru) nevedlo k očekávanému rapidnímu zlepšení výsledků optimalizace. Důvodem mohlo být nastavení velikosti populace. I tak ale byla metoda DECGB vyhodnocena jako nejúspěšnější optimalizace (ale i nadále srovnatelná s DEBOB a DECBB) mezi 4 porovnávanými metody SCDE.

Variabilita mezi vyhodnocovanými povodími byla poměrně vysoká, což lze vidět na příkladu povodí č.9 (nejméně úspěšná optimalizace) a č.31 (nejúspěšnější optimalizace), kde rozdíl ve správnosti předpovědí mezi těmito povodími pomocí optimalizací SCDE byl 76% - u povodí č.31 byla relativní chyba simulovaných odtoků oproti měřeným 22% u DEBOB, DECBB a DECGB, u DERTB to bylo o 24%. Pro povodí č.9 to však již bylo o 98% u DEBOB, DECBB a DECGB - to už je velmi výrazná chyba simulovaných odtoků. Optimalizace pomocí DERTB by byla pro povodí č.9 posouzena jako nevhodná a model by byl zahozen. Z toho lze vyvodit, že při bilanční předpovědi závisí na nastavení modelu a optimalizace; a velikosti a předvídatelnosti (chování) každého jednotlivého povodí zvlášť. Protože ikdyž je předpověď na jednom povodí úspěšná, na dalším už nastavení modelu nebude fungovat optimálně a model nepodá uspokojivé výsledky. Je tedy třeba posuzovat jednotlivá povodí zvlášť a dle

toho zohlednit nastavení modelu. Na závěr lze konstatovat, že optimalizace BILANu modely SCDE jsou při určování bilance odtoku výkonnostně srovnatelné a statistické rozdíly výstupu z modelu nejsou významné.

## Literatura

## Literatura

- Allen R.G., Pereira L.S., Reas D., Smith M., 1998: Zjednodušení metody výpočtu potenciální Crop evapotranspiration – Guidelines for computing crop water requirements, *FAO Irrigation and drainage paper 56, FAO of the UN, Rome*.
- <span id="page-62-1"></span>Bedáňová I., 2012: Statistika a výpočetní technika, *Multimediální výukový text pro studenty VFU Brno, online:* http://cit.vfu.cz/statpotr/POTR/prednasky.htm, cit.26.02.2015.
- Beran A., Horáček S., Hanel M., 2011: Zjednodušení metody výpočtu potenciální evapotranspirace v nové verzi modelu BILAN, VTEI 53(3), příloha VH 11/2011, 17-20.
- <span id="page-62-0"></span>Biskup R., 2005: Hodnota p-value, *Katedra aplikovane matematiky a informatiky, ´ Zemedˇ elsk ˇ a fakulta J ´ CU v ˇ Cesk ˇ ych Bud ´ ejovic ˇ ´ıch, online:* http://home.ef.jcu.cz/birom/stat/cviceni/09/p\_value.pdf, cit.01.03.2015.
- Daňhelka J., Krejčí J., Šálek M., Šercl P., Zezulák J., 2003: Posouzení vhodnosti aplikace srážko-odtokových modelů s ohledem na simulaci povodňových stavů pro lokality na území České republiky, ČZU Praha, 2003, 214 stran.
- Darwin C., 1859: The Origin Of Species, 6<sup>th</sup> edition, *John Murray*, 1859, *online:* http://www.gutenberg.org/files/1228/1228-h/1228-h.htm, cit.26.10.2014.
- Das S., Suganthan P.N., 2011: Differential Evolution: A Survey of The State-of-The-Art, *IEEE Transactions on Evolutionary Computation 15(1), 2011*, 4-34.
- Dingman S.L., 2002: Physical hydrology, 2nd edition, *Prentice Hall, 2002*, 646 stran.
- Duan Q., Gupta V.K., Sorooshian S., 1993: A shuffled complex evolution approach for effective and efficient global optimization, *Journal of Optimization Theory and Applications, 1993*, 501-521.
- Fish R.E., 2011: Using water balance models to approximate the effects of climate change on spring catchment discharge: Mt.Hanang,

Tanzania, *A Thesis, Michigan Technological University, 2011, online:* http://www.mtu.edu/peacecorps/programs/geo-mitigation/pdfs/ randall-fish-thesis-final.pdf, cit.31.8.2014.

- Gidrometeoizdat, 1976: Guidlines for calculation of evaporation from land surface (Rekomendatsii po roschotu ispareniia s poverhnosti suchi), *Gidrometeoizdat, St. Peterburg, Russia, 1976*.
- Gupta H.V., Sorooshian S., Yapo P.O., 1998: Toward improved calibration of hydrologic models: Multiple and noncomennsurable measures of information, *Water Rescources Research 34(4), 1998, online:* http://onlinelibrary.wiley.com/doi/10.1029/97WR03495/pdf, 751-763, cit.15.4.2015.
- <span id="page-63-0"></span>Hanel M., Máca P., Pavlásek J., Vizina A., 2012: A Multi-Model Assesment of Climate Change Impact on Hydrological regime in the Czech republic, *Journal of Hydrology And Hydromechanics 60 (3), 2012*, 152-161.
- <span id="page-63-1"></span>Hanel M., Máca P., Mrkvičková M., Pech P., Vizina A., 2013: Evaluation of Simple Statistical Downscaling Methods for Monthly Regional Climate Model Simulations with Respect to the Estimated Changes in Runoff in the Czech republic, *Water Resources Management 27 (15), 2013*, 5261-5279.
- Chahine M.T., 1992: The hydrological cycle and its influence on climate, *Nature vol.359, October 1992, online:* http://davidmlawrence.com/Woods Hole/References/Chahine 1992 HydrologicalCycle Climate.pdf, 373–380, cit.1.9.2014.
- <span id="page-63-2"></span>Islam S.M., Das S., Ghosh S., Roy S., Suganthan P.N., 2012: An Adaptive Differential Evolution Algorithm With Novel Mutation and Crossover Strategies for Global Numerical Optimization, *IEEE Transactions on System, man, and Cybernetics - Part B: Cybernetics 42(2), 2012, online:* http://znjs.jpkc.cc/uploads/znjs/file/An%20Adaptive %20Differential%20Evolution%20Algorithm%20With%20Novel %20Mutation%20and%20Crossover%20Strategies%20for%20Global %20Numerical%20Optimization.pdf, 482-500, cit.9.11.2014.
- <span id="page-63-3"></span>**Kašpárek L.,** 1998: Regional study of impacts of climate change on hydrological conditions in the Czech republic, *VÚV TGM Praha, edice Práce a studie, sešit 193, 70* stran.
- <span id="page-64-2"></span>Kašpárek L., Novický O., 1997: Application of a physically-based model to identify factors causing hydrological droughts in western and central European basins, *FRIEND'97 – Regional Hydrology: Concepts and Models for Sustainable Water Resource Management, IAHS Publ. no. 246,* 197–204.
- <span id="page-64-0"></span>Kašpárek L., Novický O., 2004: User's guide BILAN, *online:* http://www.geo.uio.no/edc/software/BILAN/User\_guide\_BILAN.pdf, 12 stran.
- Kemel M., 2000: Klimatologie, meteorologie a hydrologie,  $\text{CVUT}$  Praha, 2000, 289 stran.
- Kulhavý Z., Kovář P., 2002: Využití modelů hydrologické bilance pro malá povodí, *VÚMOP Praha, 2002, 123 stran.*
- Maca P. ´ , 2010: Jednotkovy hydrogram, ´ *CZU Praha, V ˇ UV TGM Praha, edice Pr ´ ace a ´ studie, sešit 202, 103 stran.*
- Máca P., 2012: Globální optimalizace hydrologického modelu BILAN, , 40 stran.
- Máca P., Horáček S., Vizina A., 2013: Optimalizace parametrů modelu BILAN metodou SCDE, *VTEI 55, 4/2013*, 1-4.
- Máca P., 2014: Hydrologie pro bakaláře, *ČZU Praha, 2014*, 126 stran.
- <span id="page-64-1"></span>Máca P., 2015: Hydrologické modely a automatická optimalizace parametrů, Habi*litacnˇ ´ı prace, ´ CZU Praha, 2015 ˇ* , 210 stran.
- Neri F., Tirronen V., 2009: Recent advances in differential evolution: a survey and experimental analysis, *Artificial Intelligence Review 33, Springer, online:* http://www.researchgate.net/profile/Ferrante Neri/publication/ 220637872 Recent advances in differential evolution a survey and experimental analysis/links/0f317530f2faef17b3000000.pdf, 61-106, cit.18.2.2015.

NWRFC, 2014: Northwest River Forecast Center, *National Oceanic and Atmospheric Administration, online:* http://www.nwrfc.noaa.gov/info/water cycle/hydrology.cgi, cit.8.9.2014.

Oudin L., Moulin L., Bendjoudi H., Ribstein P., 2010: Estimating potential evapotranspiration without continuous daily data: possible errors and impact on water balance simulation, *Hydrological Sciences Journal 55(2), 2010*, 209-222.

- **Pešek F.**, 2012: Vybrané optimalizační algoritmy hydrologických modelů, Bakalářská *prace, F ´ ZPˇ CZU Praha, nepublikov ˇ ano ´* .
- Price K.V., 1994: Genetic Annealing, *Dr. Dobbs Journal 19(11), 1994*, 127 stran.
- Price K.V., Storn R.M., 1997: Differential Evolution A Simple and Efficient Heuristic for Global Optimization Over Continuous Spaces, *Journal of Global Optimization, Kluwer Academic Publishers 1997*, 341-359.
- Price K.V., 1999: An introduction to Differential evolution, *New ideas in optimization, McGraw-Hill Ltd., UK Maidenhead, England, 1999*, 79-108.
- Price K.V., Storn R.M., Lampinen J.A., 2005: Differential Evolution A Practical Approach to Global Optimization, *Springer, Verlag Berlin Heidelberg*, 535 stran + CD.
- Qin A.K., Suganthan P.N., 2005: Self-adaptive Differential Evolution Algorithm for Numerical Optimization, *The 2005 IEEE Congress on Evolutionary Computation, 2, online:* http://150.214.190.154/EAMHCO/pdfs/contributionsCEC05/ quin05sad.pdf, 1785-1791, cit.16.2.2015.
- Singh V.P., Frevert D.K., 2002: Mathematical Models of Large Watershed Hydrology, *Water Resources Publications, 2002.*
- Singh V.P., Frevert D.K., 2006: Watershed Models, 1st edition, *Taylor and Francis, 2006.*
- Tallaksen L.M., Van Lanen H.A.J., 2004: Hydrological drought: processes and estimation methods for streamflow and groundwater, *Vol. 48. Elsevier, 2004.*
- Tanabe R., Fukunaga A., 2014: Reevaluating Exponential Crossover in Differential Evolution, *Parallel Problem Solving from Nature, 2014, online:* http://metahack.org/PPSN2014-Tanabe-Fukunaga.pdf, cit.29.10.2014.
- Thornthwaite C.W., 1948: An approach toward a rational classification of climate, *Geographical Review 38(1),* 55-94.
- Thornthwaite C.W., Mather J.R., 1955: The Water Balance, *Climatology 8,* 1-104.
- Townsend C.R., Begon M., Harper J.L., 2010: Základy ekologie, Univerzita Pa*lackého v Olomouci, 2010, 505 stran.*
- <span id="page-65-0"></span>VÚV TGM Praha, 2014: BILAN Water Balance Model - Manual, *T. G. Masaryk Water Research Institute in Prague (VUV TGM Praha), version 2014-09-25, 2014 ´* .
- Weber M., Neri F., Tirronen V., 2009: Distributed differential evolution with explorative–exploitative population families, *Genetic Programm. Evol. Mach. 10(4), 2009*, 343–371.
- <span id="page-66-0"></span>Wilcoxon F., 1945: Individual Comparisons by Ranking Methods, *Biometrics Bulletin 1(6), 1945, online:* http://sci2s.ugr.es/keel/pdf/algorithm/articulo/ wilcoxon1945.pdf, 80–83, cit.26.2.2015.
- Zhang L., Walker G.R., Dawes W.R., 2002: Water Balance Modelling: Concepts and Applications, *Regional Water and Soil Assessment for Managing Sustainable Agriculture in China and Australia, ACIAR Monograph No. 84, online:* http://www.researchgate.net/publication/228947764 Water balance modelling concepts and applications, 31–47, cit.31.8.2014.
- Zhang J., Sanderson A.C., 2009: JADE: Adaptive Differential evolution with optional external archive, *IEEE Transactions on Evolutionary Computation 13(5), 2009*, 945–958.

# <span id="page-67-0"></span>A Příloha Nastavení modelů SCDE

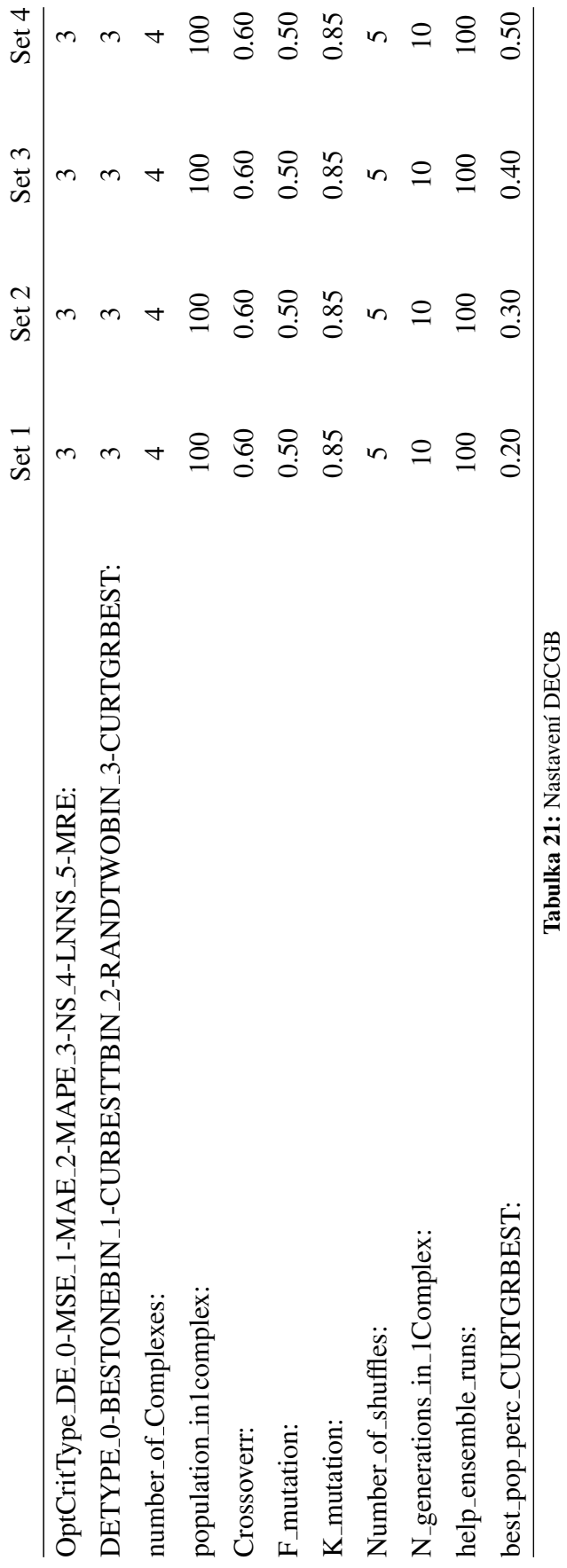

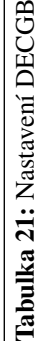

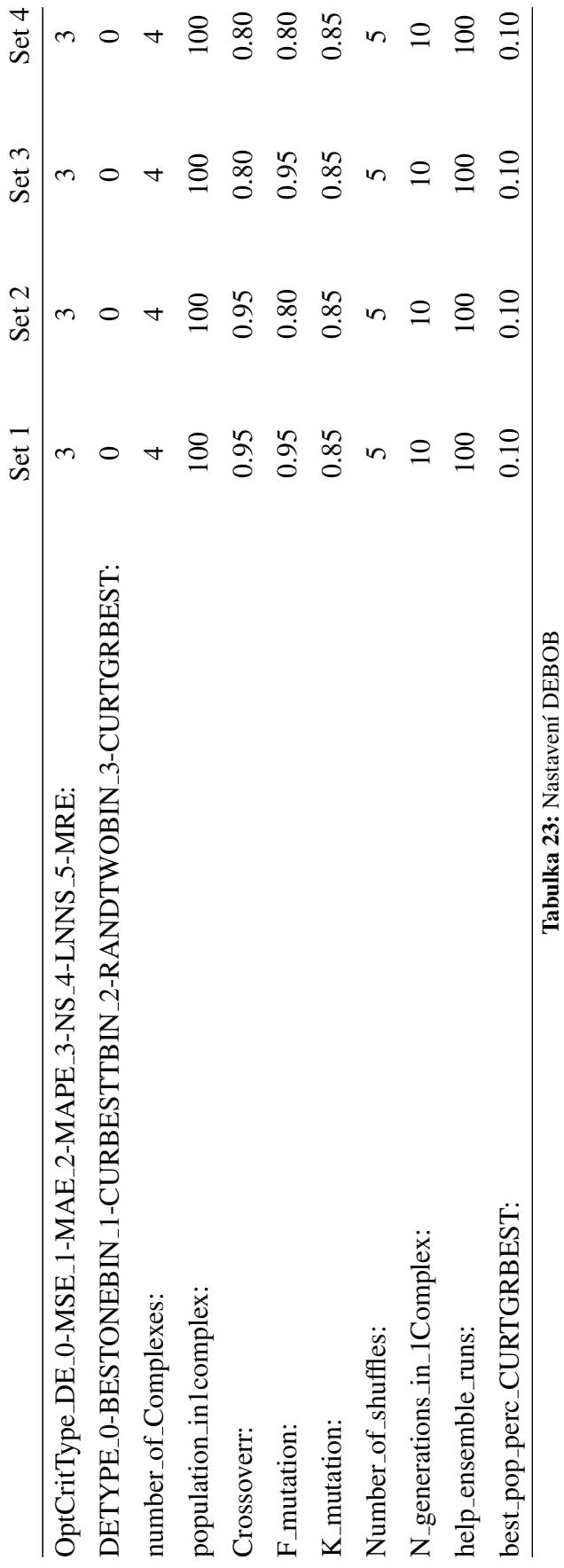

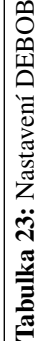

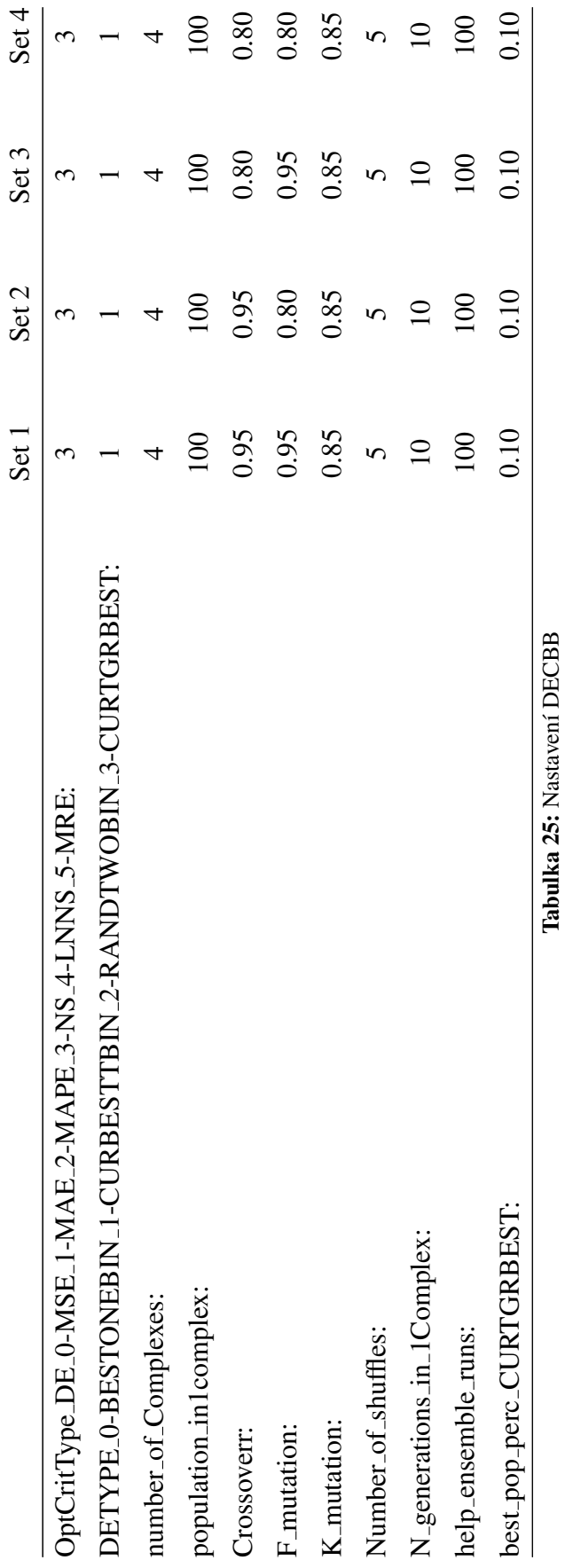

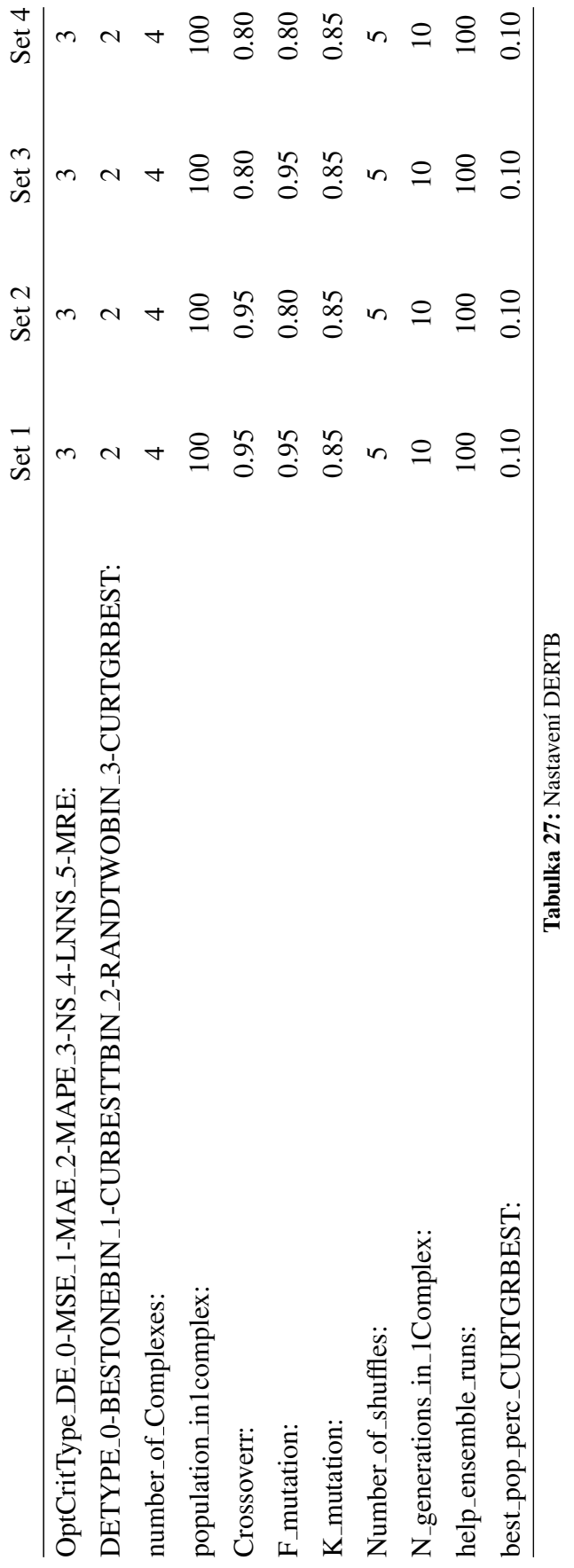
### B Příloha Grafy výsledků

### B.1 Porovnání optimalizačních algoritmů - krabicové grafy

B.1.1 1set

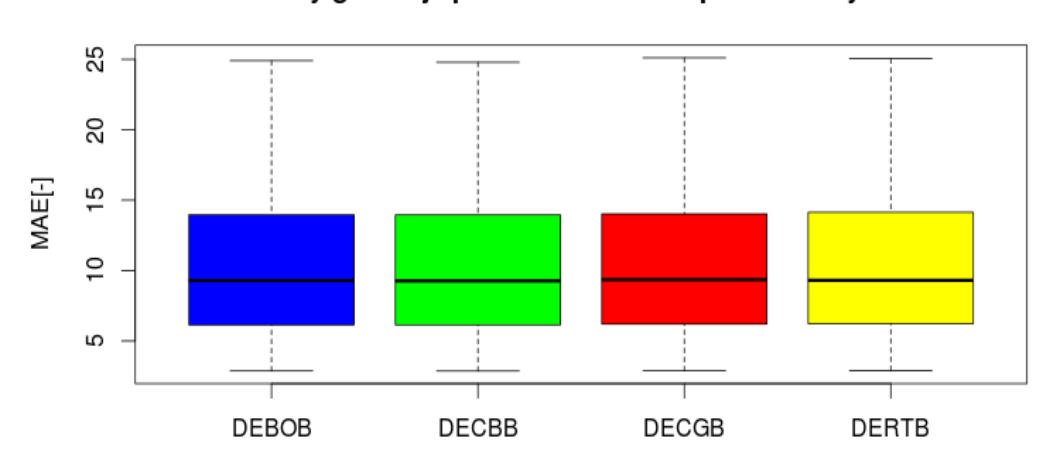

### Krabicový graf nejlepších MAE hodnot pro všechny DE 1set

Obrázek B.1: Krabicový graf pro MAE 1set

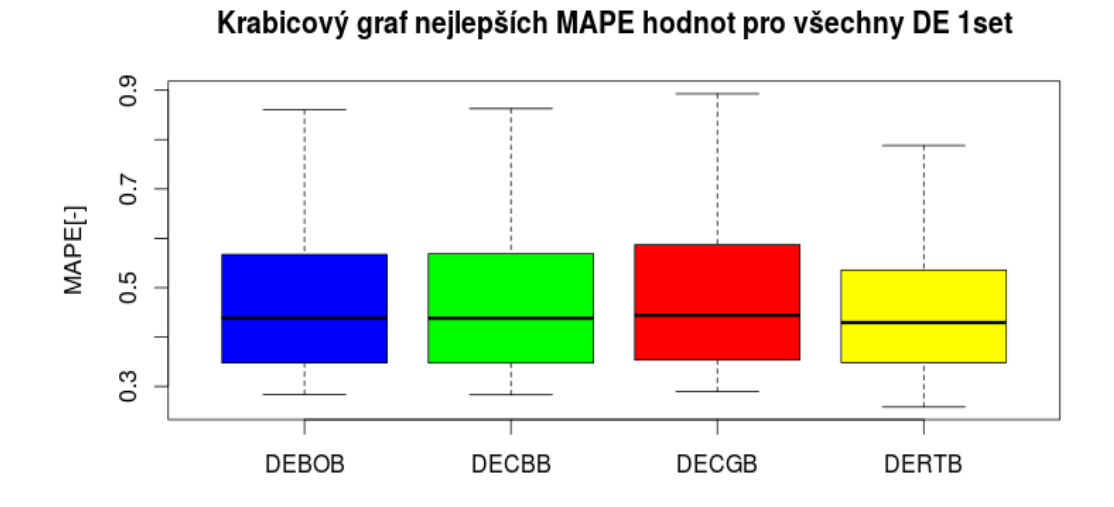

Obrázek B.2: Krabicový graf pro MAPE 1set

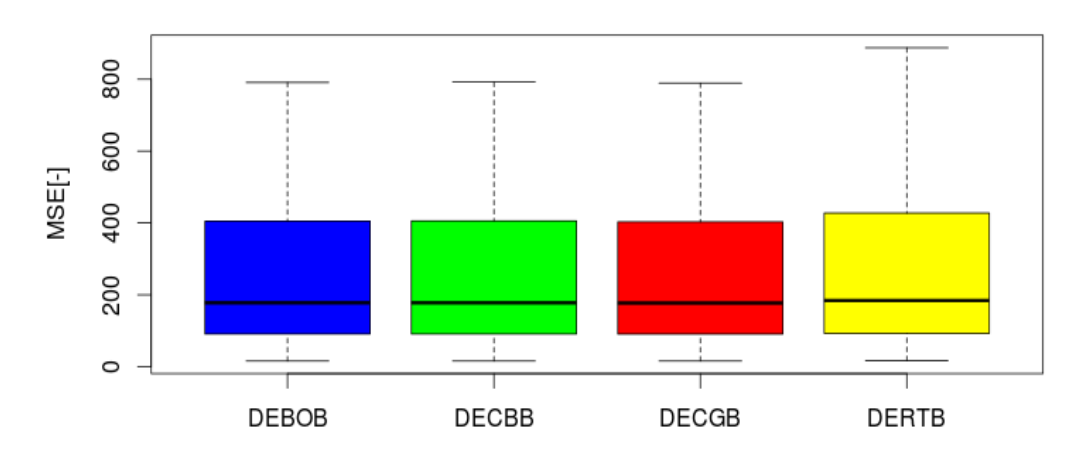

Krabicový graf nejlepších MSE hodnot pro všechny DE 1set

Obrázek B.3: Krabicový graf pro MSE 1set

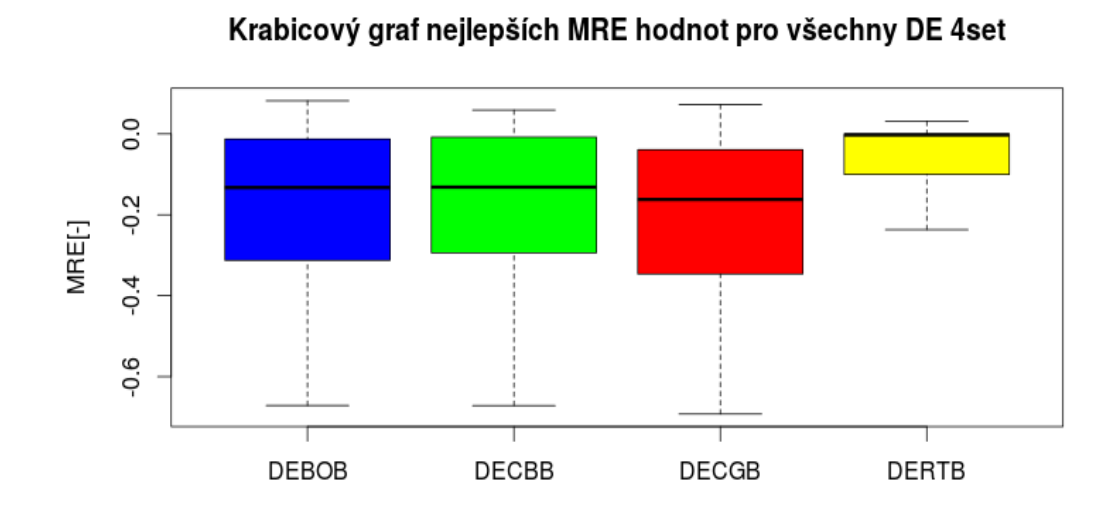

Obrázek B.4: Krabicový graf pro MRE 1set

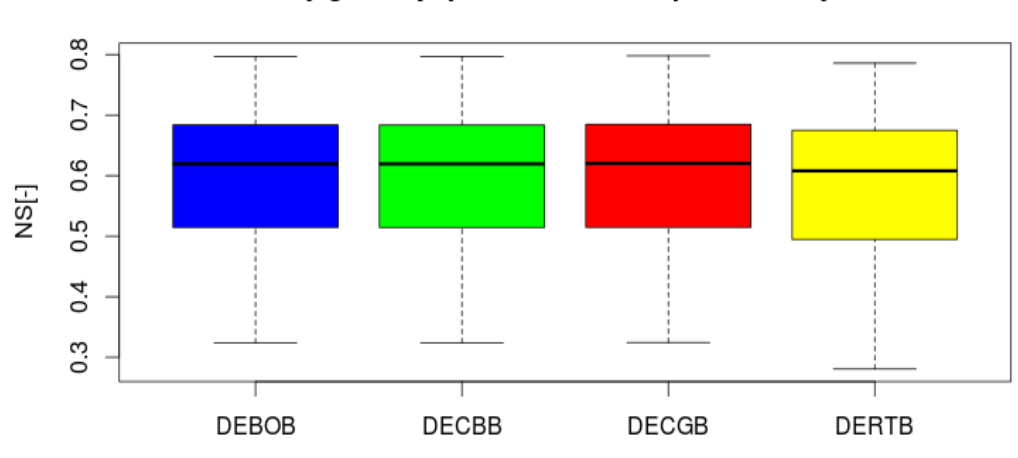

Krabicový graf nejlepších NS hodnot pro všechny DE 1set

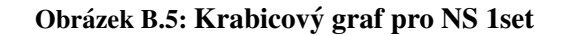

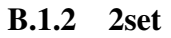

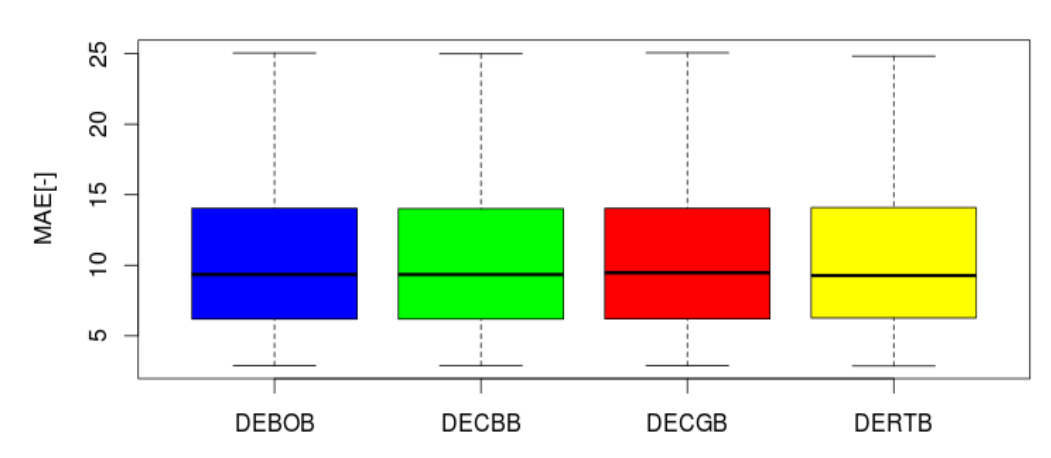

Krabicový graf nejlepších MAE hodnot pro všechny DE 2set

Obrázek B.6: Krabicový graf pro MAE 2set

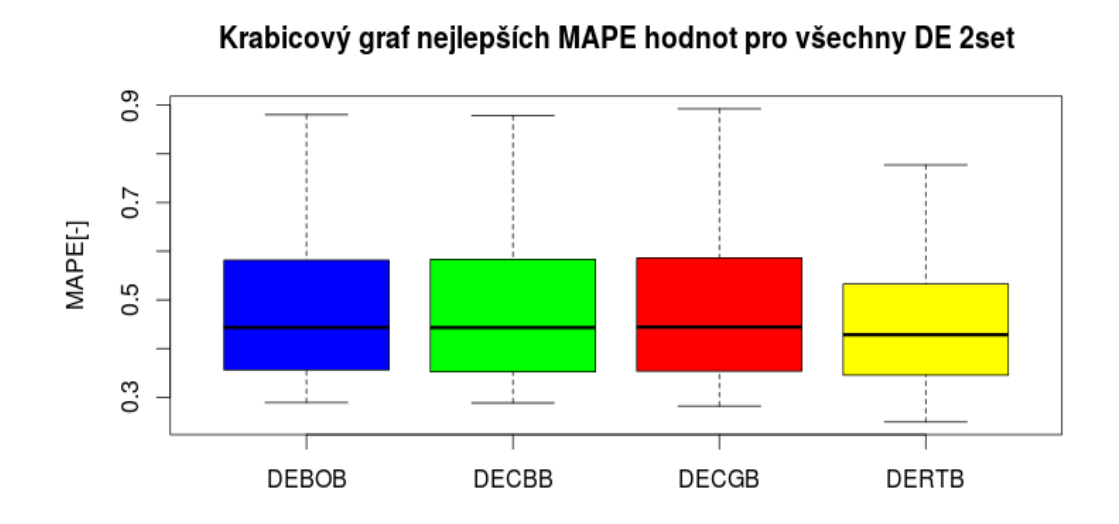

Obrázek B.7: Krabicový graf pro MAPE 2set

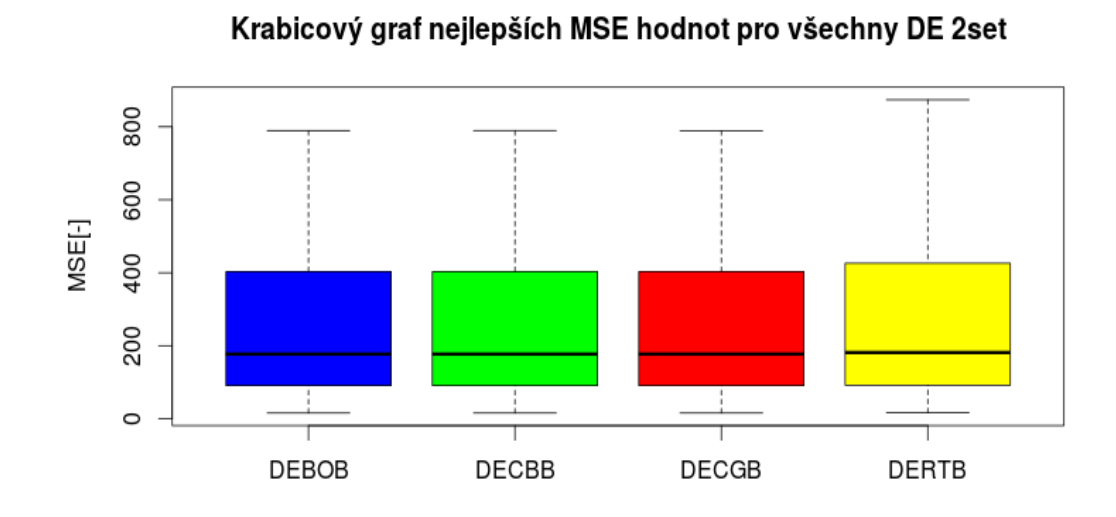

Obrázek B.8: Krabicový graf pro MSE 2set

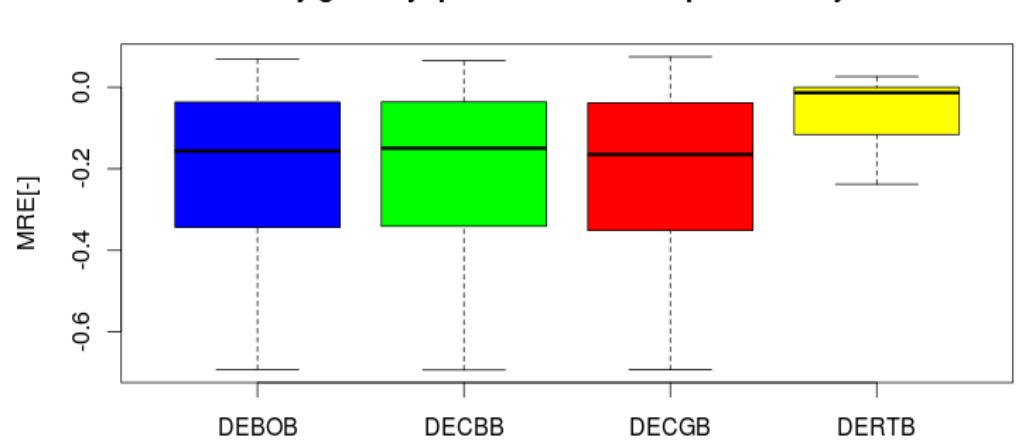

Krabicový graf nejlepších MRE hodnot pro všechny DE 4set

Obrázek B.9: Krabicový graf pro MRE 2set

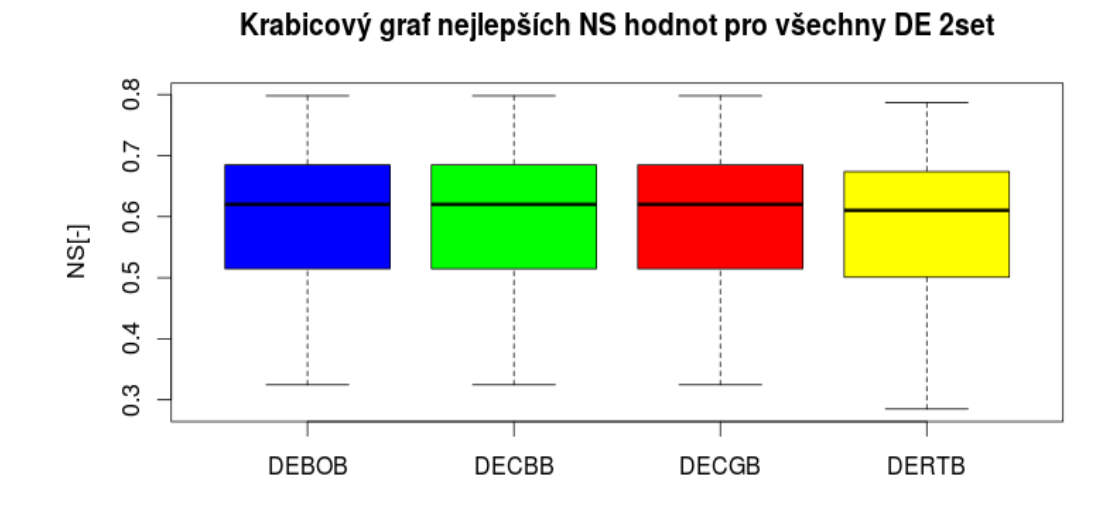

Obrázek B.10: Krabicový graf pro NS 2set

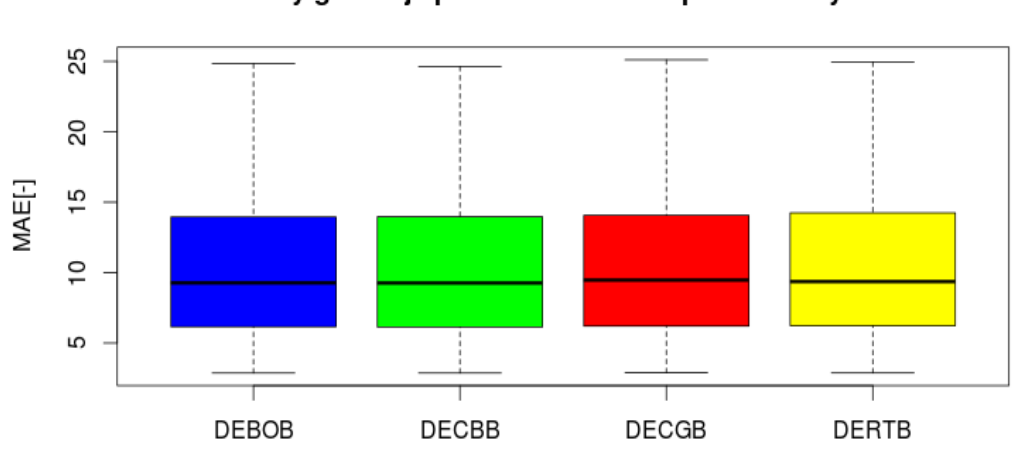

Krabicový graf nejlepších MAE hodnot pro všechny DE 3set

Obrázek B.11: Krabicový graf pro MAE 3set

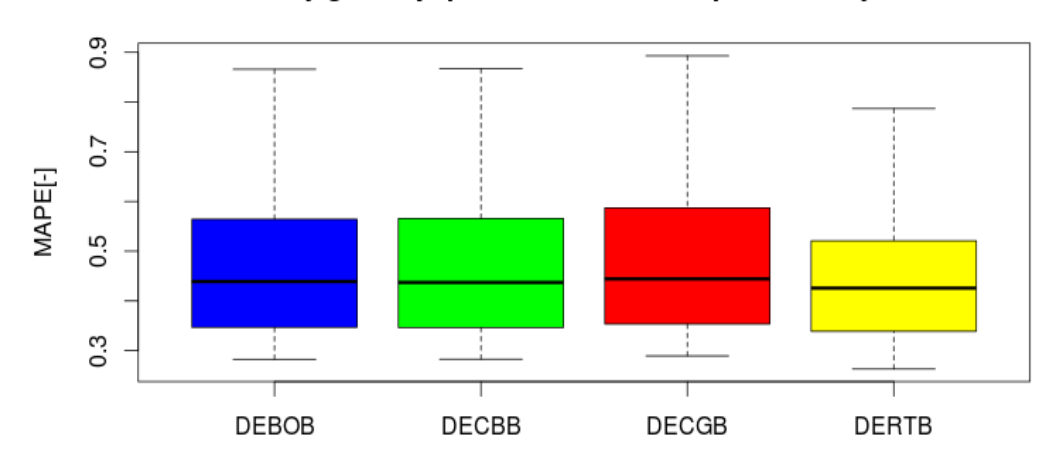

Krabicový graf nejlepších MAPE hodnot pro všechny DE 3set

Obrázek B.12: Krabicový graf pro MAPE 3set

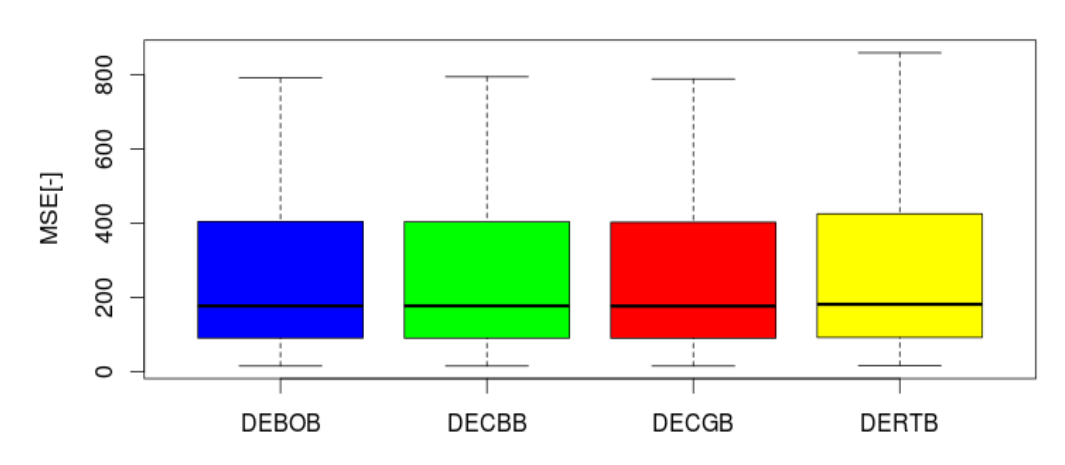

Krabicový graf nejlepších MSE hodnot pro všechny DE 3set

Obrázek B.13: Krabicový graf pro MSE 3set

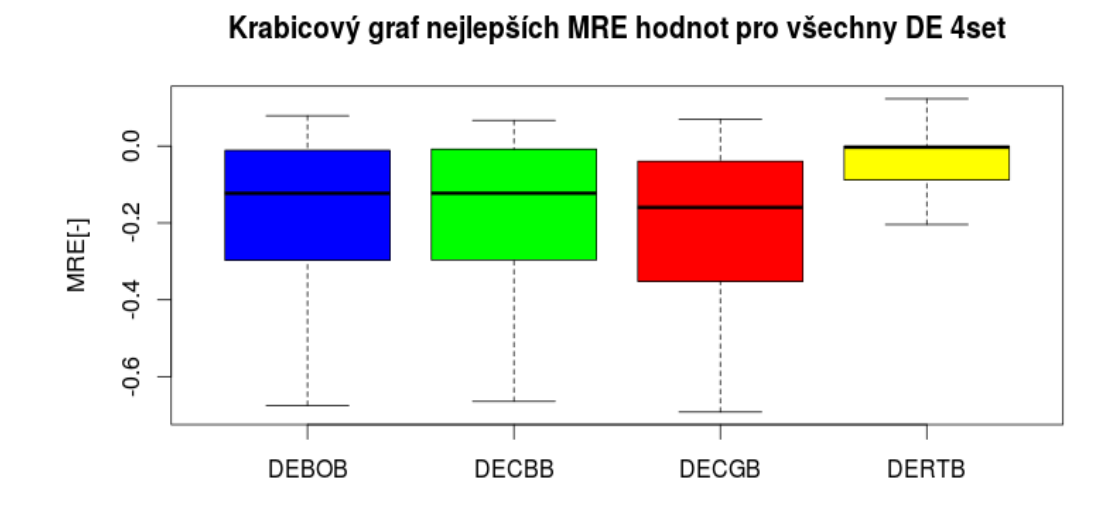

Obrázek B.14: Krabicový graf pro MRE 3set

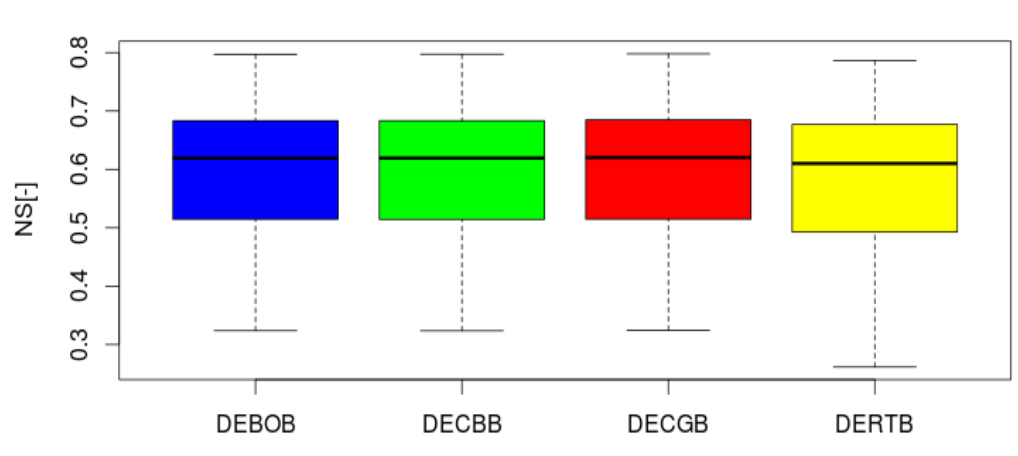

Krabicový graf nejlepších NS hodnot pro všechny DE 3set

Obrázek B.15: Krabicový graf pro NS 3set

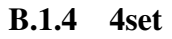

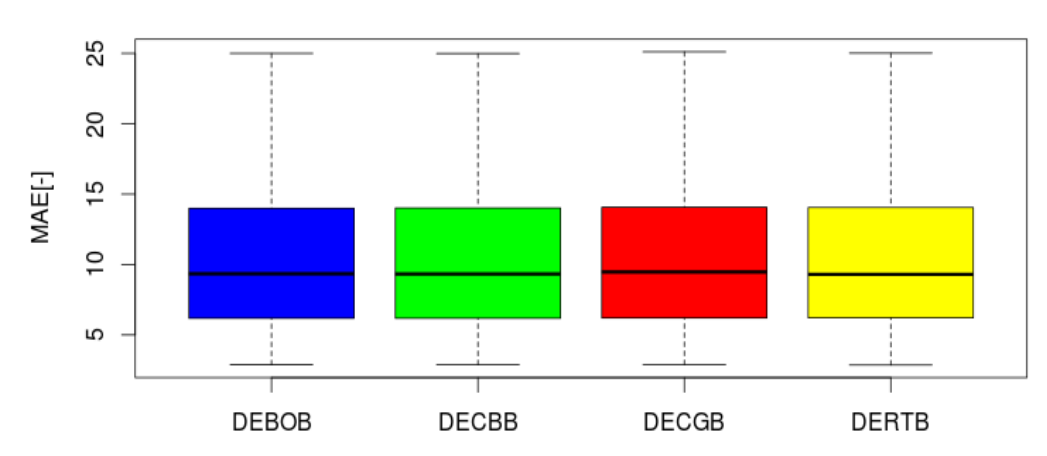

Krabicový graf nejlepších MAE hodnot pro všechny DE 4set

Obrázek B.16: Krabicový graf pro MAE 4set

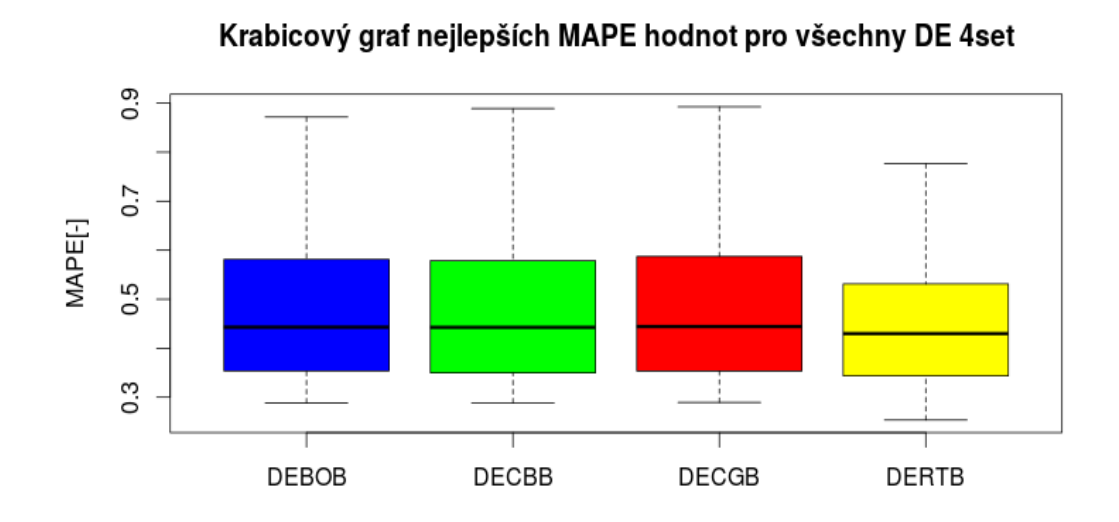

Obrázek B.17: Krabicový graf pro MAPE 4set

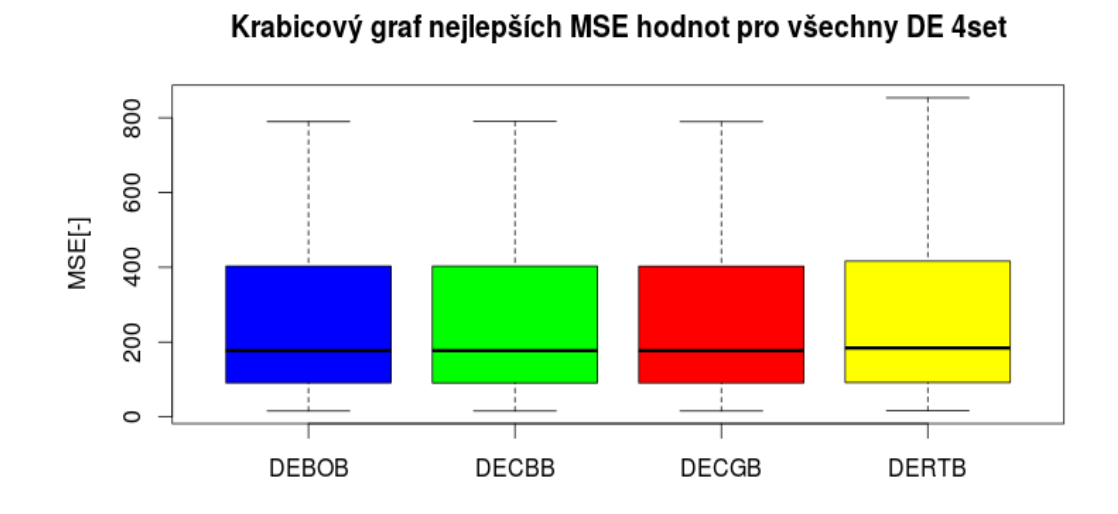

Obrázek B.18: Krabicový graf pro MSE 4set

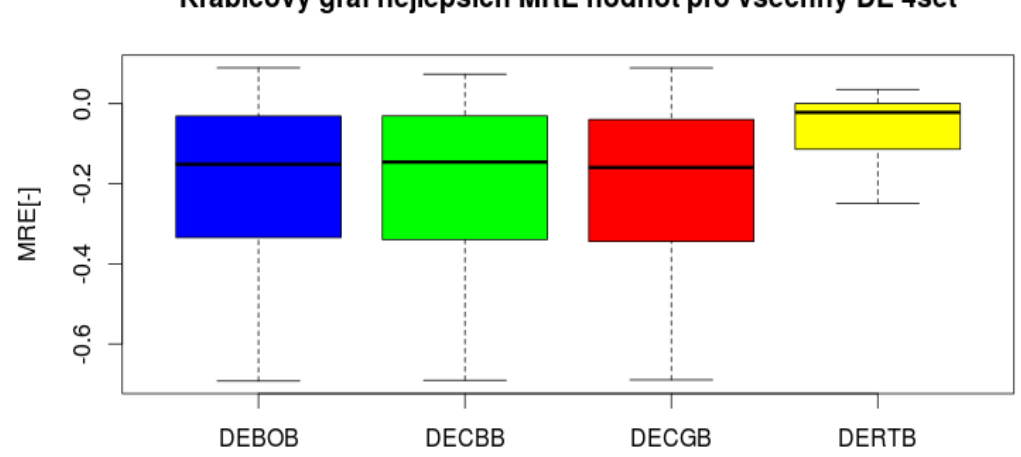

Krabicový graf nejlepších MRE hodnot pro všechny DE 4set

Obrázek B.19: Krabicový graf pro MRE 4set

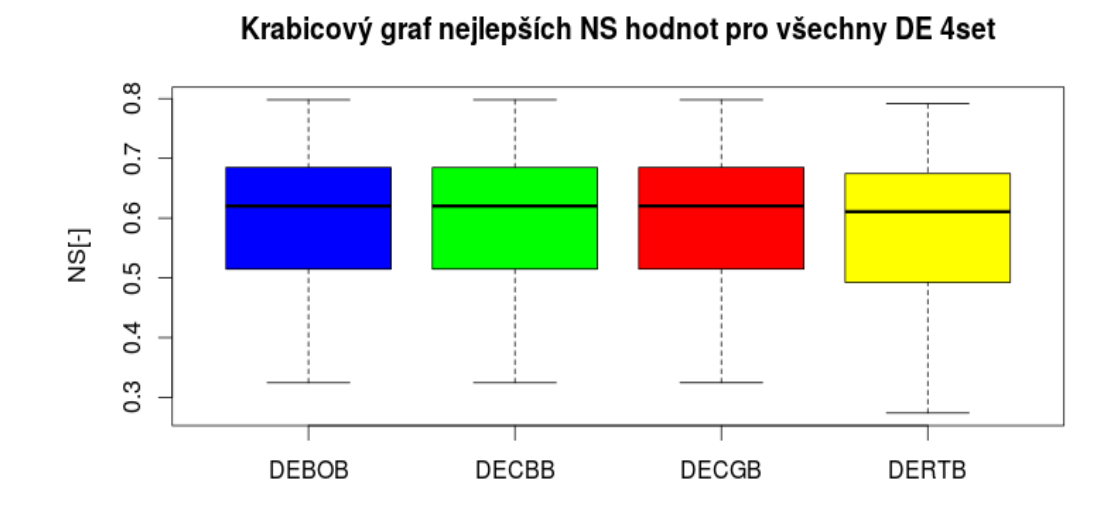

Obrázek B.20: Krabicový graf pro NS 4set

# B.2 Porovnání optimalizačních algoritmů - grafy kvantilů

### B.2.1 1set

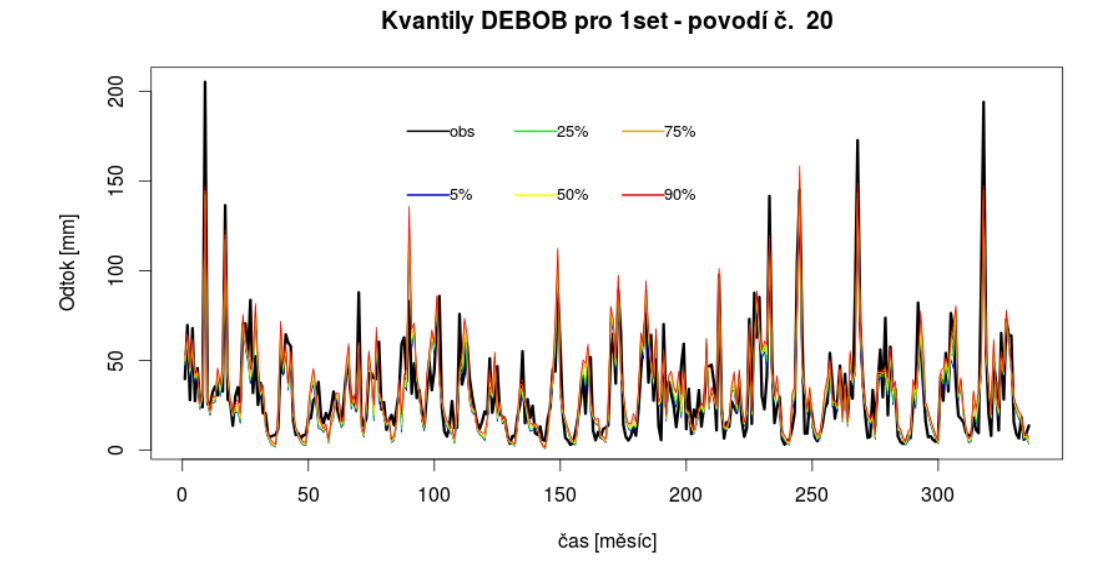

Obrázek B.21: Rozdělení kvantilů DEBOB pro 1set povodí 0310 Častolovice

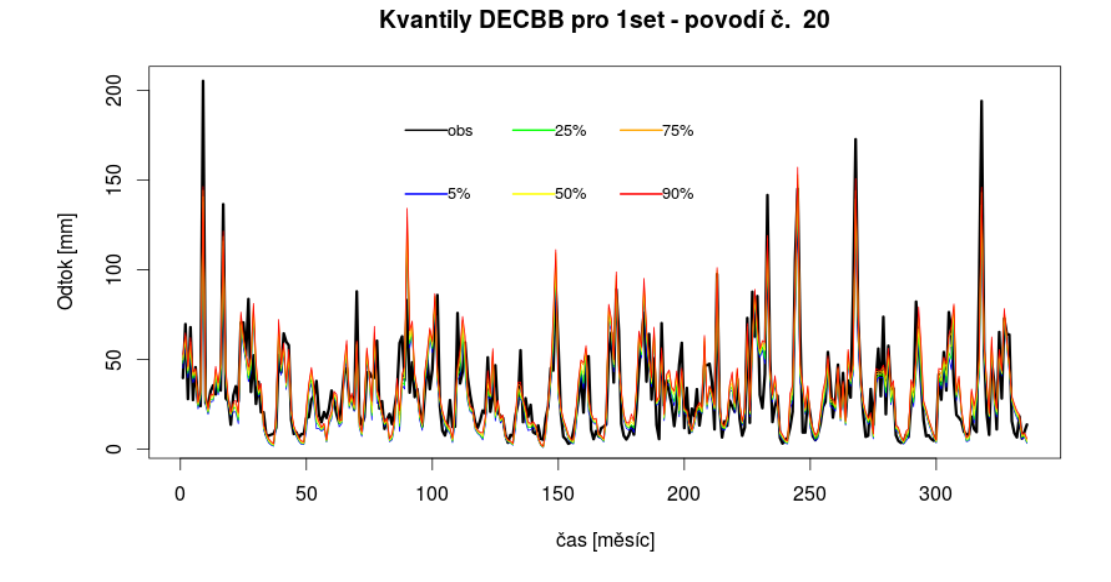

Obrázek B.22: Rozdělení kvantilů DECBB pro 1set povodí 0310 Častolovice

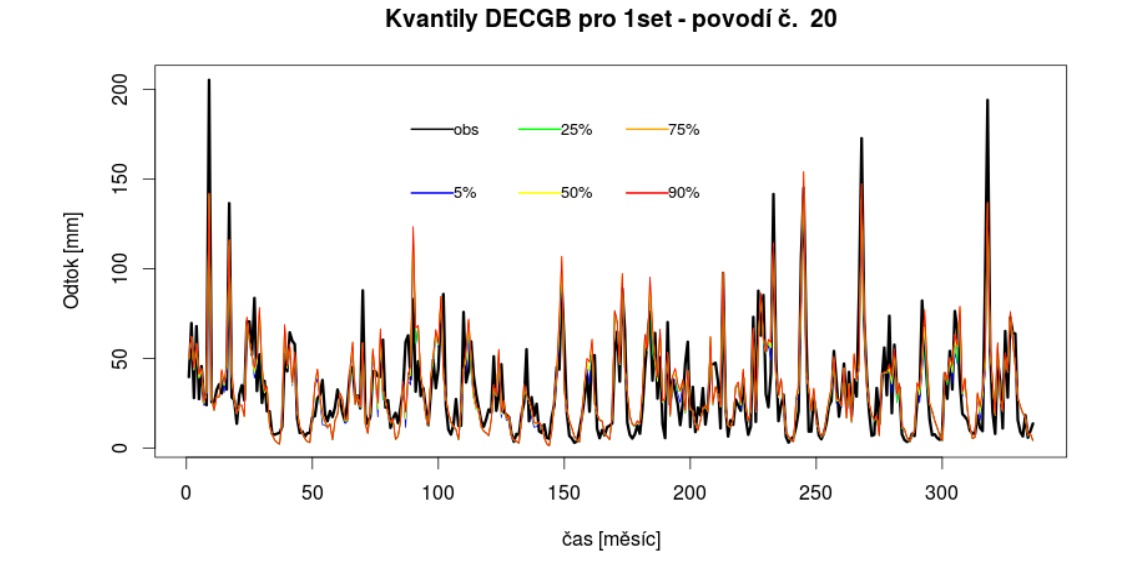

Obrázek B.23: Rozdělení kvantilů DECGB pro 1set povodí 0310 Častolovice

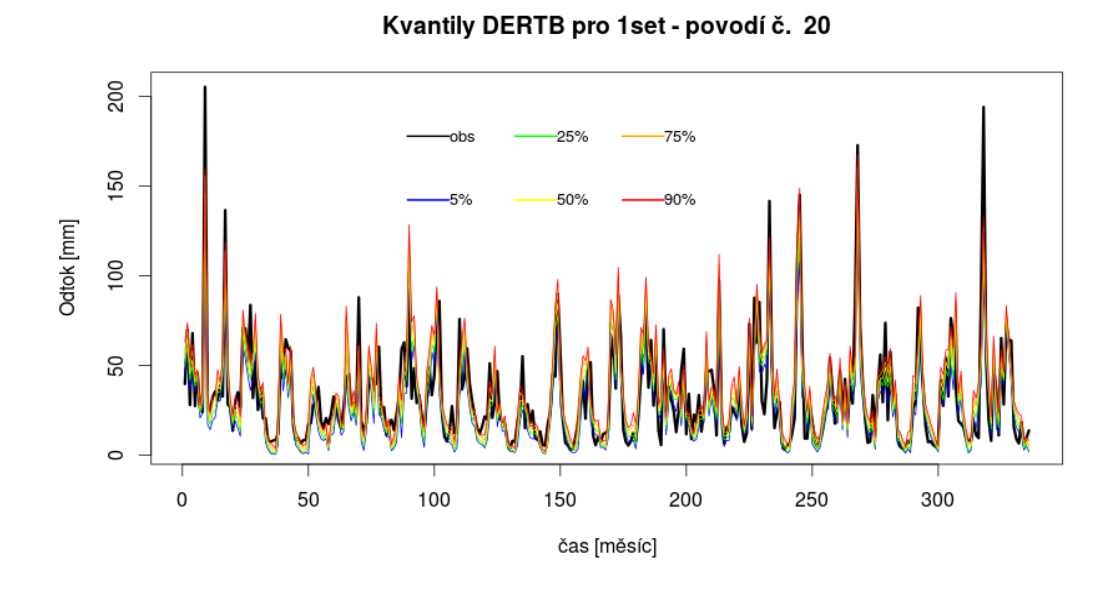

Obrázek B.24: Rozdělení kvantilů DERTB pro 1set povodí 0310 Častolovice

#### B.2.2 2set

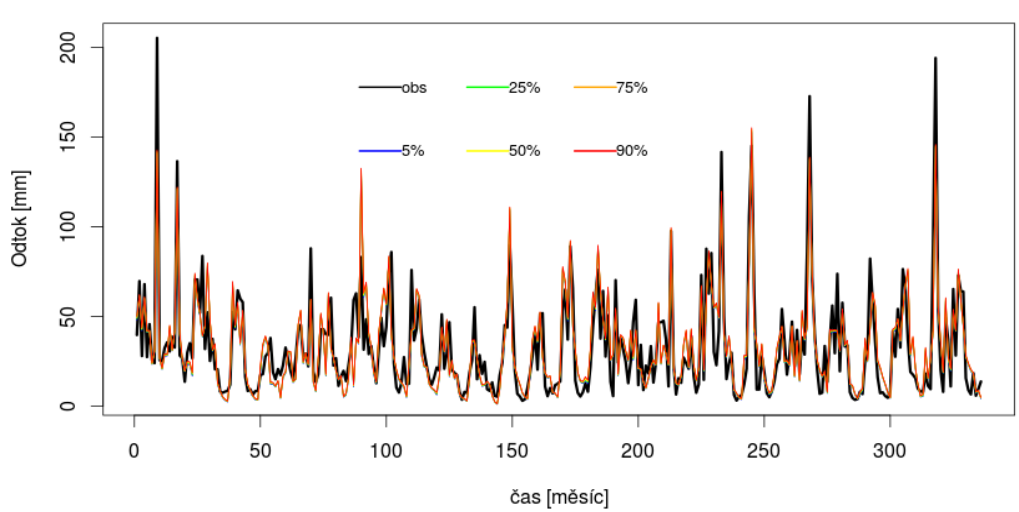

Kvantily DEBOB pro 2set - povodí č. 20

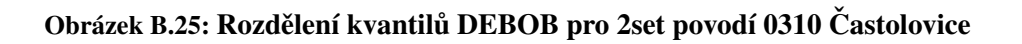

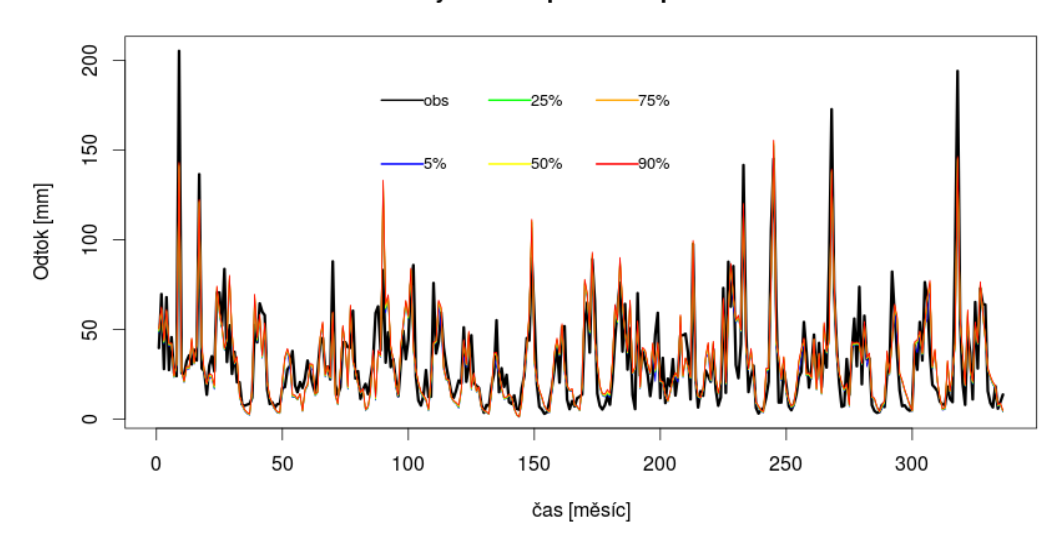

Kvantily DECBB pro 2set - povodí č. 20

Obrázek B.26: Rozdělení kvantilů DECBB pro 2set povodí 0310 Častolovice

# 84

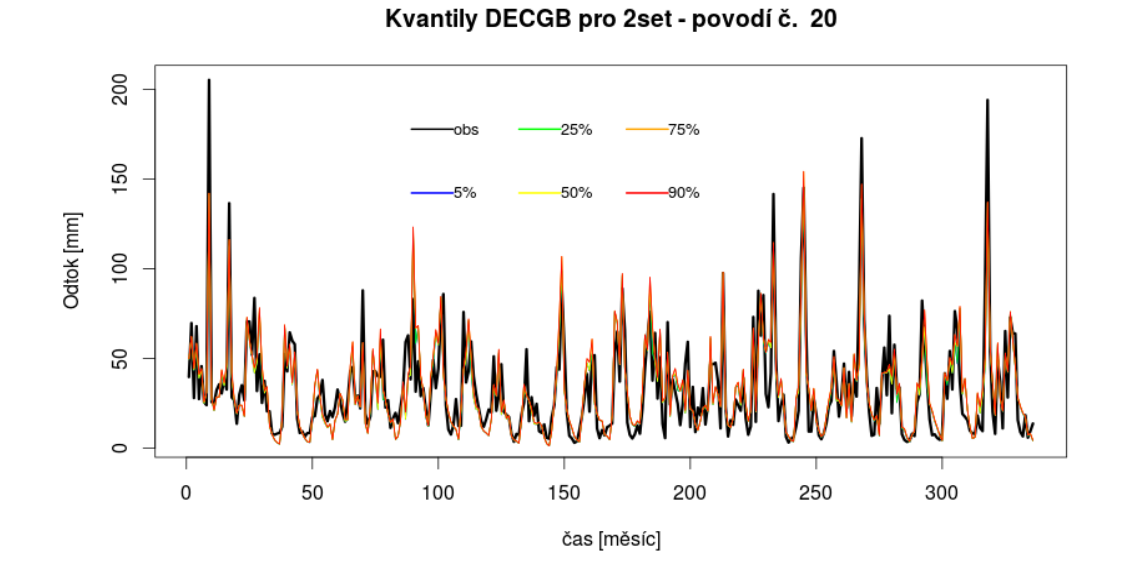

Obrázek B.27: Rozdělení kvantilů DECGB pro 2set povodí 0310 Častolovice

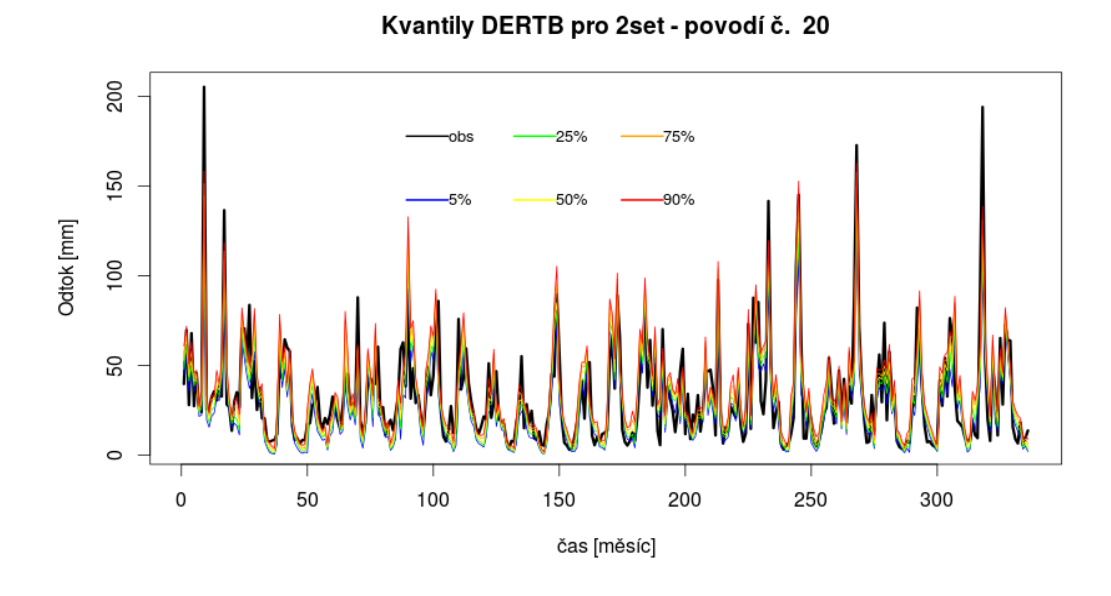

Obrázek B.28: Rozdělení kvantilů DERTB pro 2set povodí 0310 Častolovice

#### B.2.3 3set

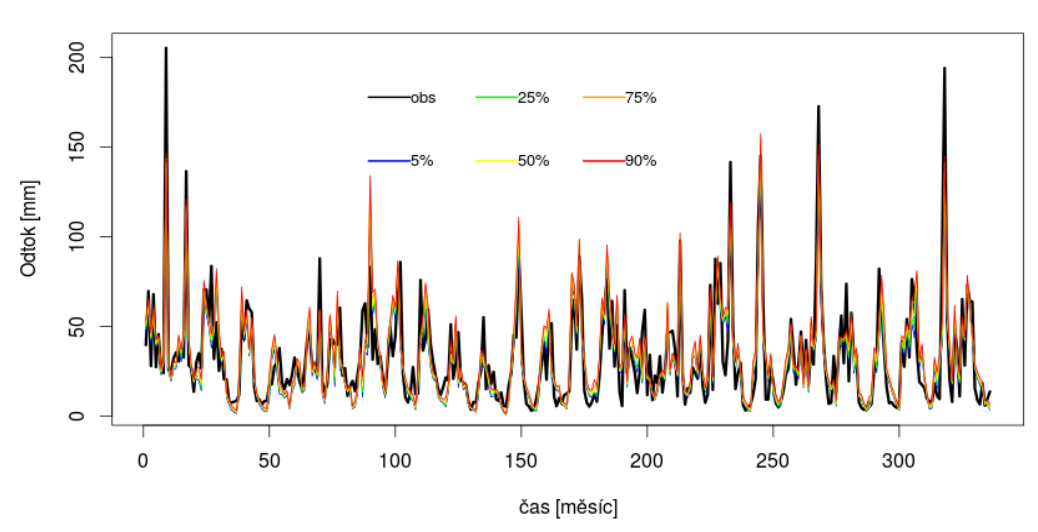

Kvantily DEBOB pro 3set - povodí č. 20

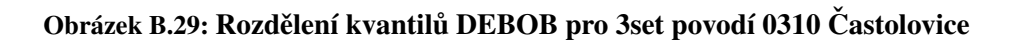

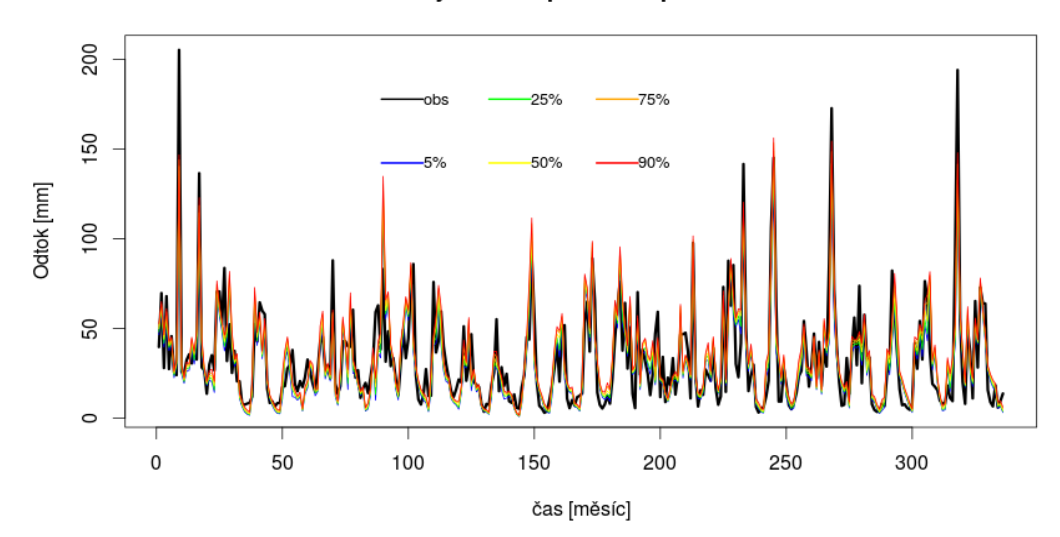

Kvantily DECBB pro 3set - povodí č. 20

Obrázek B.30: Rozdělení kvantilů DECBB pro 3set povodí 0310 Častolovice

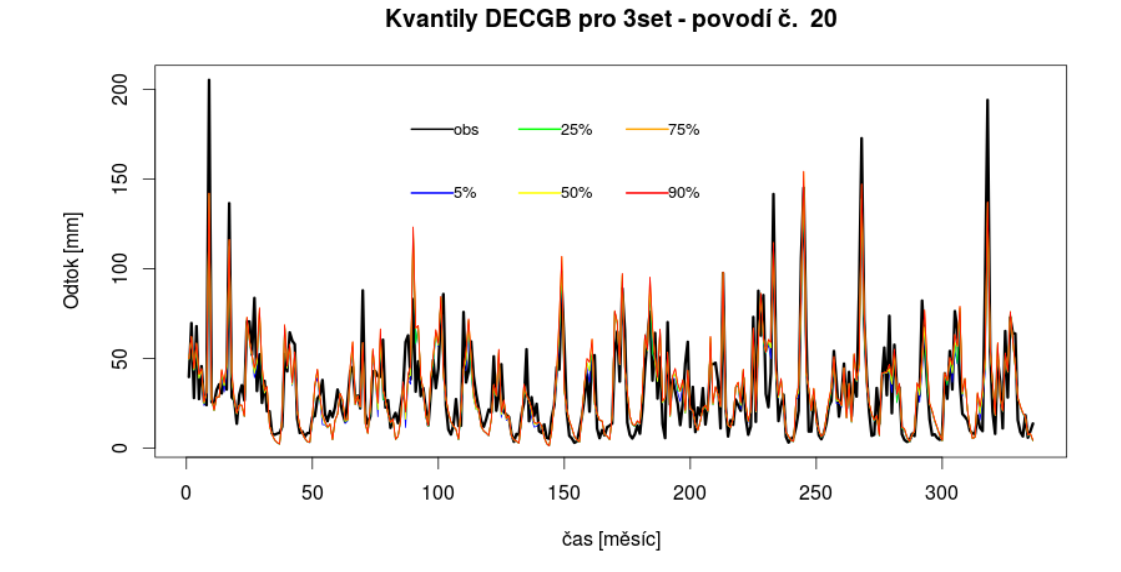

Obrázek B.31: Rozdělení kvantilů DECGB pro 3set povodí 0310 Častolovice

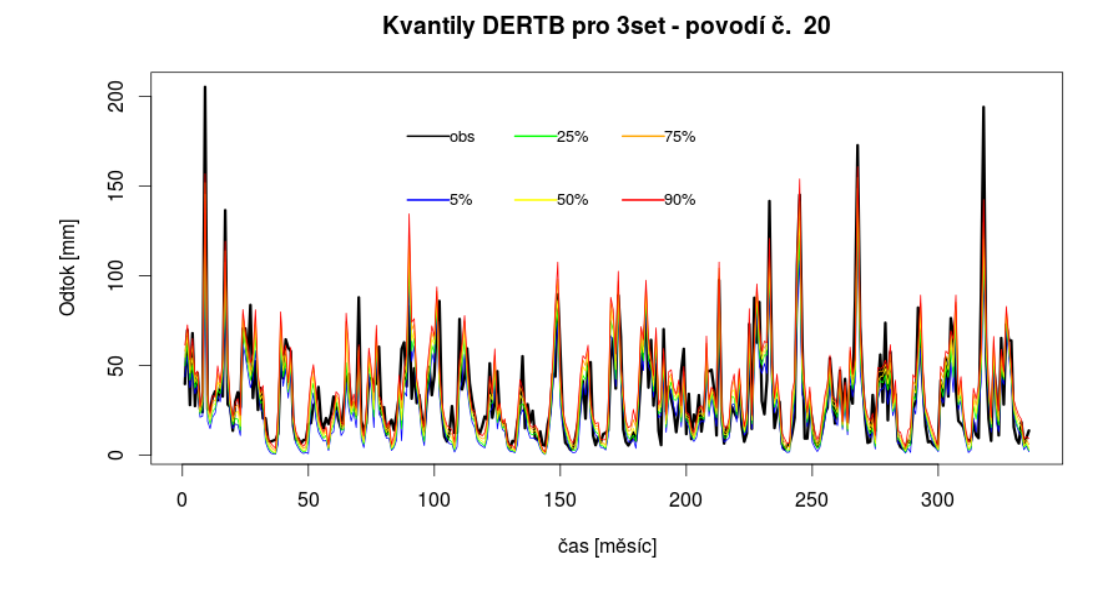

Obrázek B.32: Rozdělení kvantilů DERTB pro 3set povodí 0310 Častolovice

#### B.2.4 4set

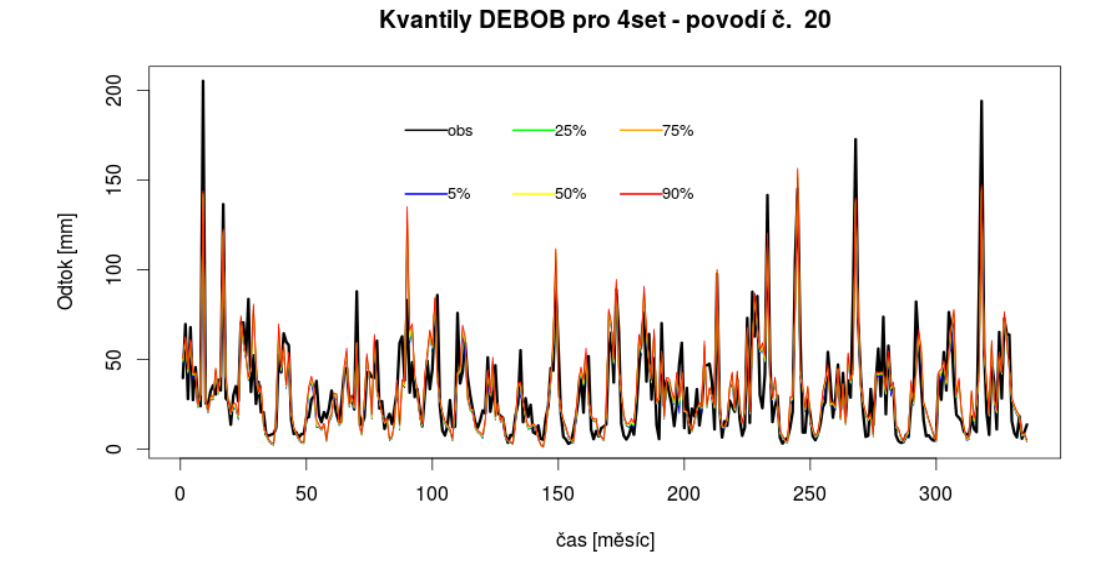

Obrázek B.33: Rozdělení kvantilů DEBOB pro 4set povodí 0310 Častolovice

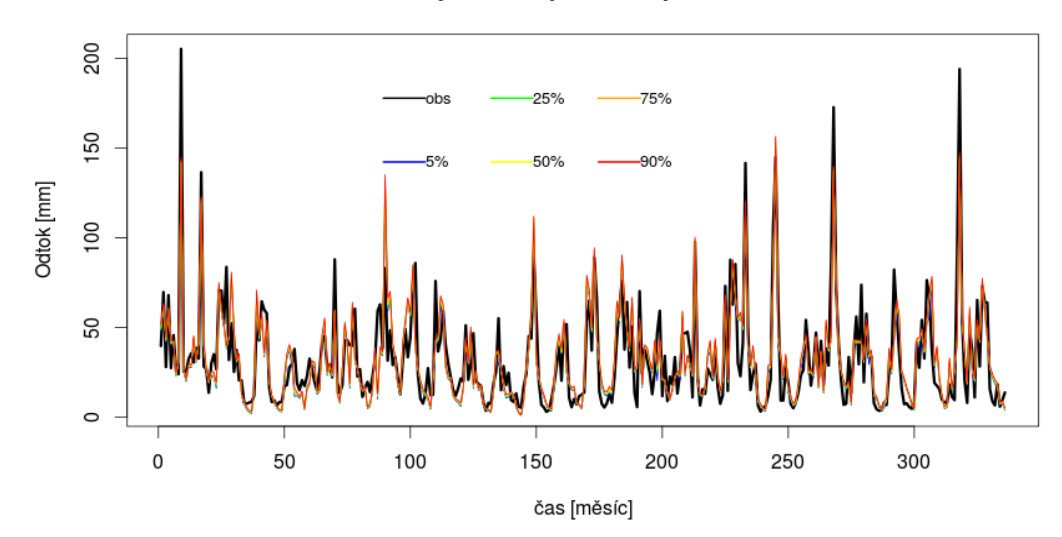

Kvantily DECBB pro 4set - povodí č. 20

Obrázek B.34: Rozdělení kvantilů DECBB pro 4set povodí 0310 Častolovice

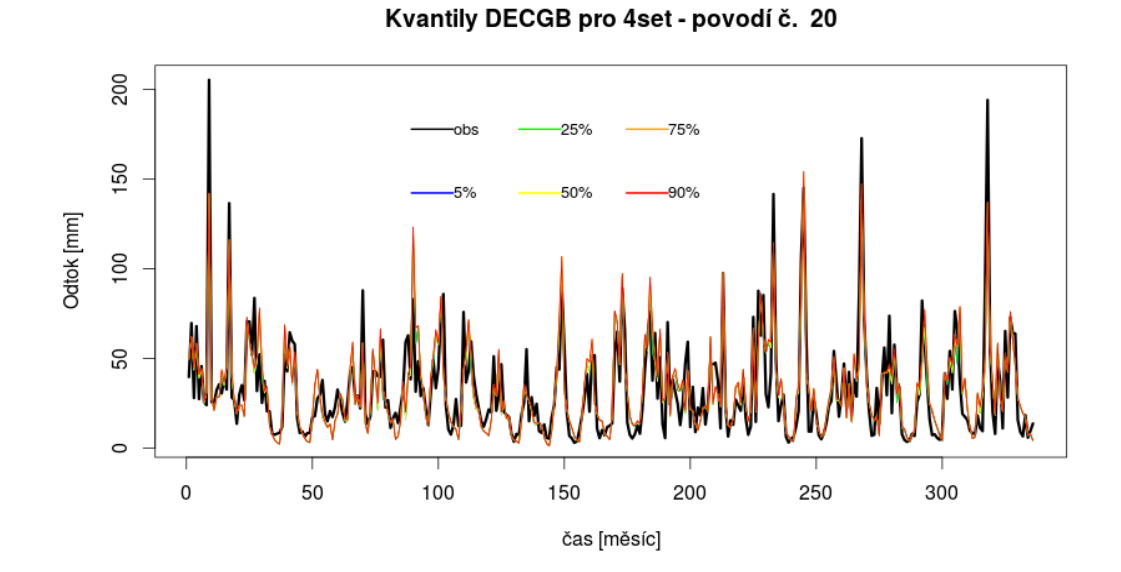

Obrázek B.35: Rozdělení kvantilů DECGB pro 4set povodí 0310 Častolovice

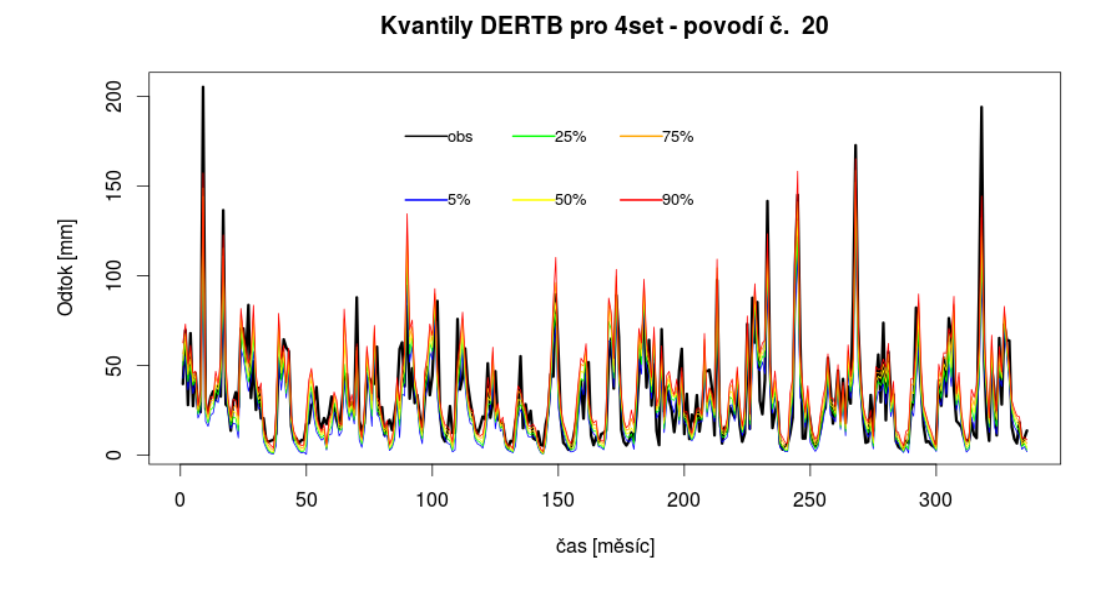

Obrázek B.36: Rozdělení kvantilů DERTB pro 4set povodí 0310 Častolovice

# C Příloha Výsledky residuí (koeficientů) a statistiky

## C.1 NS

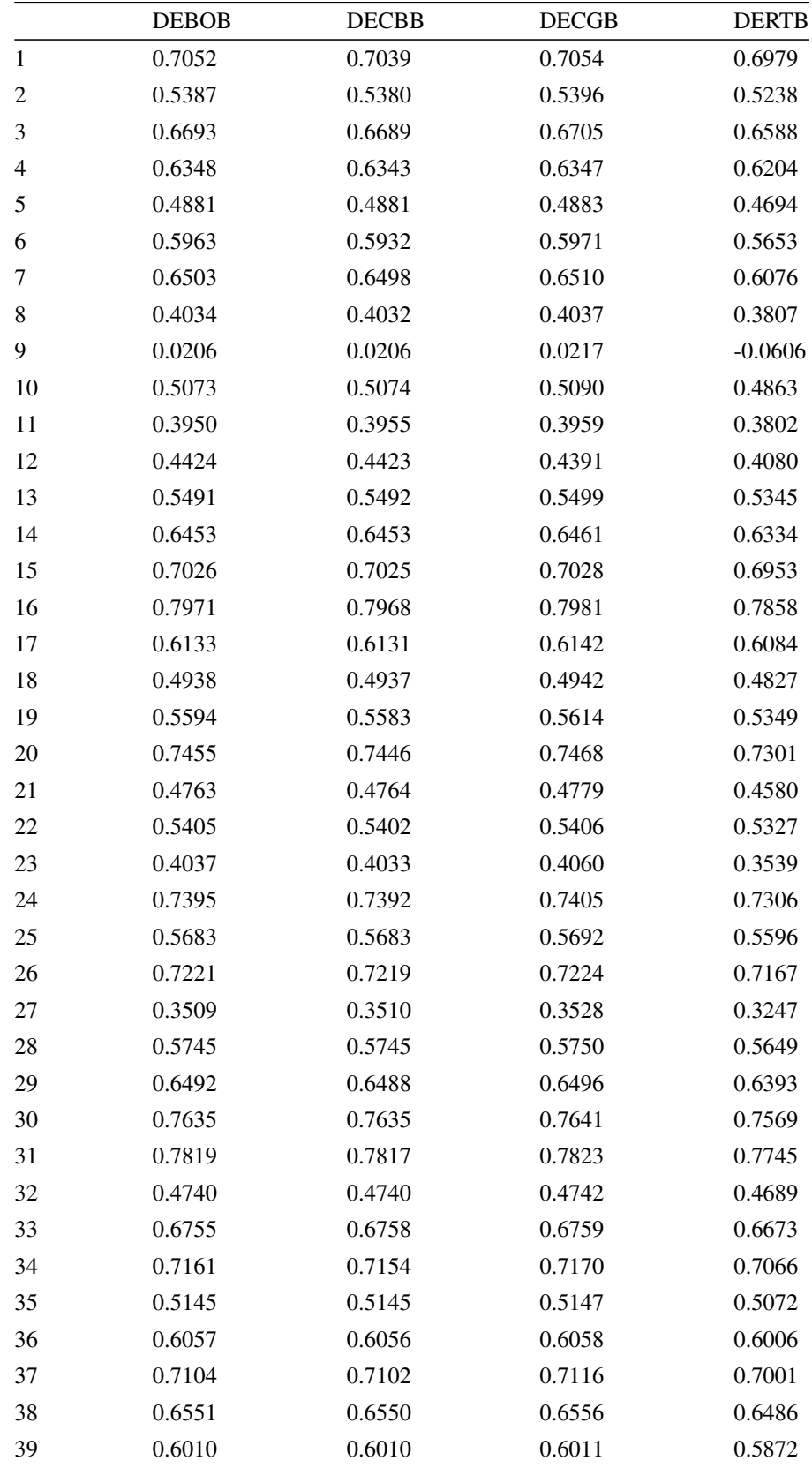

| 40 | 0.7197 | 0.7197 | 0.7198 | 0.7168 |
|----|--------|--------|--------|--------|
| 41 | 0.6466 | 0.6465 | 0.6467 | 0.6381 |
| 42 | 0.6839 | 0.6836 | 0.6849 | 0.6750 |
| 43 | 0.3235 | 0.3239 | 0.3245 | 0.2806 |
| 44 | 0.5244 | 0.5239 | 0.5263 | 0.4948 |
| 45 | 0.6940 | 0.6926 | 0.6945 | 0.6879 |
| 46 | 0.6260 | 0.6258 | 0.6263 | 0.6158 |
| 47 | 0.6345 | 0.6342 | 0.6347 | 0.6298 |
| 48 | 0.6521 | 0.6518 | 0.6527 | 0.6435 |
| 49 | 0.6283 | 0.6279 | 0.6289 | 0.6158 |
| 50 | 0.5578 | 0.5575 | 0.5579 | 0.5496 |

Tabulka 28: Nejlepší hodnoty NS pro 1set všech 50 povodí.

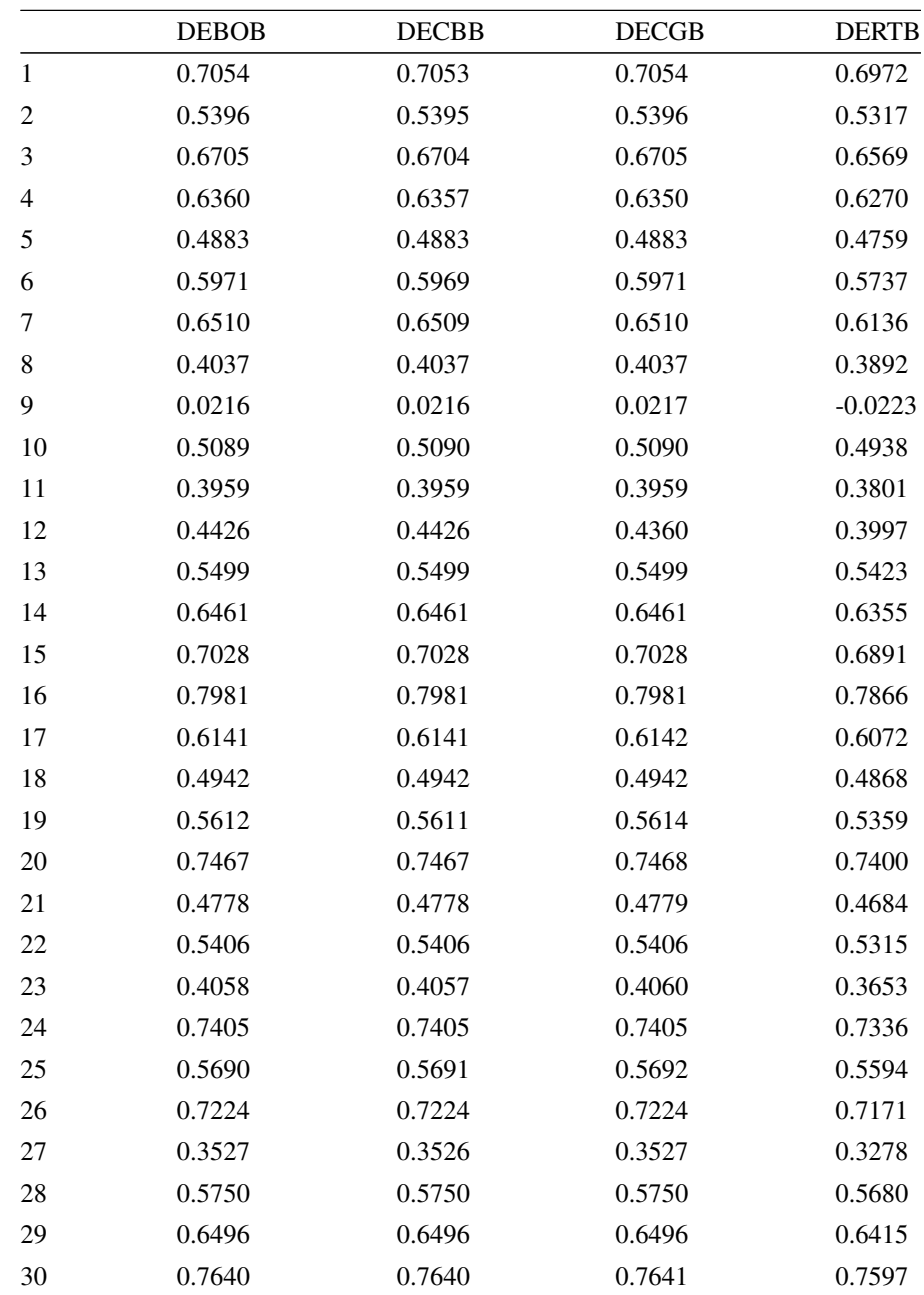

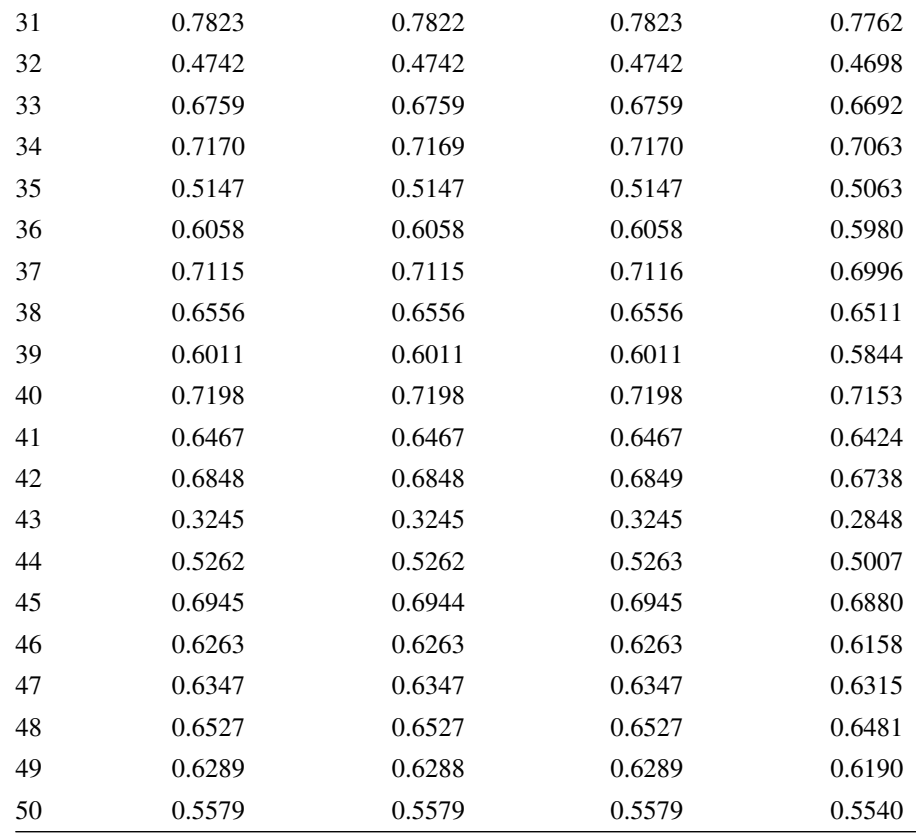

Tabulka 29: Nejlepší hodnoty NS pro 2set všech 50 povodí.

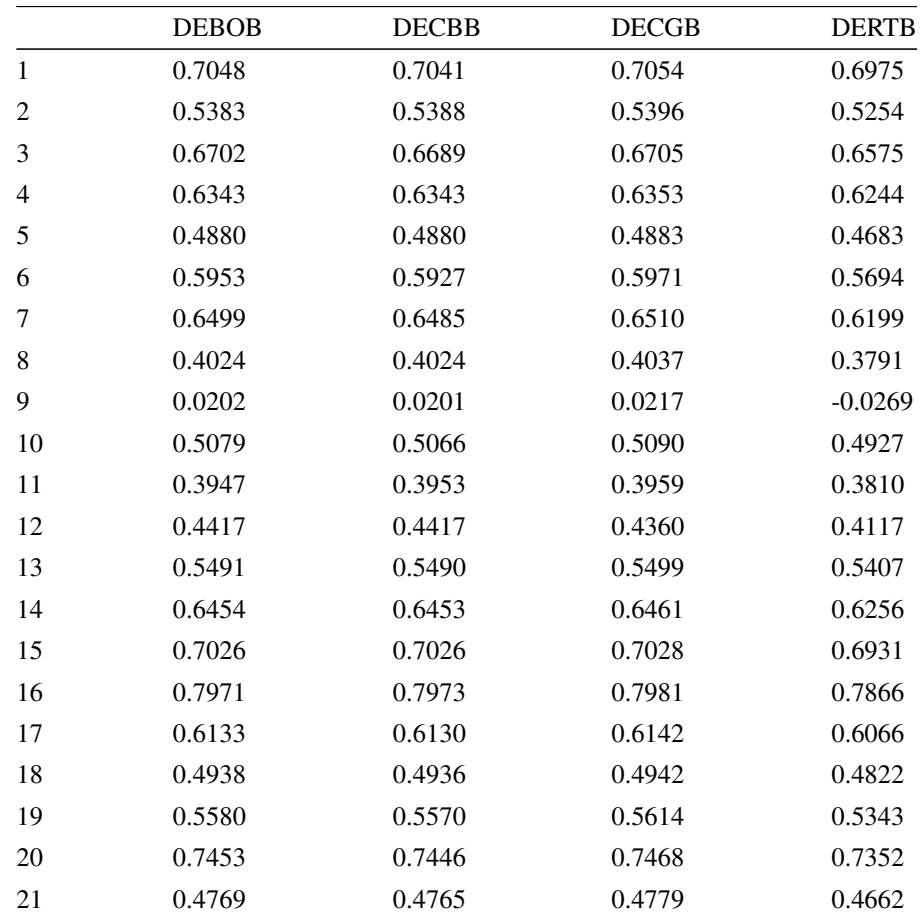

| 22     | 0.5403 | 0.5400 | 0.5406 | 0.5346 |
|--------|--------|--------|--------|--------|
| 23     | 0.4028 | 0.4033 | 0.4060 | 0.3538 |
| 24     | 0.7390 | 0.7391 | 0.7405 | 0.7284 |
| 25     | 0.5682 | 0.5682 | 0.5692 | 0.5620 |
| 26     | 0.7221 | 0.7219 | 0.7224 | 0.7143 |
| $27\,$ | 0.3507 | 0.3514 | 0.3528 | 0.3217 |
| 28     | 0.5748 | 0.5746 | 0.5750 | 0.5650 |
| 29     | 0.6490 | 0.6489 | 0.6496 | 0.6360 |
| 30     | 0.7637 | 0.7636 | 0.7641 | 0.7574 |
| 31     | 0.7818 | 0.7820 | 0.7823 | 0.7721 |
| 32     | 0.4740 | 0.4739 | 0.4742 | 0.4676 |
| 33     | 0.6750 | 0.6752 | 0.6759 | 0.6684 |
| 34     | 0.7151 | 0.7154 | 0.7170 | 0.7086 |
| 35     | 0.5145 | 0.5144 | 0.5147 | 0.5058 |
| 36     | 0.6057 | 0.6056 | 0.6058 | 0.5998 |
| 37     | 0.7105 | 0.7099 | 0.7116 | 0.6985 |
| 38     | 0.6548 | 0.6551 | 0.6556 | 0.6490 |
| 39     | 0.6010 | 0.6010 | 0.6011 | 0.5877 |
| 40     | 0.7197 | 0.7197 | 0.7198 | 0.7150 |
| 41     | 0.6466 | 0.6465 | 0.6467 | 0.6404 |
| 42     | 0.6833 | 0.6834 | 0.6849 | 0.6772 |
| 43     | 0.3237 | 0.3236 | 0.3245 | 0.2615 |
| 44     | 0.5248 | 0.5232 | 0.5263 | 0.4773 |
| 45     | 0.6937 | 0.6930 | 0.6945 | 0.6845 |
| 46     | 0.6256 | 0.6259 | 0.6263 | 0.6138 |
| 47     | 0.6343 | 0.6339 | 0.6347 | 0.6297 |
| 48     | 0.6520 | 0.6511 | 0.6527 | 0.6459 |
| 49     | 0.6285 | 0.6281 | 0.6289 | 0.6144 |
| 50     | 0.5574 | 0.5574 | 0.5579 | 0.5441 |

Tabulka 30: Nejlepší hodnoty NS pro 3set všech 50 povodí.

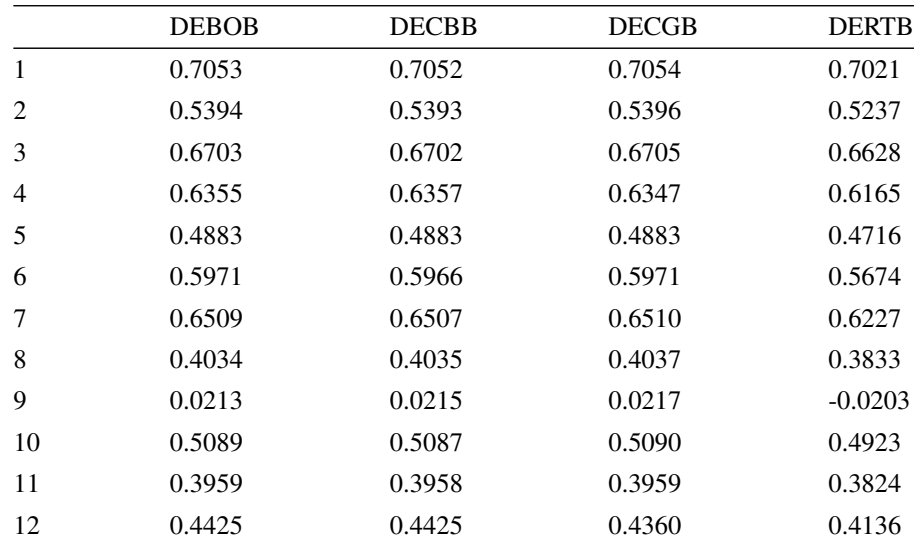

| 13 | 0.5499 | 0.5498 | 0.5499 | 0.5408 |
|----|--------|--------|--------|--------|
| 14 | 0.6461 | 0.6460 | 0.6461 | 0.6315 |
| 15 | 0.7028 | 0.7028 | 0.7028 | 0.6848 |
| 16 | 0.7980 | 0.7981 | 0.7981 | 0.7914 |
| 17 | 0.6141 | 0.6141 | 0.6142 | 0.6051 |
| 18 | 0.4941 | 0.4941 | 0.4942 | 0.4836 |
| 19 | 0.5610 | 0.5608 | 0.5614 | 0.5303 |
| 20 | 0.7465 | 0.7465 | 0.7468 | 0.7352 |
| 21 | 0.4776 | 0.4775 | 0.4779 | 0.4692 |
| 22 | 0.5406 | 0.5406 | 0.5406 | 0.5320 |
| 23 | 0.4054 | 0.4054 | 0.4060 | 0.3317 |
| 24 | 0.7404 | 0.7404 | 0.7405 | 0.7329 |
| 25 | 0.5691 | 0.5689 | 0.5692 | 0.5631 |
| 26 | 0.7223 | 0.7223 | 0.7224 | 0.7167 |
| 27 | 0.3525 | 0.3525 | 0.3528 | 0.3326 |
| 28 | 0.5750 | 0.5750 | 0.5750 | 0.5673 |
| 29 | 0.6496 | 0.6495 | 0.6496 | 0.6413 |
| 30 | 0.7640 | 0.7640 | 0.7641 | 0.7599 |
| 31 | 0.7822 | 0.7822 | 0.7823 | 0.7748 |
| 32 | 0.4742 | 0.4742 | 0.4742 | 0.4728 |
| 33 | 0.6758 | 0.6758 | 0.6759 | 0.6717 |
| 34 | 0.7169 | 0.7169 | 0.7170 | 0.7082 |
| 35 | 0.5147 | 0.5147 | 0.5147 | 0.5078 |
| 36 | 0.6058 | 0.6058 | 0.6058 | 0.5998 |
| 37 | 0.7115 | 0.7115 | 0.7116 | 0.7032 |
| 38 | 0.6555 | 0.6555 | 0.6556 | 0.6513 |
| 39 | 0.6011 | 0.6011 | 0.6011 | 0.5936 |
| 40 | 0.7198 | 0.7198 | 0.7198 | 0.7151 |
| 41 | 0.6467 | 0.6467 | 0.6467 | 0.6407 |
| 42 | 0.6848 | 0.6847 | 0.6849 | 0.6745 |
| 43 | 0.3245 | 0.3245 | 0.3245 | 0.2737 |
| 44 | 0.5261 | 0.5259 | 0.5263 | 0.4924 |
| 45 | 0.6944 | 0.6940 | 0.6945 | 0.6814 |
| 46 | 0.6263 | 0.6263 | 0.6263 | 0.6205 |
| 47 | 0.6347 | 0.6346 | 0.6347 | 0.6297 |
| 48 | 0.6527 | 0.6526 | 0.6527 | 0.6480 |
| 49 | 0.6288 | 0.6288 | 0.6289 | 0.6222 |
| 50 | 0.5579 | 0.5579 | 0.5579 | 0.5517 |

Tabulka 31: Nejlepší hodnoty NS pro 4set všech 50 povodí.

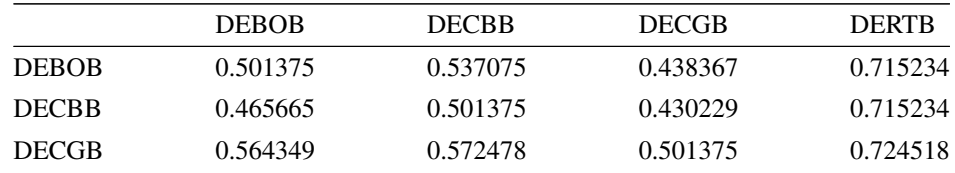

| <b>DERTB</b> | 0.287110 | 0.287110 | 0.277789 | 0.501375 |
|--------------|----------|----------|----------|----------|
|--------------|----------|----------|----------|----------|

Tabulka 32: Hodnoty p-value z Wilcoxonova testu pro nejlepší NS pro 1set všech 50 povodí.

| <b>DEBOB</b> | <b>DECBB</b> | <b>DECGB</b> | <b>DERTR</b> |
|--------------|--------------|--------------|--------------|
| 0.501375     | 0.539812     | 0.438367     | 0.698637     |
| 0.462925     | 0.501375     | 0.438367     | 0.698637     |
| 0.564349     | 0.564349     | 0.501375     | 0.696231     |
| 0.303769     | 0.303769     | 0.306184     | 0.501375     |
|              |              |              |              |

Tabulka 33: Hodnoty p-value z Wilcoxonova testu pro nejlepší NS pro 2set všech 50 povodí.

|              | <b>DEBOB</b> | <b>DECBB</b> | <b>DECGB</b> | <b>DERTR</b> |
|--------------|--------------|--------------|--------------|--------------|
| <b>DEBOB</b> | 0.501375     | 0.528852     | 0.430229     | 0.712890     |
| <b>DECBB</b> | 0.473891     | 0.501375     | 0.424819     | 0.710536     |
| <b>DECGB</b> | 0.572478     | 0.577880     | 0.501375     | 0.729103     |
| <b>DERTR</b> | 0.289464     | 0.291826     | 0.273185     | 0.501375     |

Tabulka 34: Hodnoty p-value z Wilcoxonova testu pro nejlepší NS pro 3set všech 50 povodí.

|              | <b>DEBOB</b> | <b>DECBB</b> | <b>DECGB</b> | <b>DERTB</b> |
|--------------|--------------|--------------|--------------|--------------|
| <b>DEBOB</b> | 0.501375     | 0.537075     | 0.438367     | 0.710536     |
| <b>DECBB</b> | 0.465665     | 0.501375     | 0.438367     | 0.708174     |
| <b>DECGB</b> | 0.564349     | 0.564349     | 0.501375     | 0.710536     |
| <b>DERTR</b> | 0.291826     | 0.294197     | 0.291826     | 0.501375     |

Tabulka 35: Hodnoty p-value z Wilcoxonova testu pro nejlepší NS pro 4set všech 50 povodí.

C.2 MAE

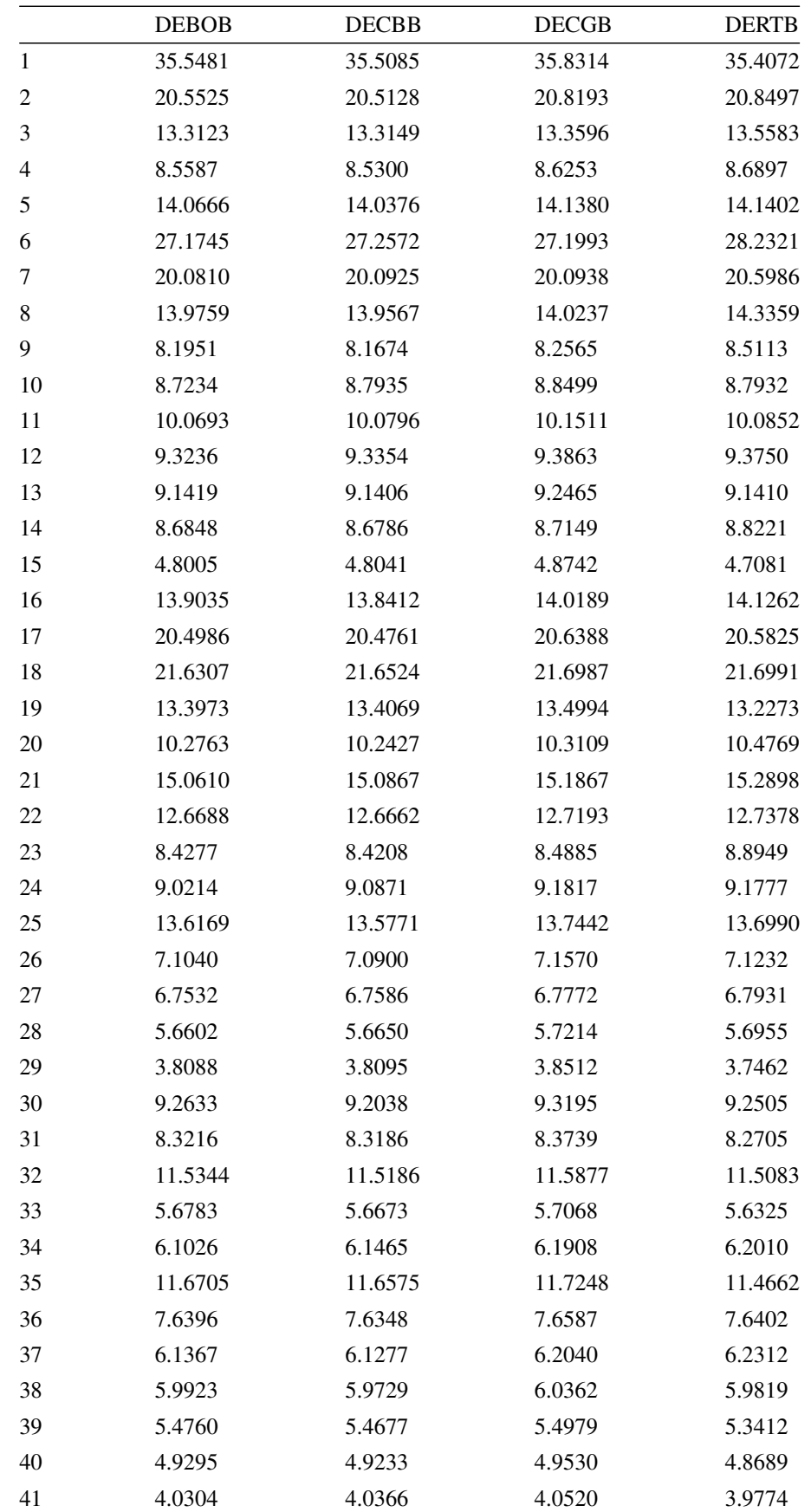

| 19.2875<br>16.8570<br>9.9477 | 19.3580<br>16.9543<br>10.0384 | 19.4170<br>17.0817<br>9.9195 |
|------------------------------|-------------------------------|------------------------------|
|                              |                               |                              |
|                              |                               |                              |
|                              |                               |                              |
| 24.7909                      | 25.1163                       | 25.0450                      |
| 10.7053                      | 10.7730                       | 10.7470                      |
| 32.2844                      | 32.4393                       | 32.3399                      |
| 2.8656                       | 2.8822                        | 2.9053                       |
| 5.9185                       | 6.0151                        | 5.9772                       |
| 5.5315                       | 5.5772                        | 5.5579                       |
|                              |                               |                              |

Tabulka 36: Nejlepší hodnoty MAE pro 1set všech 50 povodí.

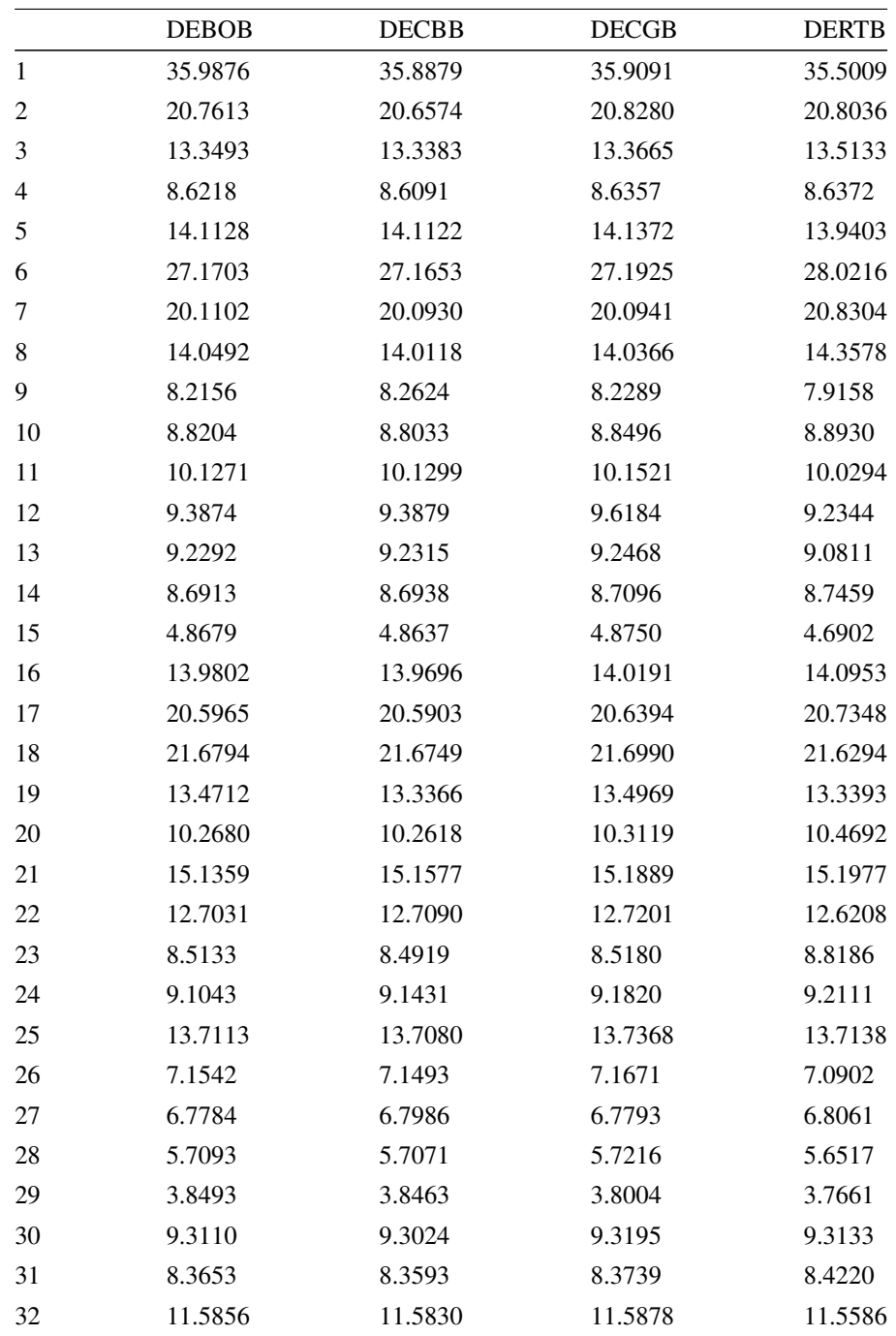

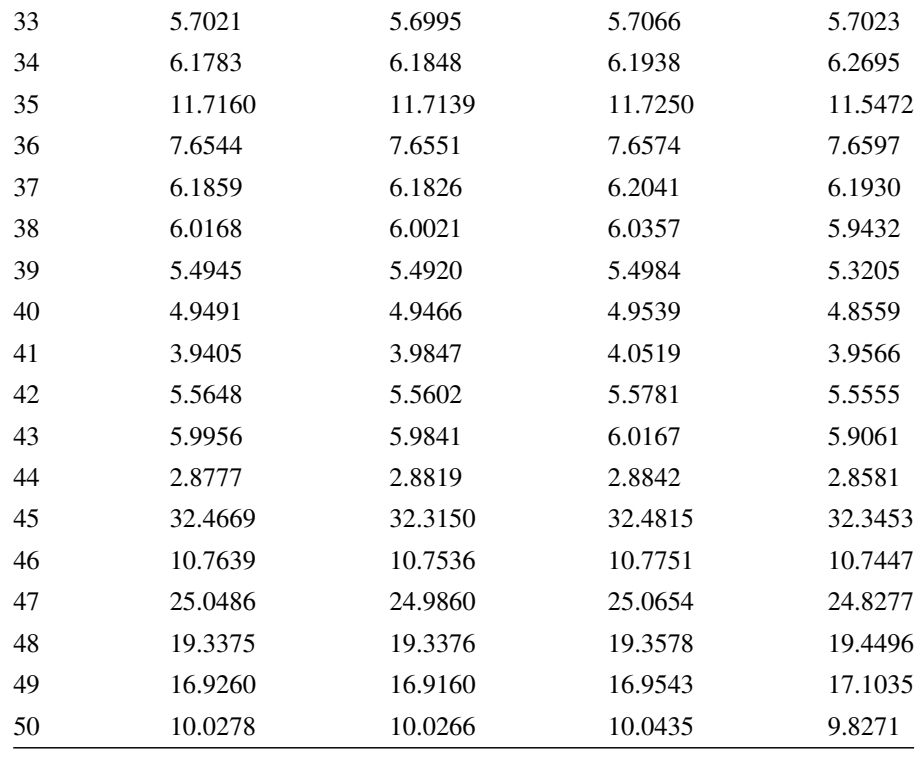

Tabulka 37: Nejlepší hodnoty MAE pro 2set všech 50 povodí.

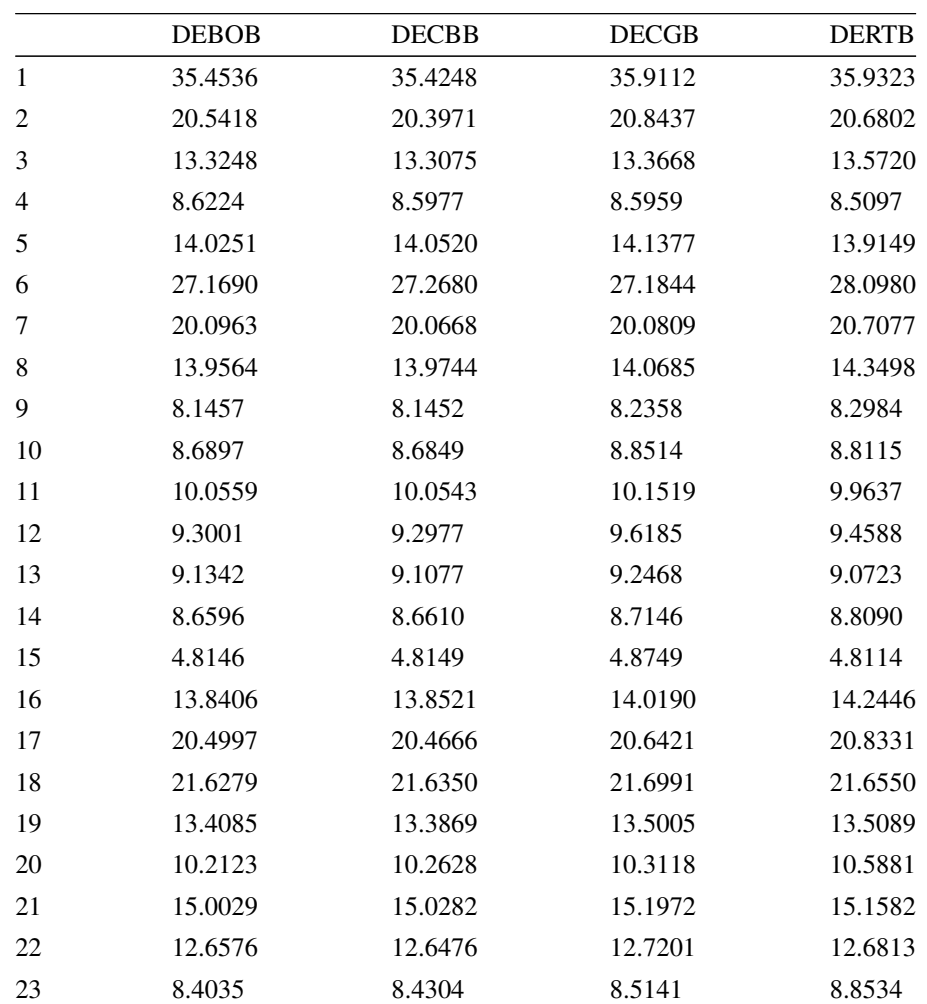

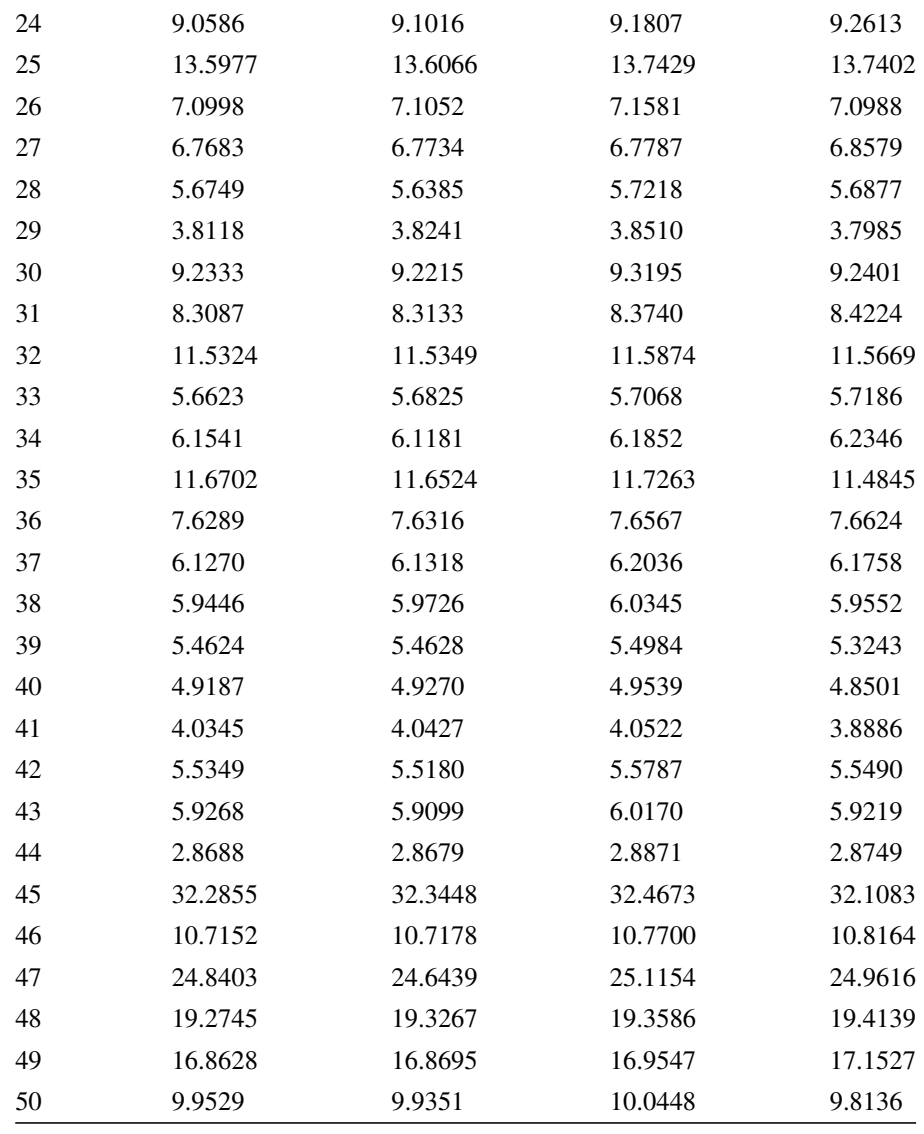

Tabulka 38: Nejlepší hodnoty MAE pro 3set všech 50 povodí.

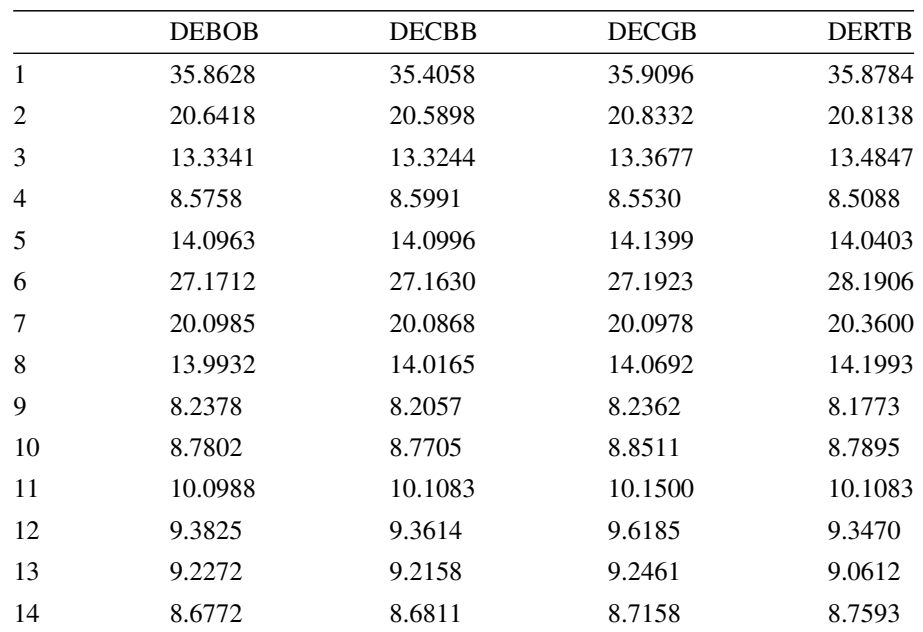

| 15 | 4.8586  | 4.8567  | 4.8750  | 4.6978  |
|----|---------|---------|---------|---------|
| 16 | 13.9556 | 13.9460 | 14.0192 | 14.0528 |
| 17 | 20.5894 | 20.5666 | 20.6402 | 20.7266 |
| 18 | 21.6685 | 21.6613 | 21.6993 | 21.7132 |
| 19 | 13.4065 | 13.3519 | 13.4984 | 13.4455 |
| 20 | 10.2263 | 10.2506 | 10.3081 | 10.4080 |
| 21 | 15.1056 | 15.1287 | 15.1945 | 15.3060 |
| 22 | 12.7031 | 12.7017 | 12.7202 | 12.7843 |
| 23 | 8.4842  | 8.4559  | 8.5172  | 8.8303  |
| 24 | 9.1408  | 9.0944  | 9.1866  | 9.2544  |
| 25 | 13.6948 | 13.6762 | 13.7367 | 13.8100 |
| 26 | 7.1525  | 7.1455  | 7.1589  | 7.0981  |
| 27 | 6.7762  | 6.7956  | 6.7781  | 6.8544  |
| 28 | 5.7087  | 5.7029  | 5.7210  | 5.6772  |
| 29 | 3.8427  | 3.8419  | 3.8510  | 3.7325  |
| 30 | 9.2973  | 9.2946  | 9.3195  | 9.2520  |
| 31 | 8.3564  | 8.3432  | 8.3740  | 8.3365  |
| 32 | 11.5823 | 11.5791 | 11.5916 | 11.5601 |
| 33 | 5.7009  | 5.6970  | 5.7066  | 5.6935  |
| 34 | 6.1619  | 6.1568  | 6.1928  | 6.2112  |
| 35 | 11.7058 | 11.7111 | 11.7261 | 11.5297 |
| 36 | 7.6521  | 7.6520  | 7.6590  | 7.6409  |
| 37 | 6.1796  | 6.1779  | 6.2041  | 6.2093  |
| 38 | 6.0112  | 6.0081  | 6.0365  | 5.9070  |
| 39 | 5.4915  | 5.4903  | 5.4985  | 5.3571  |
| 40 | 4.9477  | 4.9457  | 4.9537  | 4.8534  |
| 41 | 3.9473  | 4.0490  | 4.0520  | 3.9123  |
| 42 | 5.5596  | 5.5408  | 5.5796  | 5.5221  |
| 43 | 5.9812  | 5.9855  | 6.0169  | 5.9837  |
| 44 | 2.8771  | 2.8807  | 2.8857  | 2.8576  |
| 45 | 32.4133 | 32.4301 | 32.4604 | 32.3242 |
| 46 | 10.7511 | 10.7453 | 10.7752 | 10.8418 |
| 47 | 25.0016 | 24.9900 | 25.1166 | 25.0181 |
| 48 | 19.3269 | 19.3289 | 19.3583 | 19.5196 |
| 49 | 16.8900 | 16.8793 | 16.9537 | 17.1289 |
| 50 | 10.0055 | 10.0203 | 10.0447 | 9.8927  |

Tabulka 39: Nejlepší hodnoty MAE pro 4set všech 50 povodí.

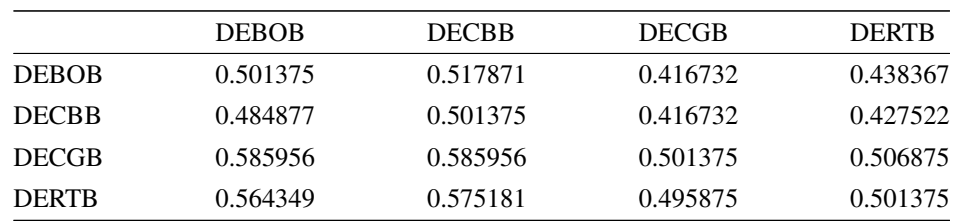

Tabulka 40: Hodnoty p-value z Wilcoxonova testu pro nejlepší MAE pro 1set všech 50 povodí.

|              | <b>DEBOB</b> | <b>DECBB</b> | <b>DECGB</b> | <b>DERTB</b> |
|--------------|--------------|--------------|--------------|--------------|
| <b>DEBOB</b> | 0.501375     | 0.534335     | 0.441086     | 0.504125     |
| <b>DECBB</b> | 0.468405     | 0.501375     | 0.430229     | 0.493125     |
| <b>DECGB</b> | 0.561633     | 0.572478     | 0.501375     | 0.528852     |
| <b>DERTR</b> | 0.498625     | 0.509625     | 0.473891     | 0.501375     |

Tabulka 41: Hodnoty p-value z Wilcoxonova testu pro nejlepší MAE pro 2set všech 50 povodí.

|              | <b>DEBOB</b> | <b>DECBB</b> | <b>DECGB</b> | <b>DERTR</b> |
|--------------|--------------|--------------|--------------|--------------|
| <b>DEBOB</b> | 0.501375     | 0.498625     | 0.411360     | 0.432938     |
| <b>DECBB</b> | 0.504125     | 0.501375     | 0.411360     | 0.438367     |
| <b>DECGB</b> | 0.591320     | 0.591320     | 0.501375     | 0.515123     |
| <b>DERTR</b> | 0.569771     | 0.564349     | 0.487626     | 0.501375     |

Tabulka 42: Hodnoty p-value z Wilcoxonova testu pro nejlepší MAE pro 3set všech 50 povodí.

|              | <b>DEBOB</b> | <b>DECBB</b> | <b>DECGB</b> | <b>DERTB</b> |
|--------------|--------------|--------------|--------------|--------------|
| <b>DEBOB</b> | 0.501375     | 0.528852     | 0.432938     | 0.484877     |
| <b>DECBB</b> | 0.473891     | 0.501375     | 0.422120     | 0.490375     |
| <b>DECGB</b> | 0.569771     | 0.580576     | 0.501375     | 0.520618     |
| <b>DERTR</b> | 0.517871     | 0.512374     | 0.482129     | 0.501375     |
|              |              |              |              |              |

Tabulka 43: Hodnoty p-value z Wilcoxonova testu pro nejlepší MAE pro 4set všech 50 povodí.

### C.3 MSE

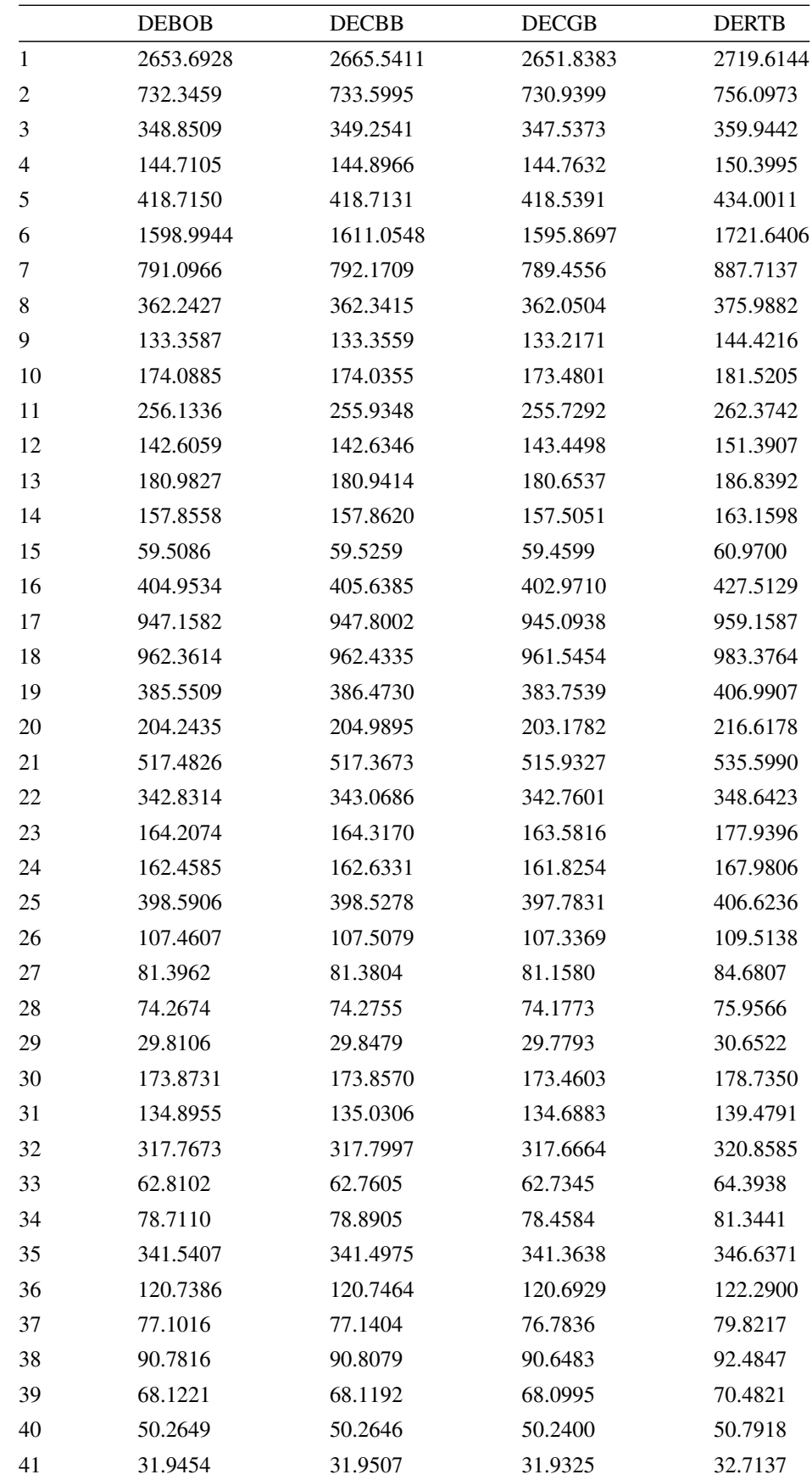

| 44 | 15.4605   | 15.4793   | 15.4002   | 16.4235   |
|----|-----------|-----------|-----------|-----------|
| 45 | 1845.9673 | 1854.3555 | 1842.7902 | 1882.8669 |
| 46 | 264.8602  | 264.9989  | 264.6371  | 272.0597  |
| 47 | 1792.6538 | 1794.3718 | 1791.8253 | 1815.8493 |
| 48 | 768.1288  | 768.7009  | 766.7007  | 787.1766  |
| 49 | 619.3970  | 620.1540  | 618.5078  | 640.3278  |
| 50 | 261.8088  | 261.9489  | 261.7167  | 266.6259  |
|    |           |           |           |           |

Tabulka 44: Nejlepší hodnoty MSE pro 1set všech 50 povodí.

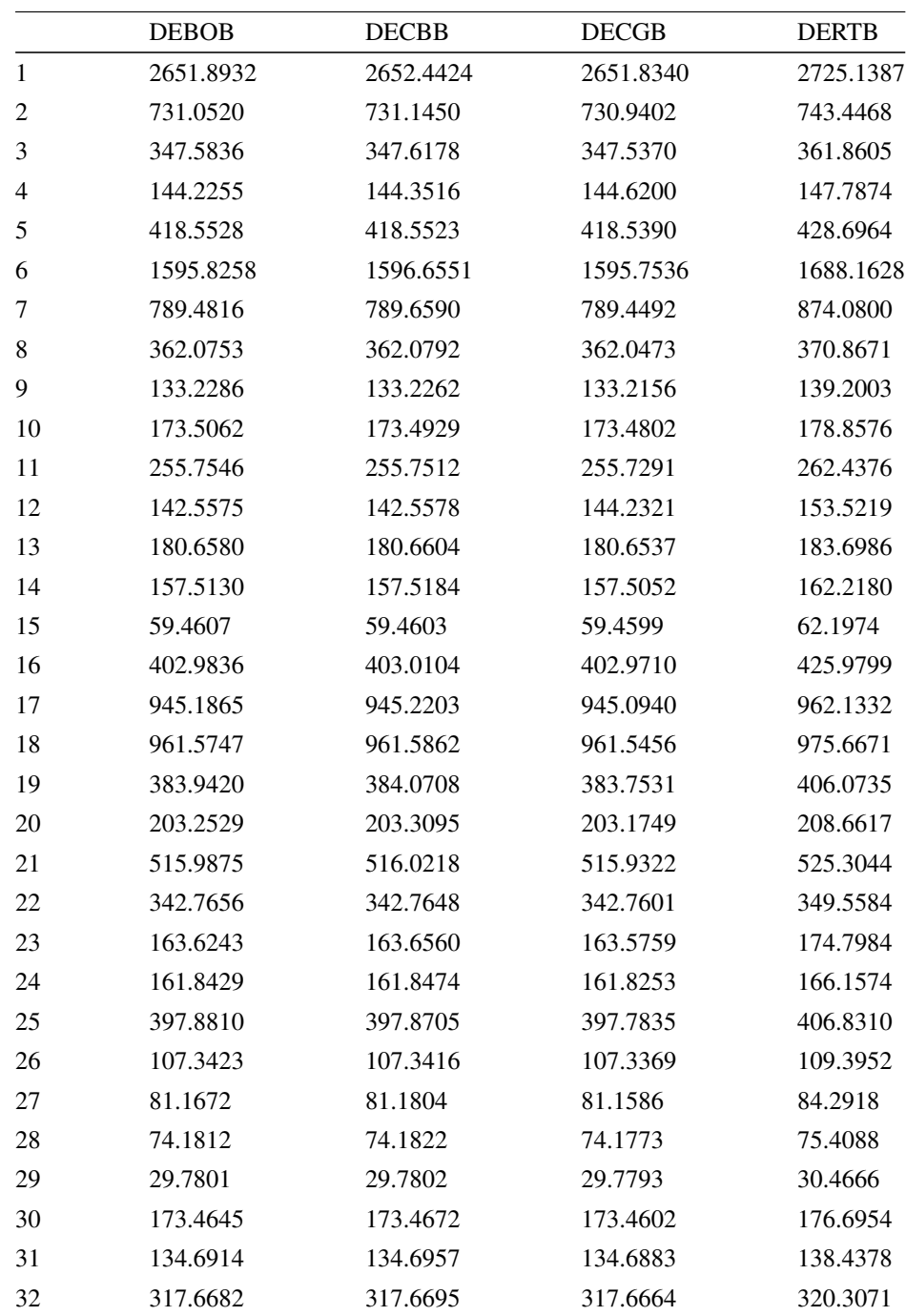

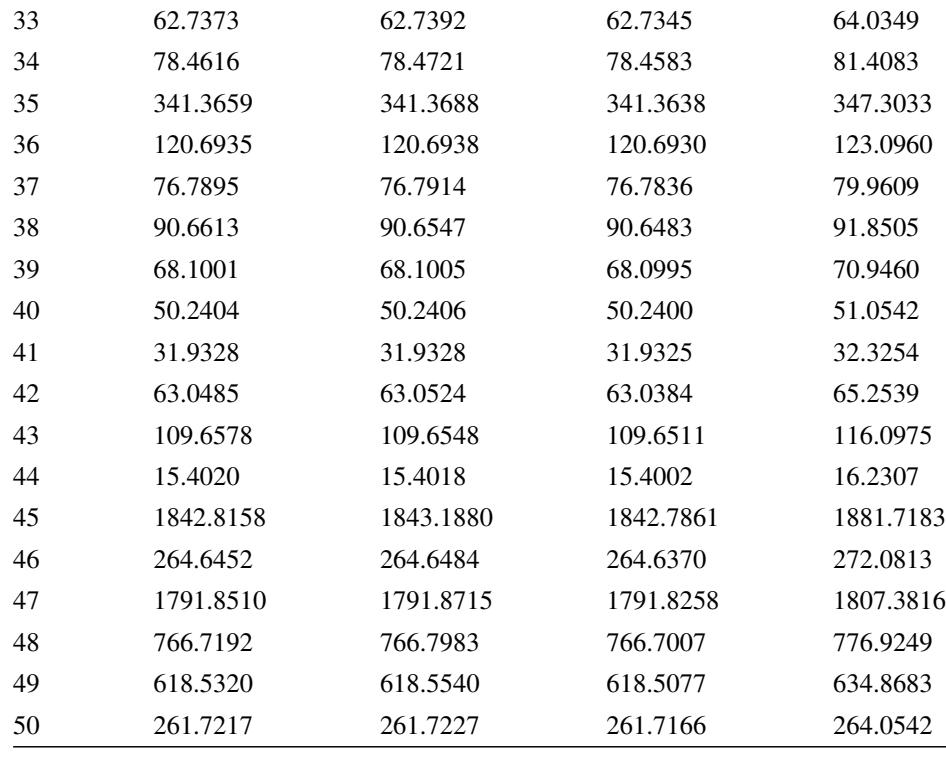

Tabulka 45: Nejlepší hodnoty MSE pro 2set všech 50 povodí.

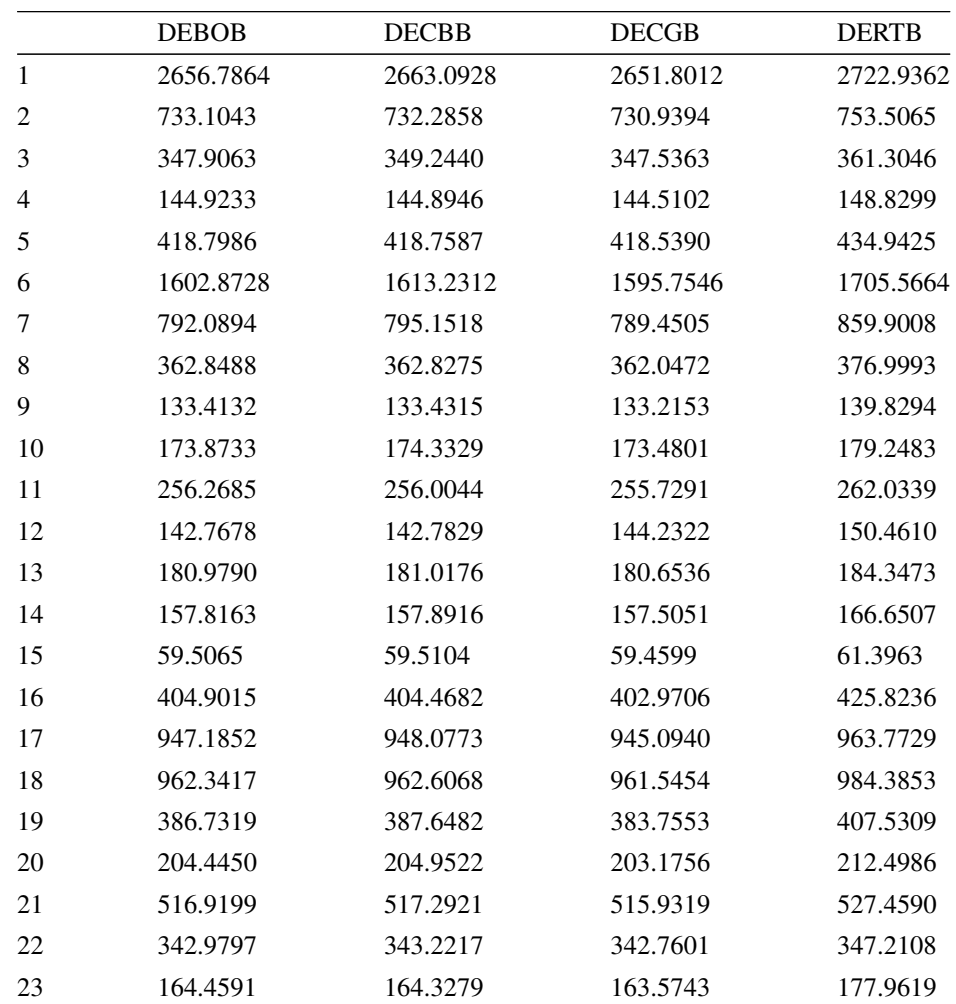

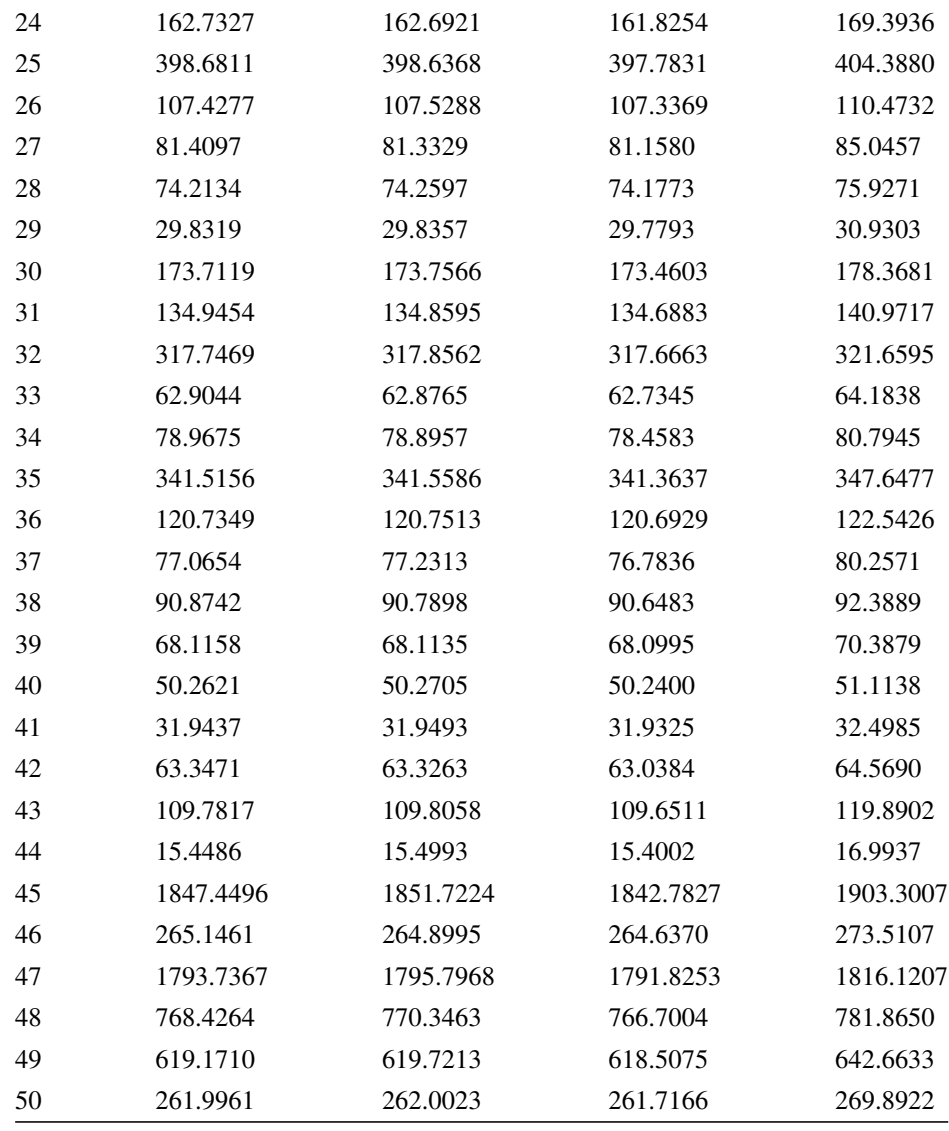

Tabulka 46: Nejlepší hodnoty MSE pro 3set všech 50 povodí.

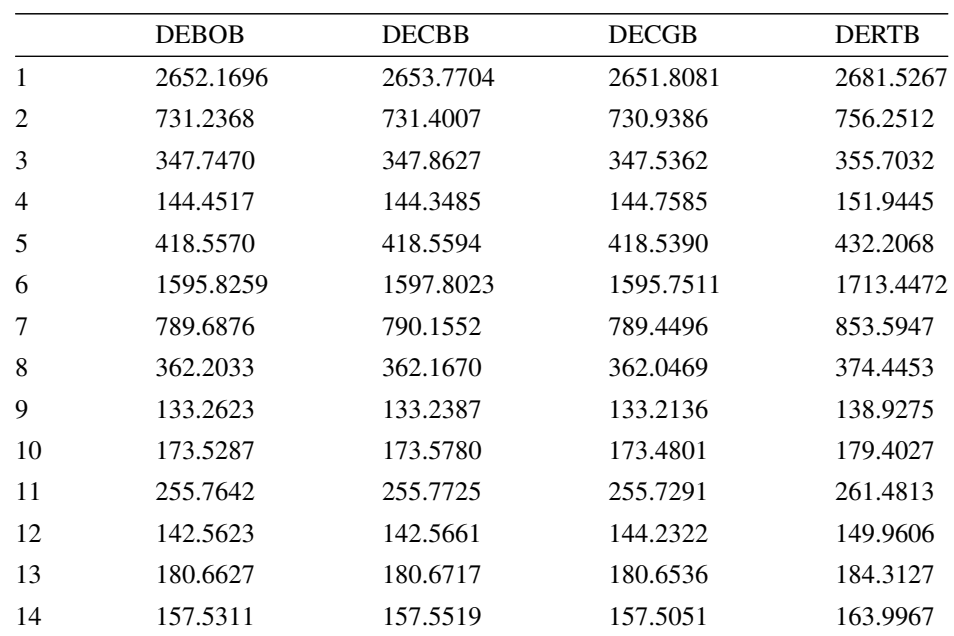

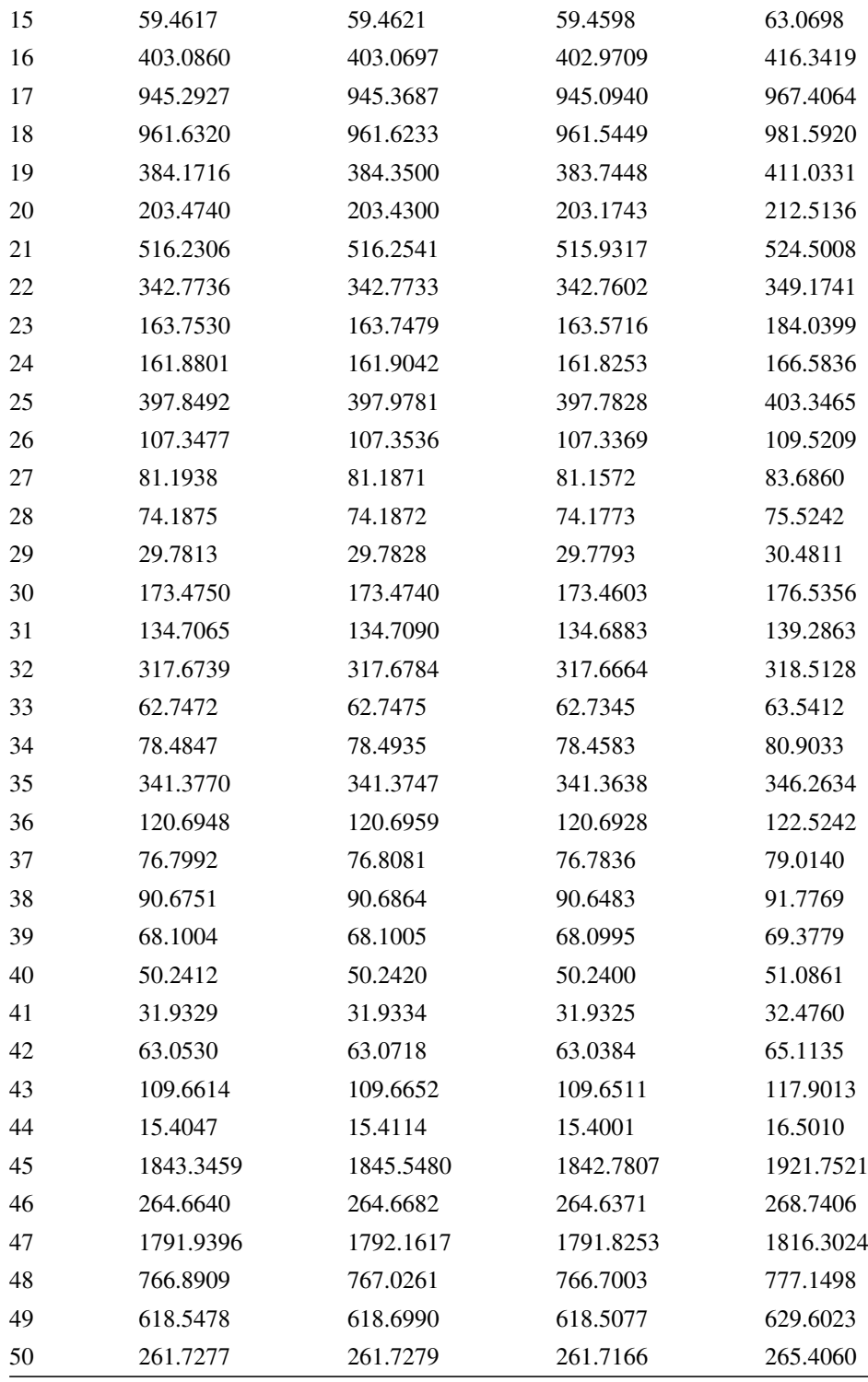

Tabulka 47: Nejlepší hodnoty MSE pro 4set všech 50 povodí.

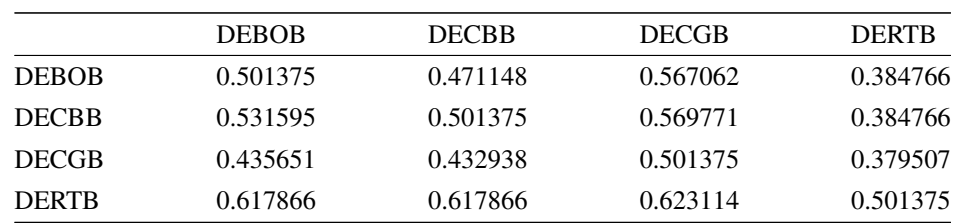

Tabulka 48: Hodnoty p-value z Wilcoxonova testu pro nejlepší MSE pro 1set všech 50 povodí.

|              | <b>DEBOB</b> | <b>DECBB</b> | <b>DECGB</b> | <b>DERTB</b> |
|--------------|--------------|--------------|--------------|--------------|
| <b>DEBOB</b> | 0.501375     | 0.462925     | 0.561633     | 0.384766     |
| <b>DECBB</b> | 0.539812     | 0.501375     | 0.564349     | 0.384766     |
| <b>DECGB</b> | 0.441086     | 0.438367     | 0.501375     | 0.384766     |
| <b>DERTR</b> | 0.617866     | 0.617866     | 0.617866     | 0.501375     |

Tabulka 49: Hodnoty p-value z Wilcoxonova testu pro nejlepší MSE pro 2set všech 50 povodí.

|              | <b>DEBOB</b> | <b>DECBB</b> | <b>DECGB</b> | <b>DERTR</b> |
|--------------|--------------|--------------|--------------|--------------|
| <b>DEBOB</b> | 0.501375     | 0.479382     | 0.569771     | 0.384766     |
| <b>DECBB</b> | 0.523364     | 0.501375     | 0.569771     | 0.384766     |
| <b>DECGB</b> | 0.432938     | 0.432938     | 0.501375     | 0.379507     |
| <b>DERTR</b> | 0.617866     | 0.617866     | 0.623114     | 0.501375     |

Tabulka 50: Hodnoty p-value z Wilcoxonova testu pro nejlepší MSE pro 3set všech 50 povodí.

|              | <b>DEBOB</b> | <b>DECBB</b> | <b>DECGB</b> | <b>DERTB</b> |
|--------------|--------------|--------------|--------------|--------------|
| <b>DEBOB</b> | 0.501375     | 0.465665     | 0.564349     | 0.379507     |
| <b>DECBB</b> | 0.537075     | 0.501375     | 0.564349     | 0.382134     |
| <b>DECGB</b> | 0.438367     | 0.438367     | 0.501375     | 0.379507     |
| <b>DERTB</b> | 0.623114     | 0.620493     | 0.623114     | 0.501375     |
|              |              |              |              |              |

Tabulka 51: Hodnoty p-value z Wilcoxonova testu pro nejlepší MSE pro 4set všech 50 povodí.
## C.4 MAPE

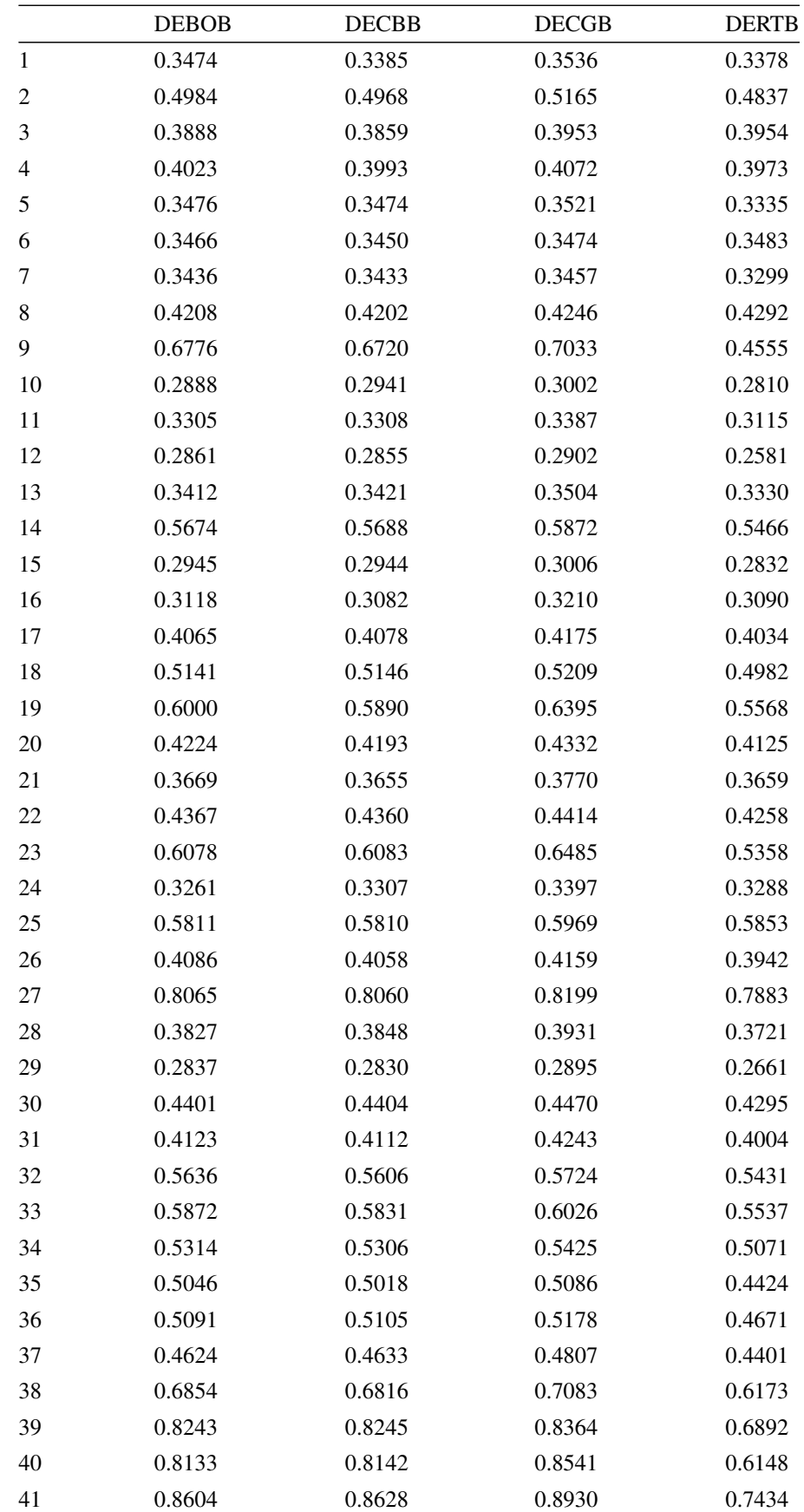

| 50 | 0.7066 | 0.6989 | 0.7316 | 0.6451 |
|----|--------|--------|--------|--------|
| 49 | 0.3532 | 0.3533 | 0.3624 | 0.3487 |
| 48 | 0.3929 | 0.3924 | 0.4016 | 0.3890 |
| 47 | 0.4507 | 0.4433 | 0.4589 | 0.4444 |
| 46 | 0.5321 | 0.5319 | 0.5407 | 0.5231 |
| 45 | 0.5474 | 0.5333 | 0.5517 | 0.4817 |
| 44 | 0.5668 | 0.5640 | 0.5820 | 0.4713 |
| 43 | 0.8456 | 0.8356 | 0.8902 | 0.6018 |
| 42 | 0.3199 | 0.3213 | 0.3282 | 0.3182 |
|    |        |        |        |        |

Tabulka 52: Nejlepší hodnoty MAPE pro 1set všech 50 povodí.

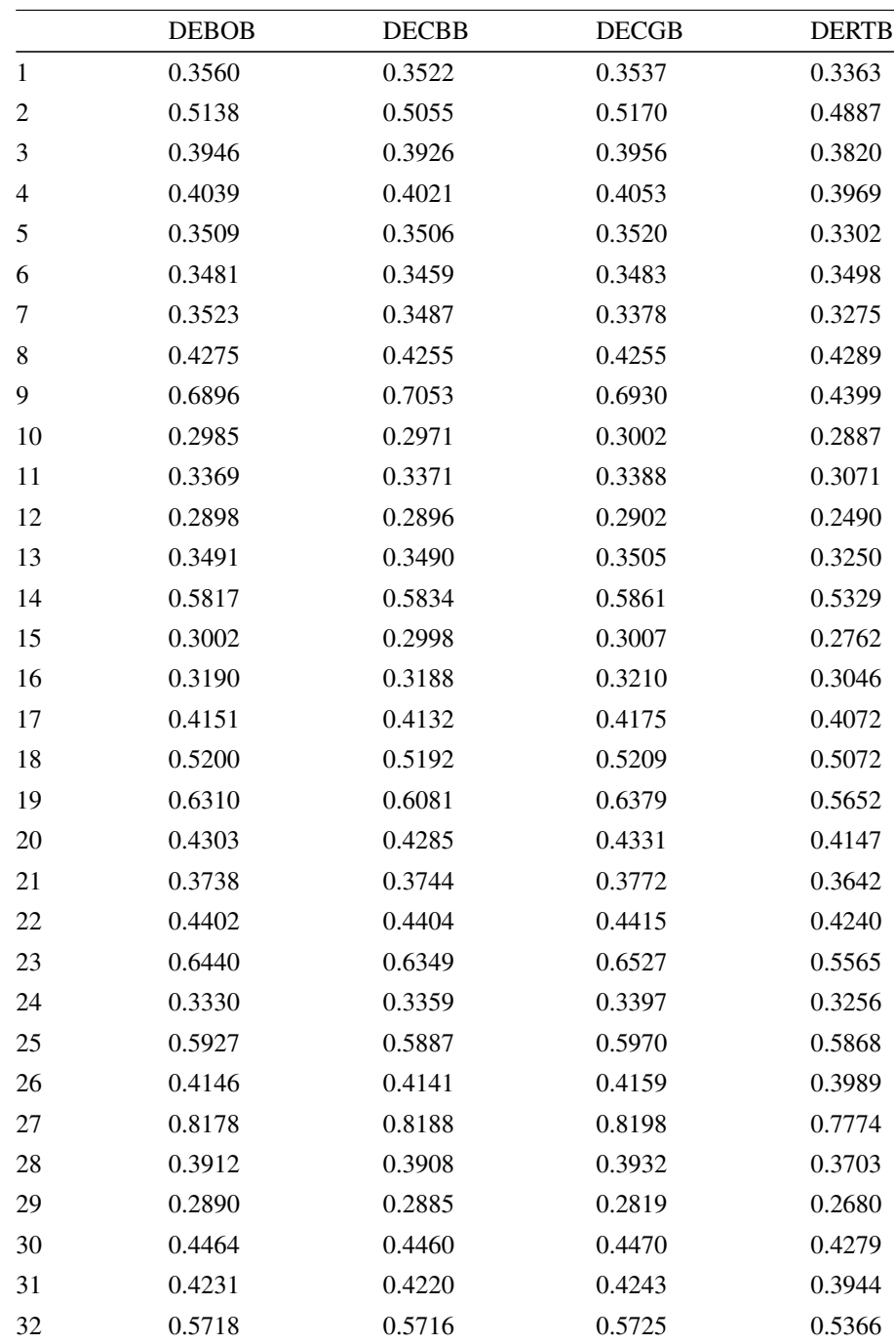

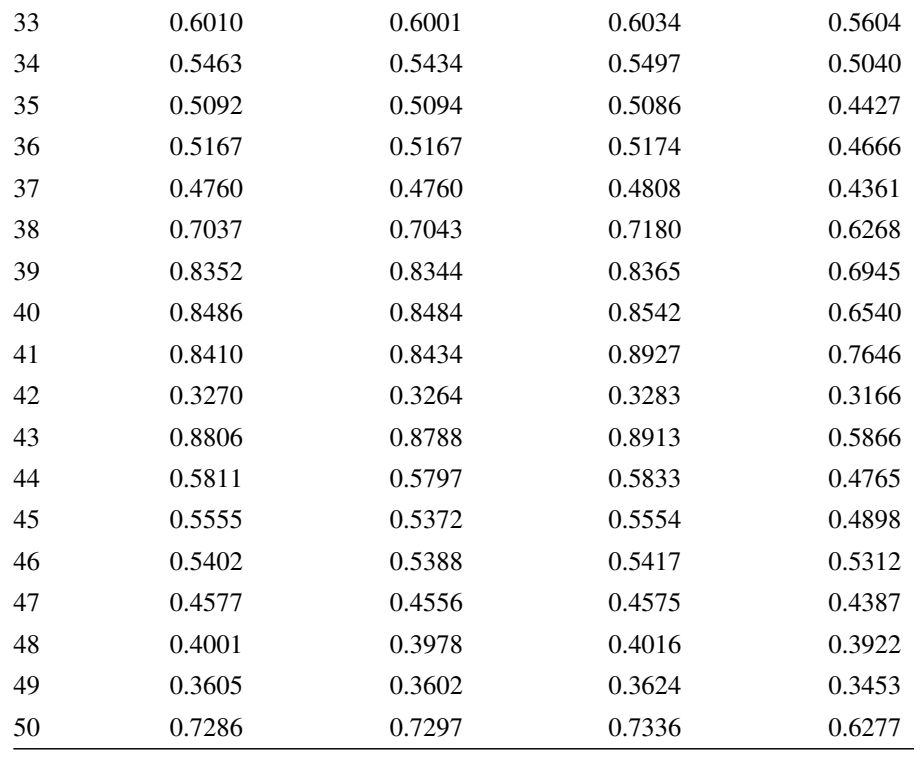

Tabulka 53: Nejlepší hodnoty MAPE pro 2set všech 50 povodí.

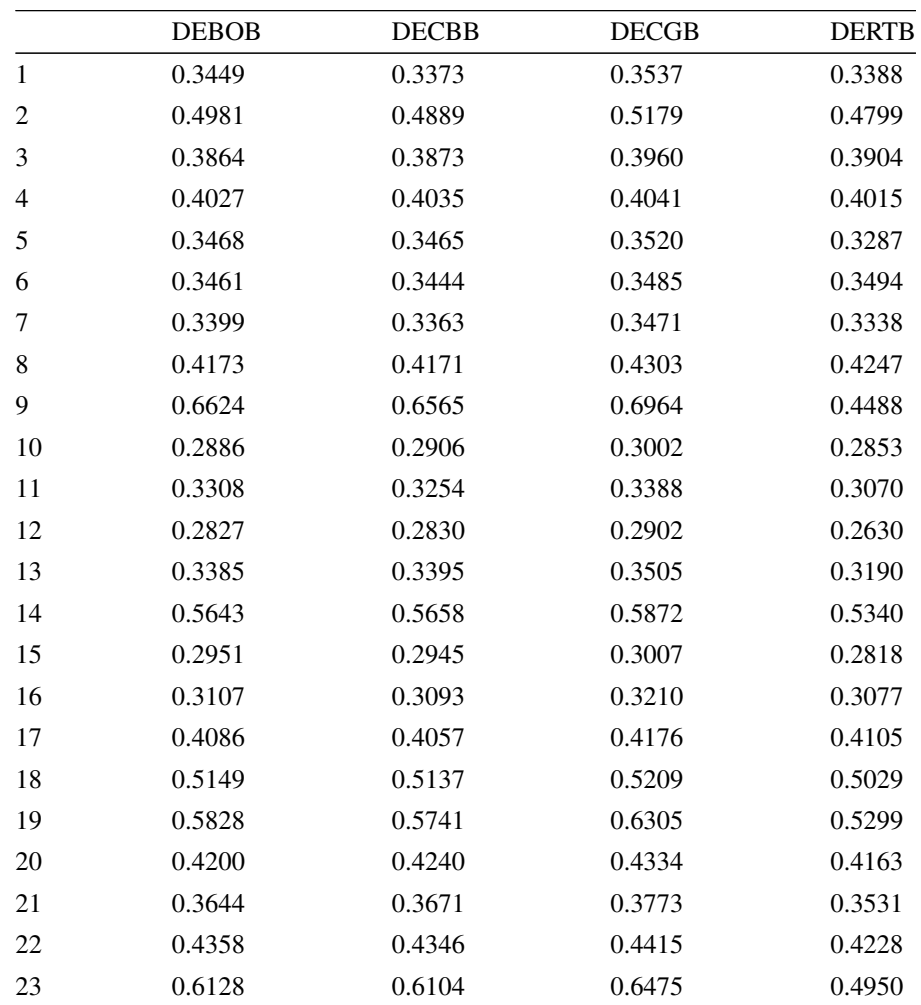

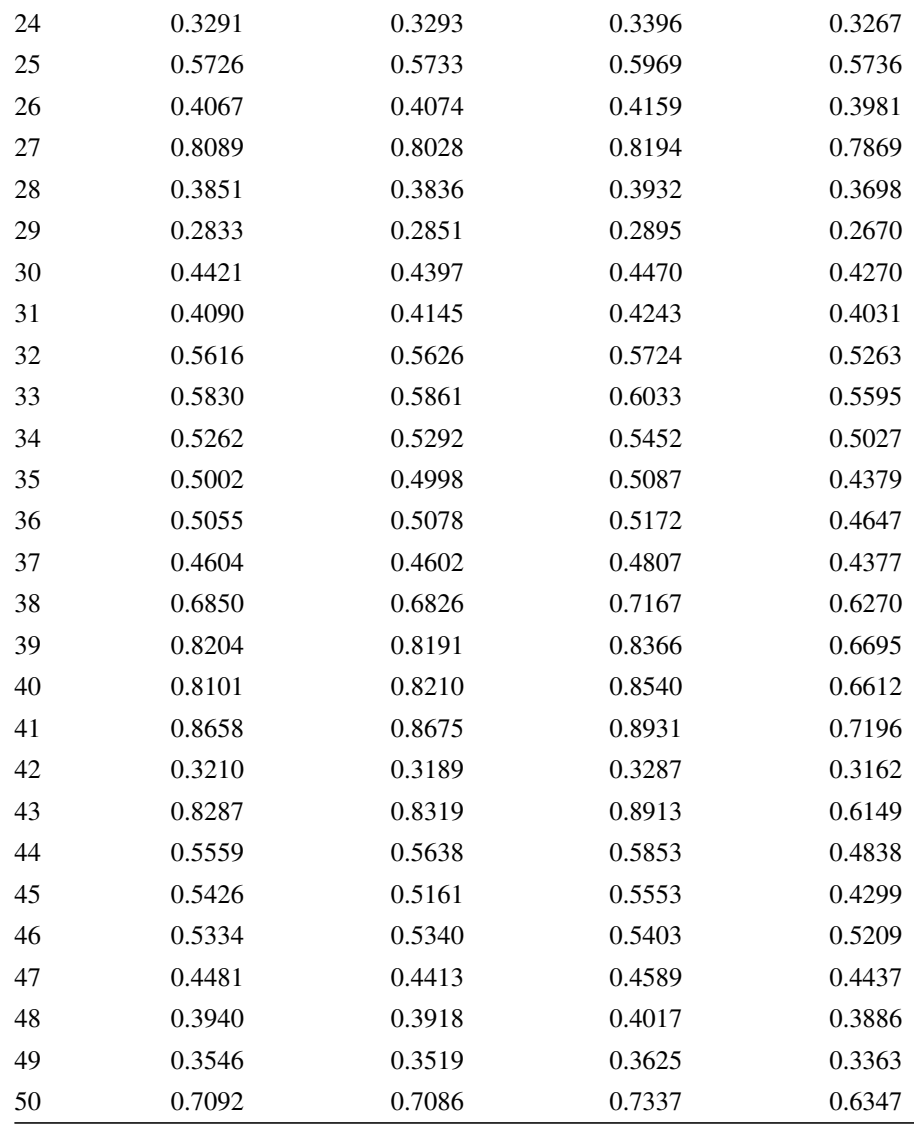

Tabulka 54: Nejlepší hodnoty MAPE pro 3set všech 50 povodí.

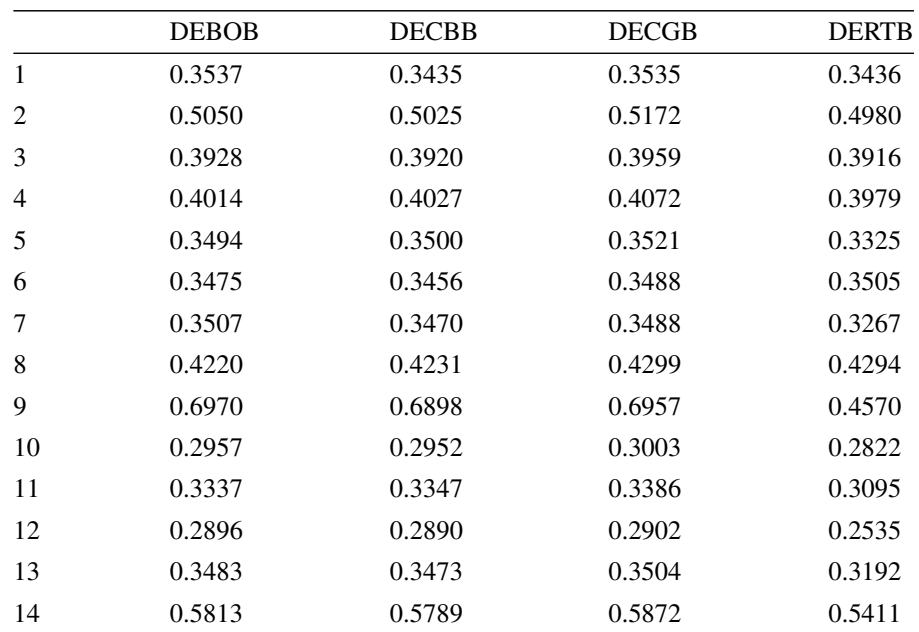

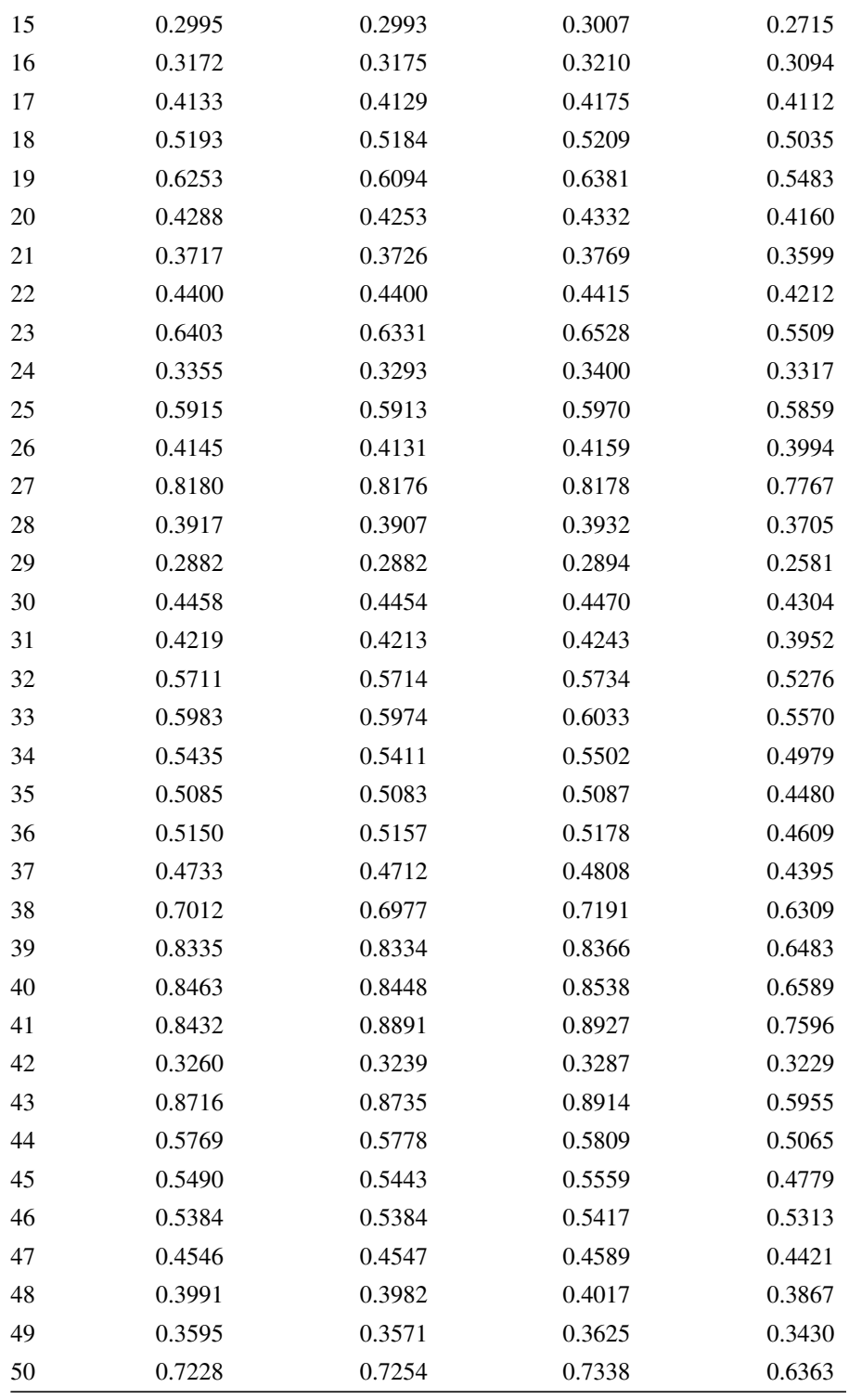

Tabulka 55: Nejlepší hodnoty MAPE pro 4set všech 50 povodí.

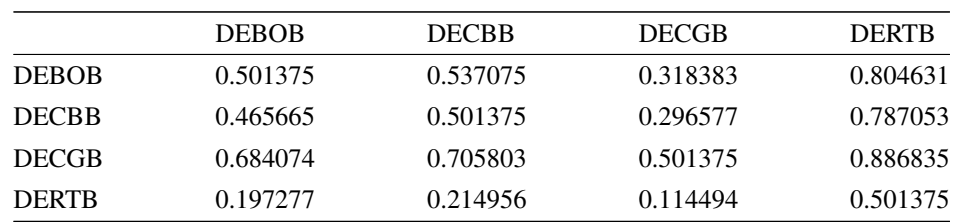

Tabulka 56: Hodnoty p-value z Wilcoxonova testu pro nejlepší MAPE pro 1set všech 50 povodí.

|              | <b>DEBOB</b> | <b>DECBB</b> | <b>DECGB</b> | <b>DERTB</b> |
|--------------|--------------|--------------|--------------|--------------|
| <b>DEBOB</b> | 0.501375     | 0.553469     | 0.441086     | 0.892038     |
| <b>DECBB</b> | 0.449258     | 0.501375     | 0.416732     | 0.881455     |
| <b>DECGB</b> | 0.561633     | 0.585956     | 0.501375     | 0.897067     |
| <b>DERTR</b> | 0.109246     | 0.119918     | 0.104174     | 0.501375     |

Tabulka 57: Hodnoty p-value z Wilcoxonova testu pro nejlepší MAPE pro 2set všech 50 povodí.

|              | <b>DEBOB</b> | <b>DECBB</b> | <b>DECGB</b> | <b>DERTR</b> |
|--------------|--------------|--------------|--------------|--------------|
| <b>DEBOB</b> | 0.501375     | 0.528852     | 0.294197     | 0.833623     |
| <b>DECBB</b> | 0.473891     | 0.501375     | 0.268618     | 0.821299     |
| <b>DECGB</b> | 0.708174     | 0.733650     | 0.501375     | 0.920699     |
| <b>DERTR</b> | 0.168103     | 0.180508     | 0.080324     | 0.501375     |

Tabulka 58: Hodnoty p-value z Wilcoxonova testu pro nejlepší MAPE pro 3set všech 50 povodí.

|              | <b>DEBOB</b> | <b>DECBB</b> | <b>DECGB</b> | <b>DERTB</b> |
|--------------|--------------|--------------|--------------|--------------|
| <b>DEBOB</b> | 0.501375     | 0.556193     | 0.406004     | 0.871610     |
| <b>DECBB</b> | 0.446531     | 0.501375     | 0.374271     | 0.856584     |
| <b>DECGB</b> | 0.596667     | 0.628339     | 0.501375     | 0.898297     |
| <b>DERTR</b> | 0.129842     | 0.144982     | 0.102933     | 0.501375     |
|              |              |              |              |              |

Tabulka 59: Hodnoty p-value z Wilcoxonova testu pro nejlepší MAPE pro 4set všech 50 povodí.

C.5 MRE

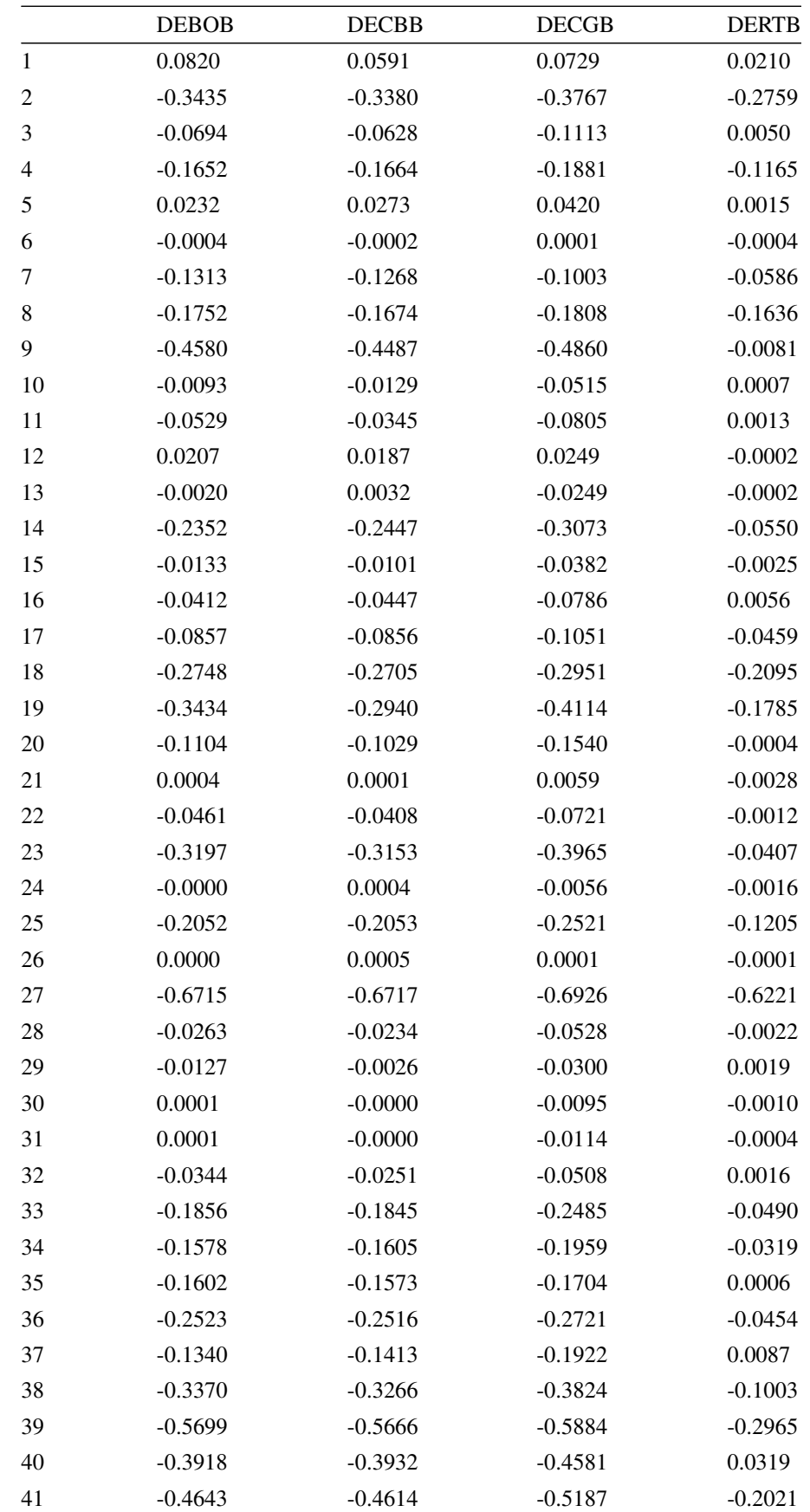

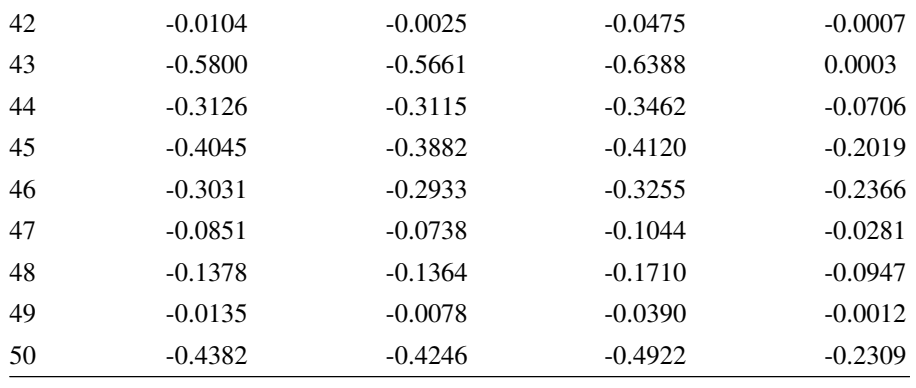

Tabulka 60: Nejlepší hodnoty MRE pro 1set všech 50 povodí.

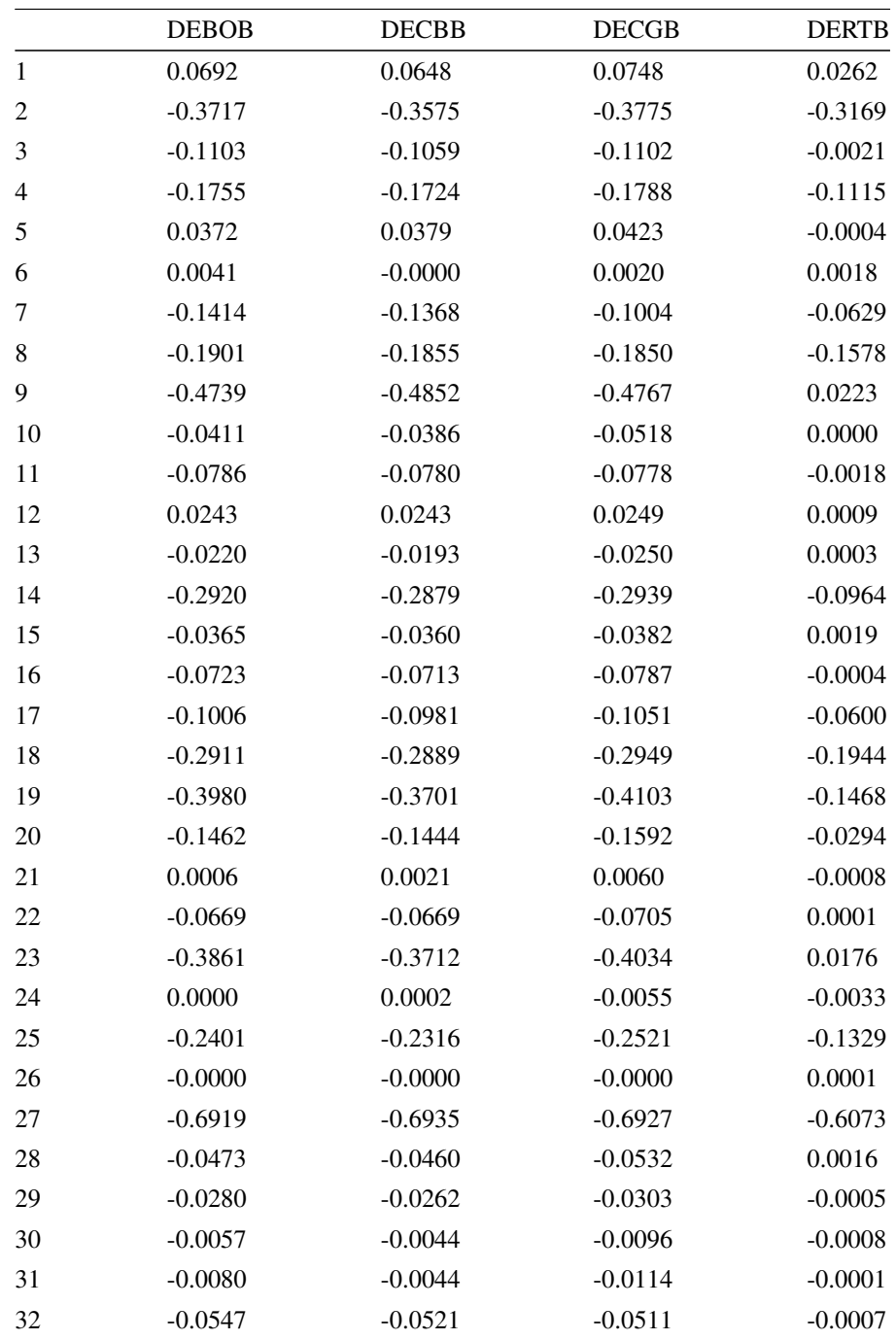

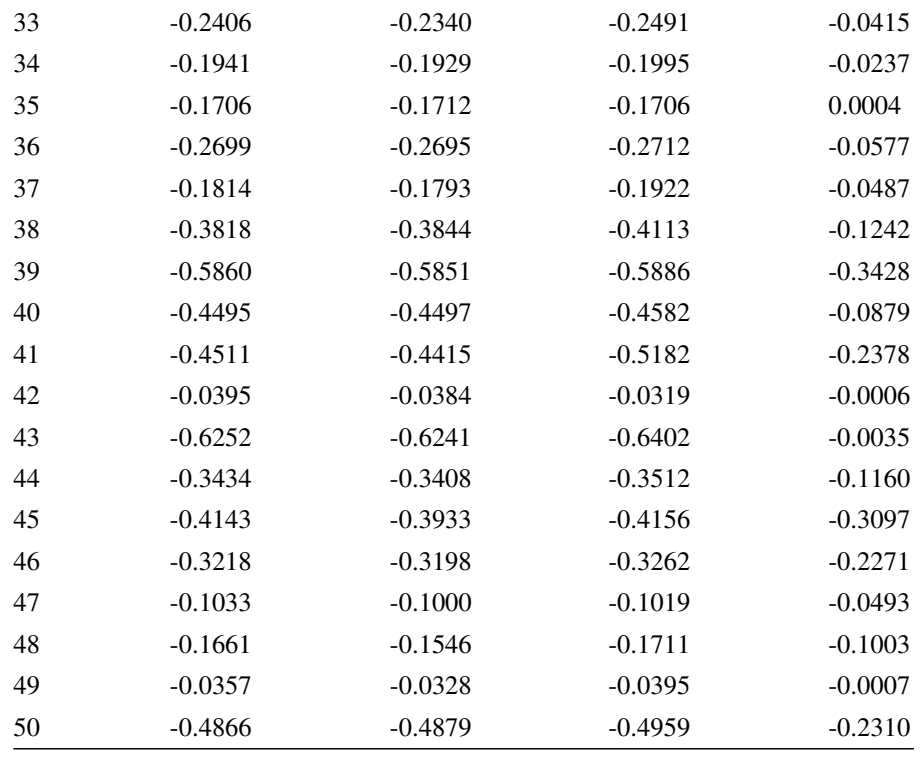

Tabulka 61: Nejlepší hodnoty MRE pro 2set všech 50 povodí.

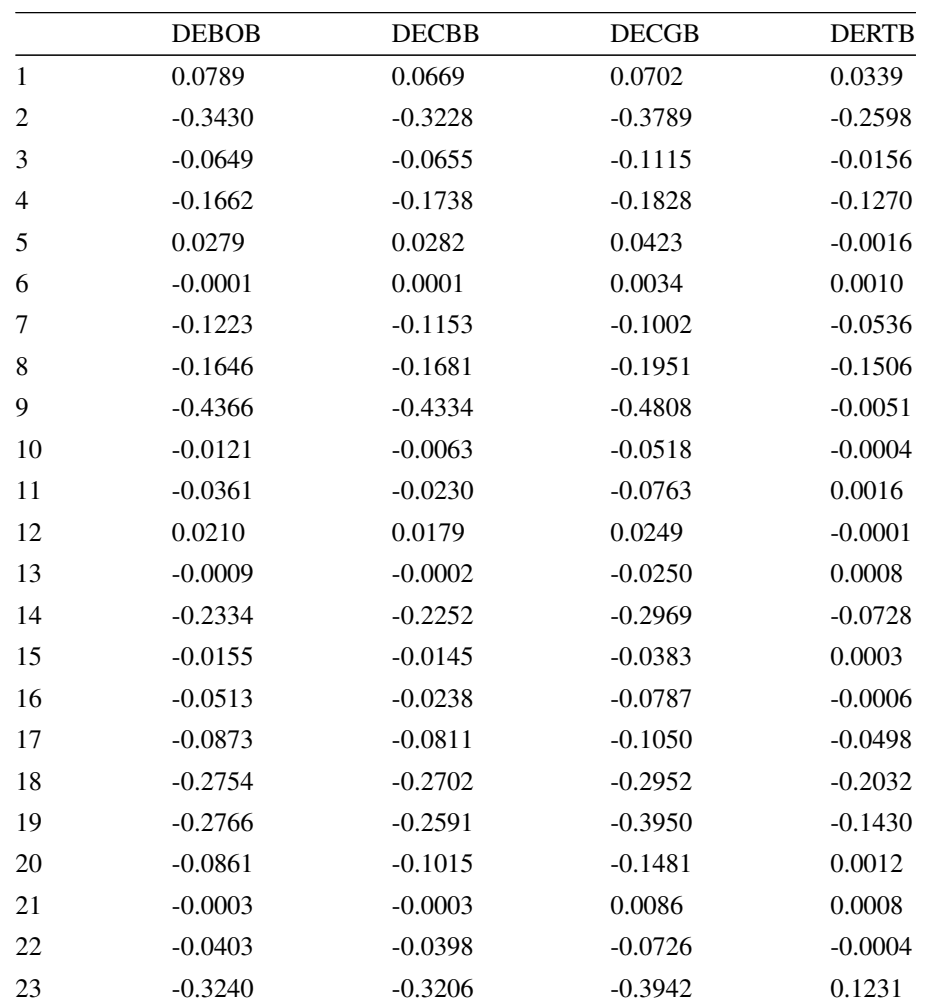

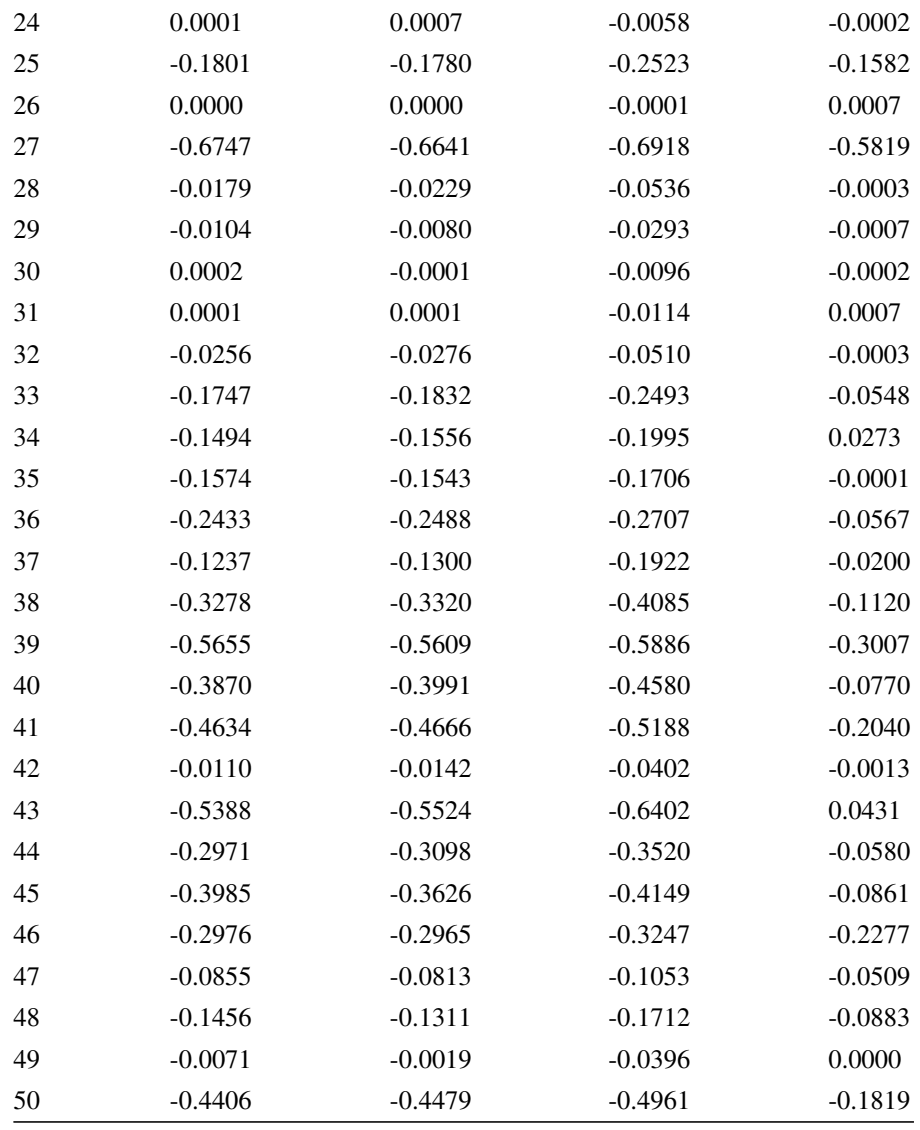

Tabulka 62: Nejlepší hodnoty MRE pro 3set všech 50 povodí.

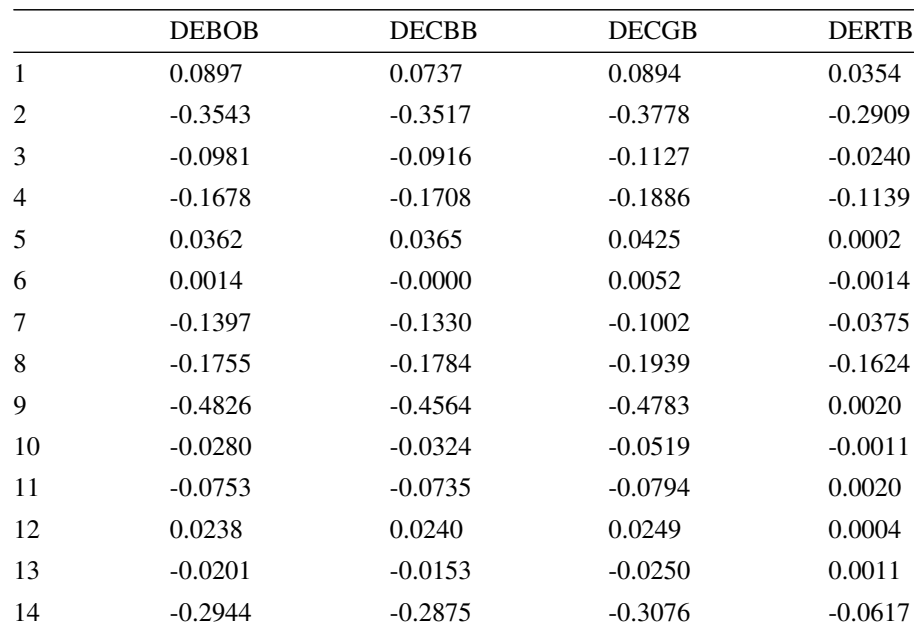

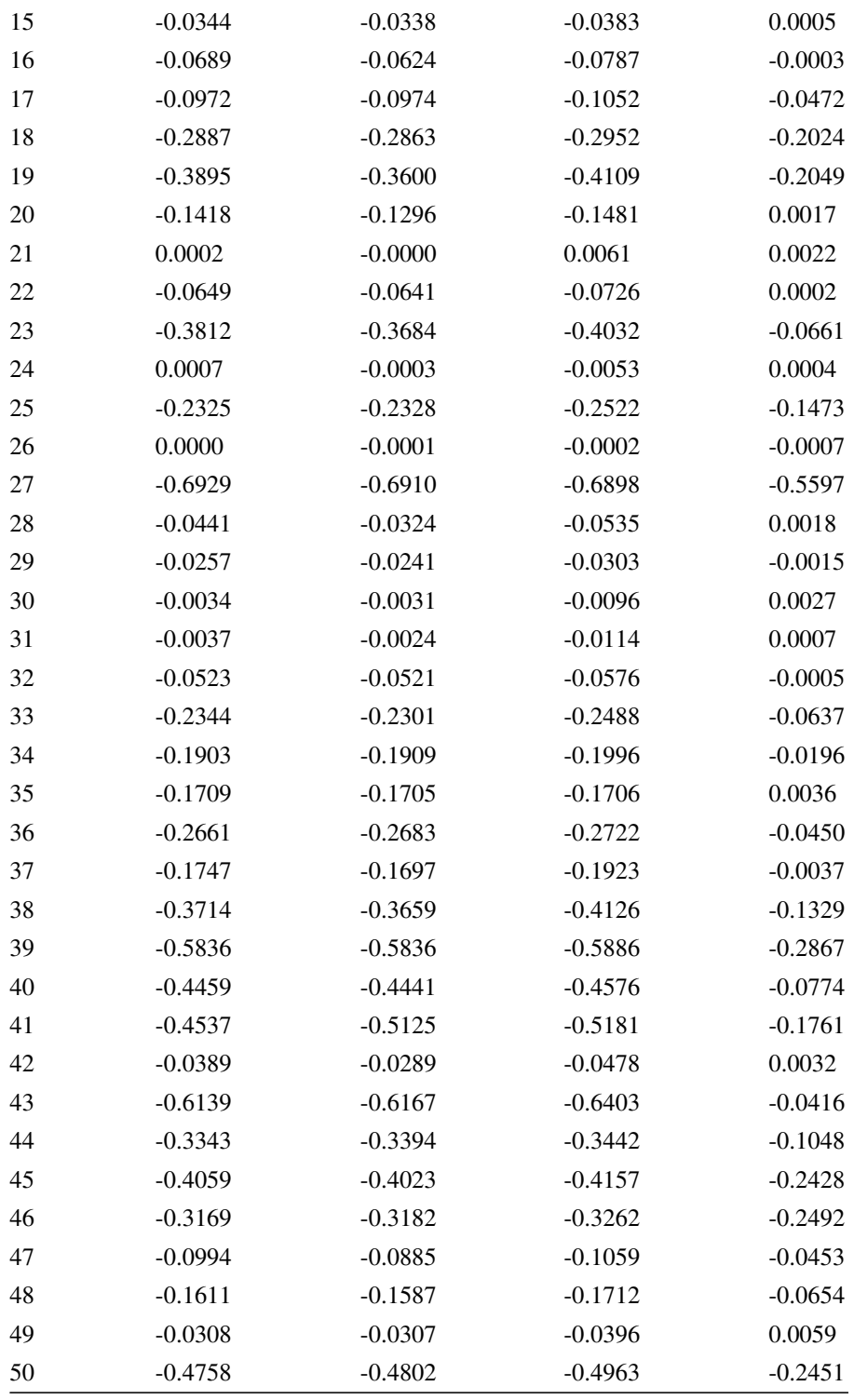

Tabulka 63: Nejlepší hodnoty MRE pro 4set všech 50 povodí.

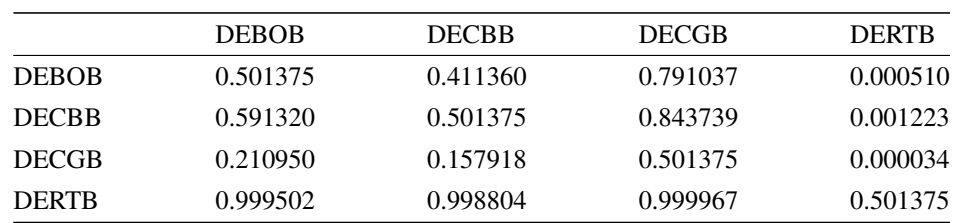

Tabulka 64: Hodnoty p-value z Wilcoxonova testu pro nejlepší MRE pro 1set všech 50 povodí.

|              | <b>DEBOB</b> | <b>DECBB</b> | <b>DECGB</b> | <b>DERTB</b> |
|--------------|--------------|--------------|--------------|--------------|
| <b>DEBOB</b> | 0.501375     | 0.432938     | 0.564349     | 0.000234     |
| <b>DECBB</b> | 0.569771     | 0.501375     | 0.596667     | 0.000259     |
| <b>DECGB</b> | 0.438367     | (0.406004)   | 0.501375     | 0.000158     |
| <b>DERTR</b> | 0.999772     | 0.999747     | 0.999846     | 0.501375     |

Tabulka 65: Hodnoty p-value z Wilcoxonova testu pro nejlepší MRE pro 2set všech 50 povodí.

|              | <b>DEBOB</b> | <b>DECBB</b> | <b>DECGB</b> | <b>DERTR</b> |
|--------------|--------------|--------------|--------------|--------------|
| <b>DEBOB</b> | 0.501375     | 0.462925     | 0.833623     | 0.000523     |
| <b>DECBB</b> | 0.539812     | 0.501375     | 0.853441     | 0.000650     |
| <b>DECGB</b> | 0.168103     | 0.148147     | 0.501375     | 0.000037     |
| <b>DERTR</b> | 0.999490     | 0.999365     | 0.999964     | 0.501375     |

Tabulka 66: Hodnoty p-value z Wilcoxonova testu pro nejlepší MRE pro 3set všech 50 povodí.

|              | <b>DEBOB</b> | <b>DECBB</b> | <b>DECGB</b> | <b>DERTB</b> |
|--------------|--------------|--------------|--------------|--------------|
| <b>DEBOB</b> | 0.501375     | 0.460188     | 0.646435     | 0.000158     |
| <b>DECBB</b> | 0.542548     | 0.501375     | 0.659164     | 0.000138     |
| <b>DECGB</b> | 0.356131     | 0.343368     | 0.501375     | 0.000090     |
| <b>DERTR</b> | 0.999846     | 0.999865     | 0.999913     | 0.501375     |
|              |              |              |              |              |

Tabulka 67: Hodnoty p-value z Wilcoxonova testu pro nejlepší MRE pro 4set všech 50 povodí.